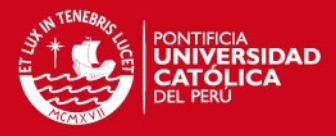

**PONTIFICIA UNIVERSIDAD CATÓLICA DEL PERÚ FACULTAD DE CIENCIAS E INGENIERÍA** 

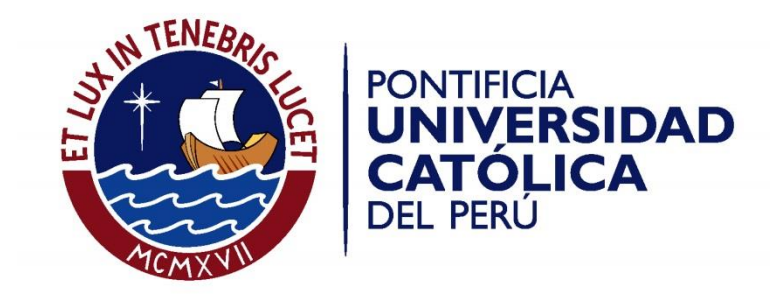

# **ANÁLISIS Y PROPUESTA DE MEJORA DEL CICLO DE ALMACENAMIENTO DE MATERIALES DE UNA EMPRESA DE CONSUMO MASIVO MEDIANTE EL USO DE TECNOLOGÍAS DE INFORMACIÓN Y COMUNICACIÓN**

Tesis para optar el Título de Ingeniero Industrial, que presenta el bachiller:

**José Alejandro López Cervantes**

ASESOR: **Ing. José Alan Rau Álvarez**

Lima, agosto del 2013

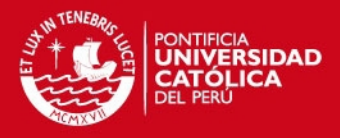

#### **RESUMEN**

La presente tesis se orienta en el ciclo de almacenamiento de los materiales de una empresa de consumo masivo que embotella bebidas no alcohólicas. El aumento de la demanda de productos hace que se presenten problemas en el ciclo de almacenamiento de los materiales, tales como: diferencias considerables entre inventario físico y virtual, falta de políticas de inventario, elevada cantidad de materiales sin movimiento, consumo excesivo de tiempos de las operaciones, entre otros.

El objetivo general principal es optimizar y mejorar las operaciones del ciclo de almacenamiento mediante la utilización de tecnologías de información y comunicaciones para la identificación automática de materiales. Cabe mencionar que antes de implementar la tecnología deben proponerse mejoras de procesos y de gestión de inventarios.

Se describe el ciclo de almacenamiento haciendo uso del diagrama de actividades del proceso (DAP) y se estudia su situación actual con el análisis de valor agregado. Por otra parte, para conocer los principales problemas y sus causas se hace uso del diagrama de causa – efecto con la ayuda de los jefes de almacén como especialistas. Con respecto a la gestión de inventarios se analizan los inventarios con una clasificación ABC multicriterio e inventario agregado.

Posteriormente, se pasa a las propuestas de mejora del caso actual. La primera propuesta consiste en la implementación de un sistema de renovación de inventarios acorde a la realidad de los almacenes; luego del cálculo de sus parámetros es factible realizar cronogramas de revisión de inventarios que puedan utilizar los jefes de todos los almacenes. Luego, se plantean políticas de inventario por categoría ABC multicriterio que justifiquen los ahorros del análisis de inventario agregado. Por último, se propone la implementación de la tecnología de códigos de barras para la identificación automática de materiales, detallando las mejoras en el ciclo de almacenamiento, las especificaciones técnicas, los costos y ahorros implicados.

Finalmente, la evaluación económica hecha a un horizonte de 1 año arroja indicadores favorables, lo cual indica que la inversión para este proyecto es económicamente rentable.

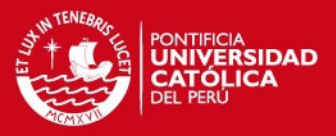

## **TEMA DE TESIS**

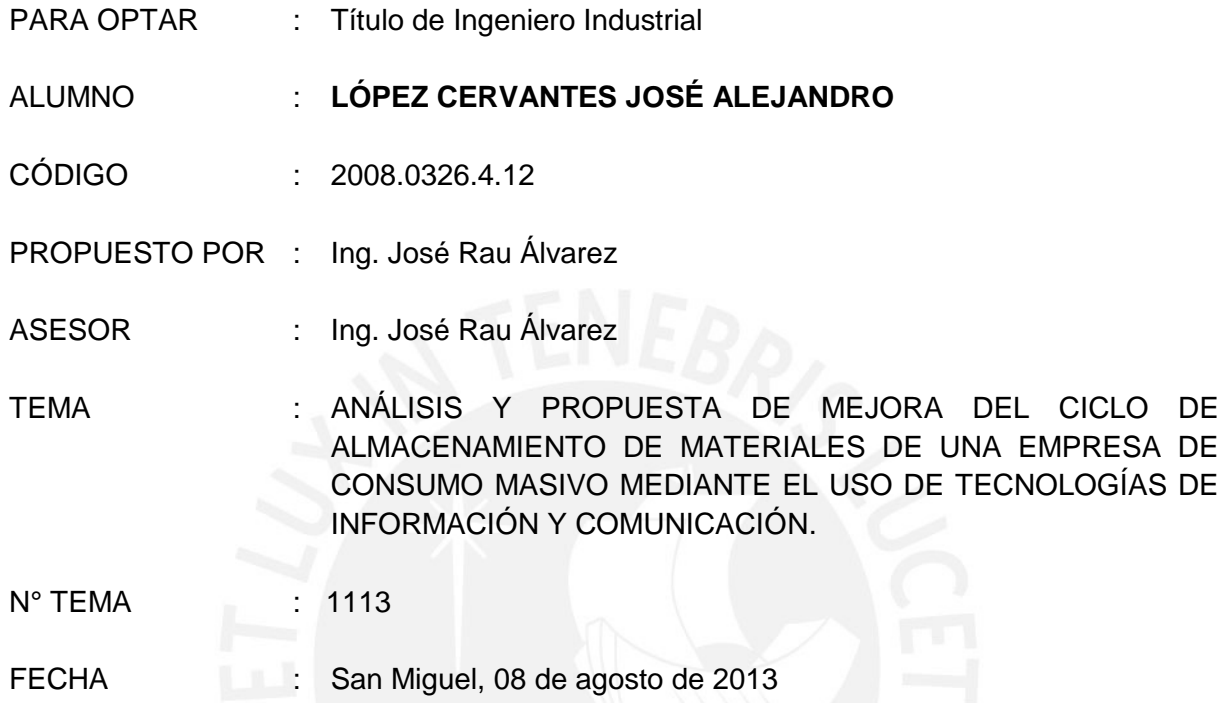

### **JUSTIFICACIÓN**

En la actualidad, las empresas de consumo masivo requieren operaciones logísticas rápidas y eficientes debido a la gran demanda que atienden. Pueden alcanzar ambas características mediante la automatización de las operaciones del ciclo de almacenamiento, utilizando Tecnologías de Información y Comunicaciones (TIC).

A nivel mundial, se estima que el costo de almacenaje representa el 27% de los costos totales de la logística de una empresa.<sup>1</sup> En el 2001, América Latina registró un costo logístico del 24% con respecto al valor del producto, siendo el promedio mundial de 13.8%, mientras que en el 2006 las empresas peruanas registrando un 32% siendo el más alto de América Latina. Además, el Perú ocupa el lugar número 55 (de 77 países) en el "Índice de Percepción de Logística" que identifica aquellos países con la mejor infraestructura en uso durante las operaciones de logística y la calidad de la infraestructura<sup>2</sup>.

l

<sup>1</sup> Rushton et. al. "*The Handbook of Logistics and Distribution Management*". Segunda edición. 2000. Pág. 233. Londres: Instituto de Logística y Transporte.

<sup>2</sup> González, Guaschy Serebrinsky. "*Latin America: Addressing High Logistics Costs and Poor Infrastructure for Merchandise Transportation and Trade Facilitation*". 2007. Págs. 8-9. Banco Mundial

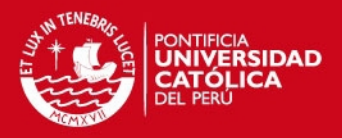

- 2 -

Por otro lado, las empresas latinoamericanas con un tamaño de menos 5 millones de dólares registran un costo de gestión de inventarios y almacenaje del 30%<sup>3</sup>. Las estadísticas mostradas indican que en el Perú existe un déficit en la eficiencia y rapidez de las operaciones logísticas porque resultan muy costosas con respecto a otros países. Los impactos para las empresas son, básicamente, una ineficiente utilización de los recursos con que cuenta y una baja competitividad en el mercado.

De este modo, está claro que se necesita invertir en infraestructura y adoptar políticas que mejoren la eficiencia de las operaciones logísticas como recepción y despacho, gestión de almacenes, manipuleo, materiales, etc.

La empresa que será objeto de análisis en esta tesis pertenece al rubro de fabricación de bebidas no alcohólicas. Se ha observado que presenta todas las fallas explicadas en el párrafo anterior, especialmente, en el ciclo de almacenamiento de los materiales porque se tienen diferencias considerables entre inventario físico y virtual, falta de políticas de inventario, elevada cantidad de materiales sin movimiento, consumo excesivo de tiempos de las operaciones, entre otros.

De este modo, la implementación de una TIC se presentan como una propuesta de solución porque estas son verdaderamente aplicables y útiles en el ciclo de almacenamiento al permitir manejar la gran cantidad y complejidad de los procesos y actividades. Favorecen a la reducción de costos, mejora de procesos y agilidad de las operaciones e impactan en la eficiencia y productividad de la empresa al trabajar con flujos de información adecuados. Sin embargo, es necesario analizar si es conveniente para la empresa puesto que se requieren inversiones, cambios organizaciones, reestructuración de procesos y otros<sup>4</sup>. Si se habla de identificación de materiales, la TIC más utilizada es el código de barras, siendo la elegida para la propuesta de mejora.

Entonces, esta tesis plantea como mejora principal del ciclo de almacenamiento de la empresa que es objeto de estudio, la implementación de identificación automática de materiales mediante el uso de códigos de barras.

#### **OBJETIVO GENERAL:**

Optimizar y mejorar las operaciones del ciclo de almacenamiento de materiales de una empresa embotelladora de bebidas no alcohólicas mediante la utilización de tecnologías de información y comunicaciones para la identificación automática de materiales.

#### **OBJETIVOS ESPECÍFICOS:**

 3 . Rey, María. "Benchmarking 2007: Estado de la Logística en América Latina". 2008.Bogotá: Centro Logístico de Latinoamérica.

<sup>4</sup> Correa, Alexander. "Tecnologías de la información y la comunicación en la Gestión de Almacenes". Revista Avances en Sistemas e Informática. Volumen 6. Número 2. Páginas 113-118. Medellín: Escuela de Ingenieria de Sistemas de la Facultad de Minas de la Universidad Nacional de Colombia Sede Medellín.

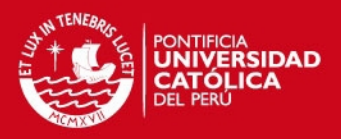

- 3 -

- Brindar a la tesis el marco teórico adecuado que presente los conceptos básicos para definir los problemas y proponer mejoras.
- Analizar por completo el ciclo de almacenamiento actual
- Identificar mejoras a las operaciones del ciclo de almacenamiento antes de implementar cualquier tecnología de información.
- Mejorar la gestión de inventarios del almacén.
- Proponer el uso de tecnologías de información y comunicaciones: códigos de barras como mejora sustancial del proyecto.

#### **PUNTOS A TRATAR:**

#### **a) Marco teórico**

Se establecen los temas básicos para analizar la situación actual en términos de operaciones e inventarios al presentar conceptos de gestión de inventarios, gestión de aprovisionamiento y gestión de almacenes. También se detallan las herramientas de análisis que serán utilizadas. Asimismo, se explica el funcionamiento de la TIC elegida para proponer las mejoras.

#### **b) Descripción de la empresa**

Presentación general de la empresa que es objeto de estudio: estructura organizacional, misión y visión, clientes, productos y distribución física.

#### **c) Análisis del caso actual**

Se describe el área, el proceso actual y se realiza un diagnóstico total del ciclo de almacenamiento, identificando los problemas principales. A lo largo de todo el capítulo se utilizan los conceptos y herramientas del marco teórico.

#### **d) Propuestas de mejora**

Se elaboran las propuestas de mejora. El primer aspecto es la mejora de procesos antes de implementar la TIC: gestión de materiales obsoletos, políticas de inventario agregado, renovación de inventarios y gestión de proveedores asociados. Mientras que el segundo aspecto es la implementación del sistema de código de barras.

#### **e) Evaluación económica**

Se analiza la situación económica actual, los costos para la implementación de las mejoras, los beneficios que implican las mejoras y los indicadores económicos (valor actual neto, tasa interna de retorno, relación costo-beneficio, período de recuperación de la inversión y rendimiento sobre los activos logísticos).

#### **f) Conclusiones y recomendaciones**

#### **Máximo: 100 páginas**

\_\_\_\_\_\_\_\_\_\_\_\_\_\_\_\_\_\_\_\_\_ ASESOR

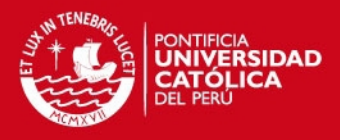

## **DEDICATORIA:**

**Le dedico este primer paso de mi vida a: María Elena, mi amada madre, José Luis, mi amado padre, Naty y Vero, mis amadas hermanas, Abuelitos. Quiero que sepan que todos son fuente de orgullo y empuje día a día.** 

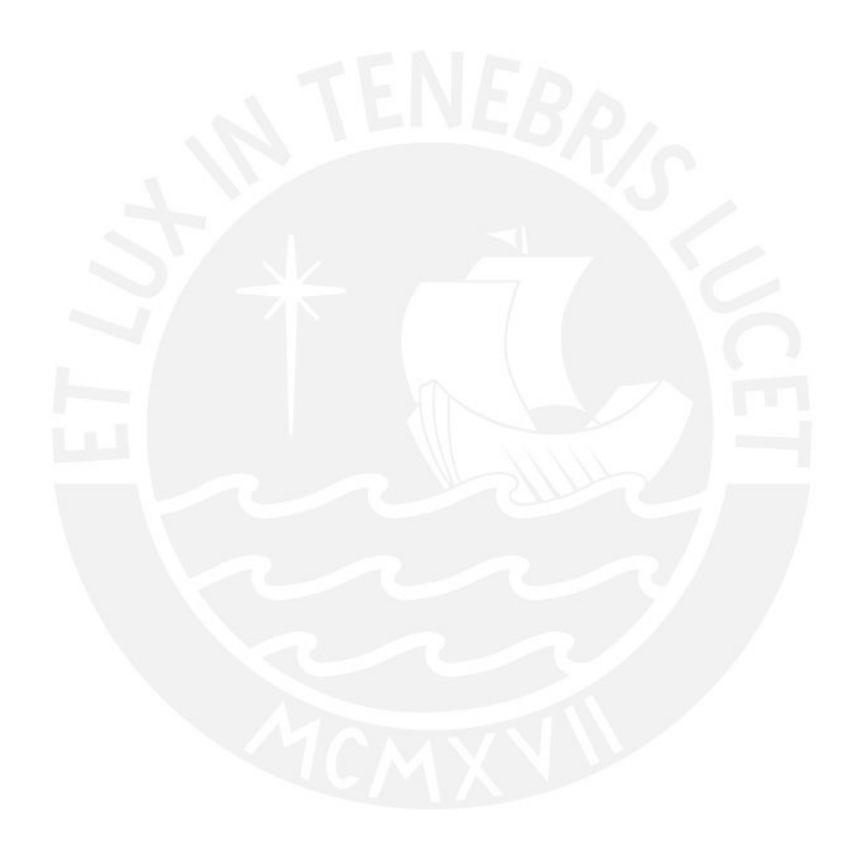

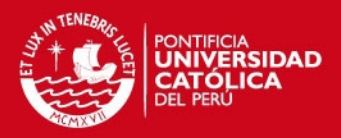

# **INDICE GENERAL**

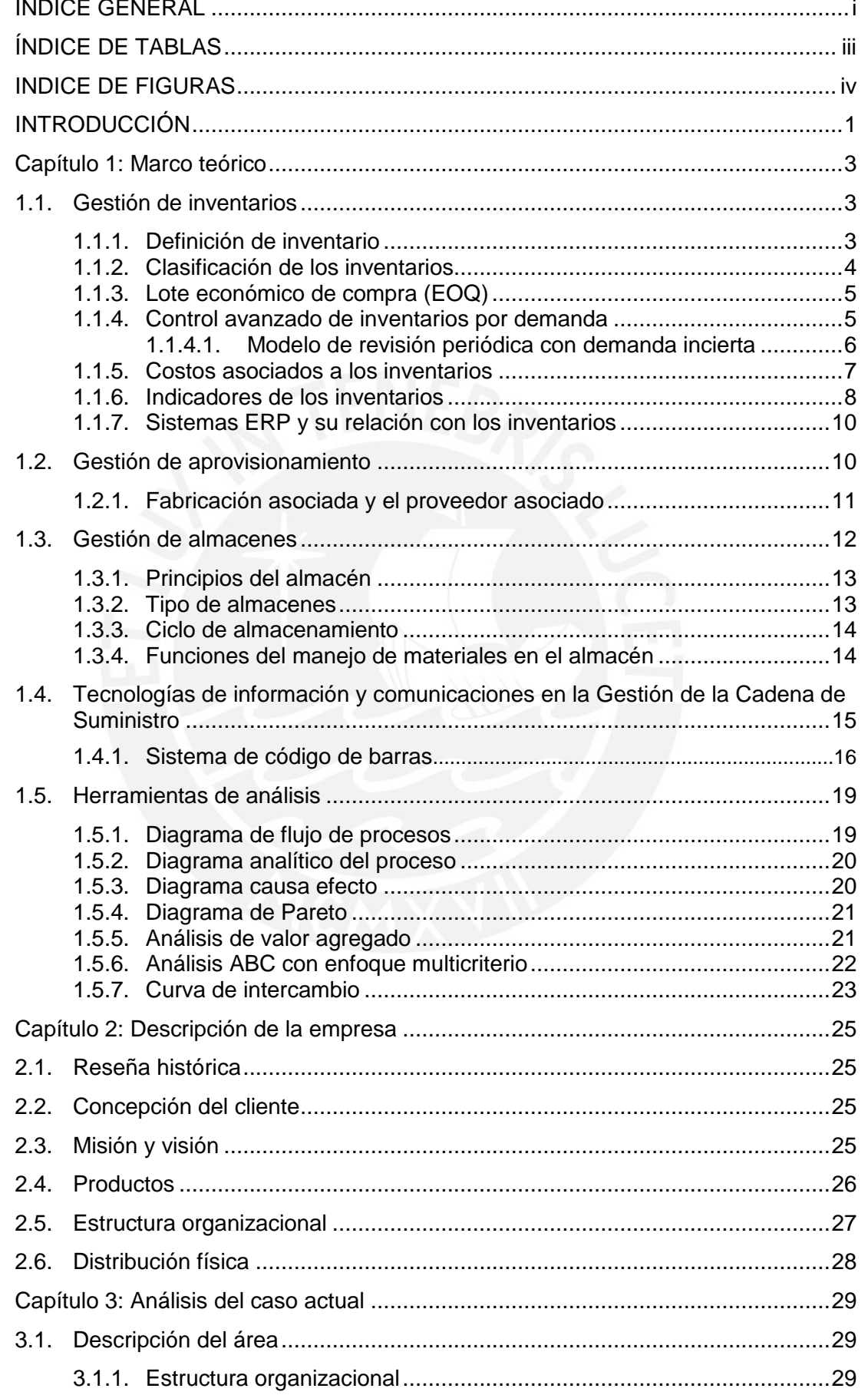

Ĵ.

## **TESIS PUCP**

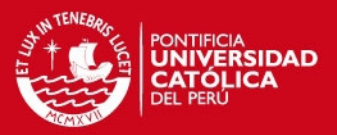

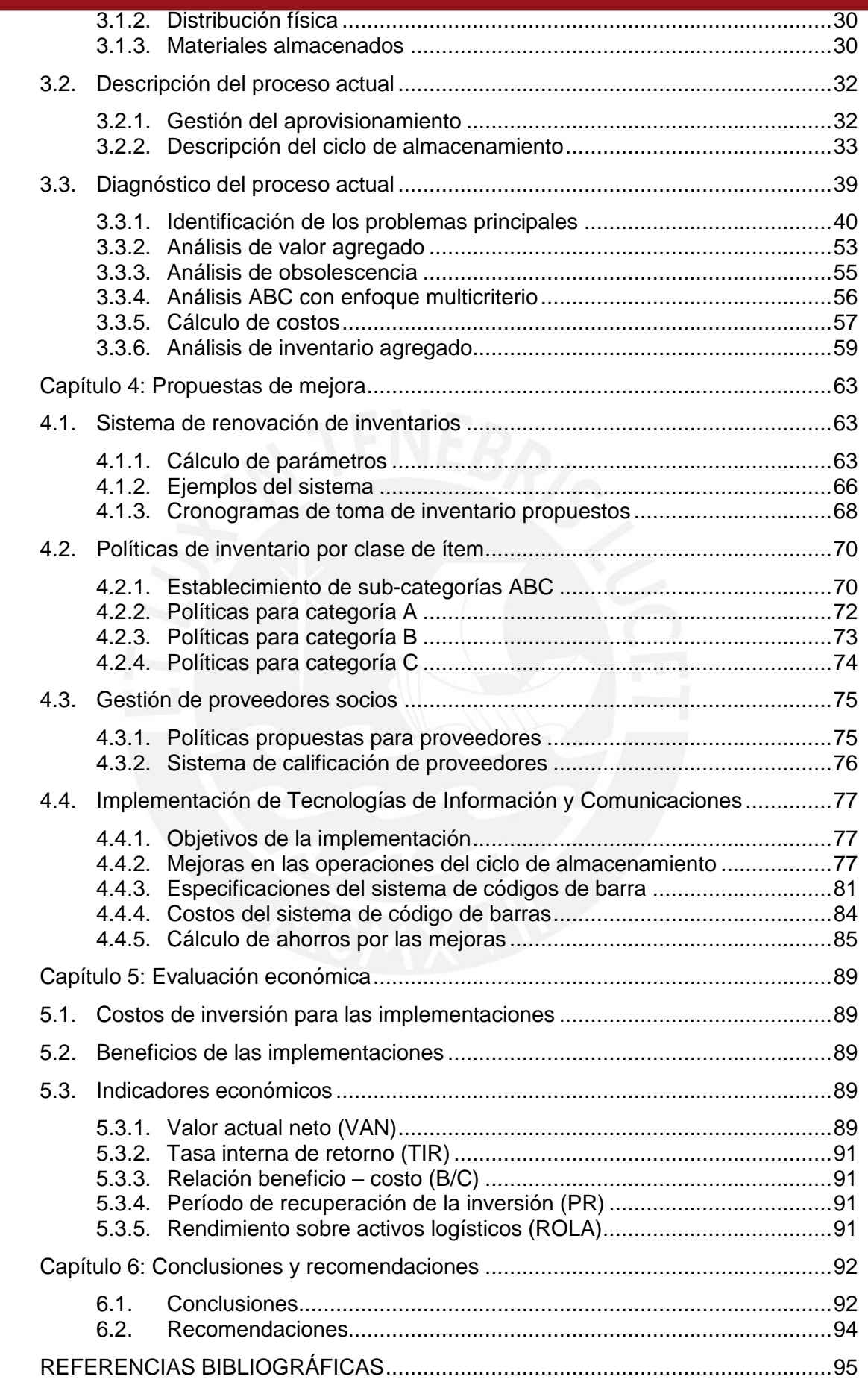

**TESIS PUCP** 

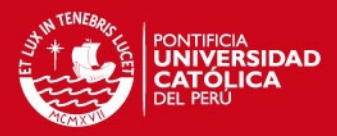

# **INDICE DE TABLAS**

<span id="page-8-0"></span>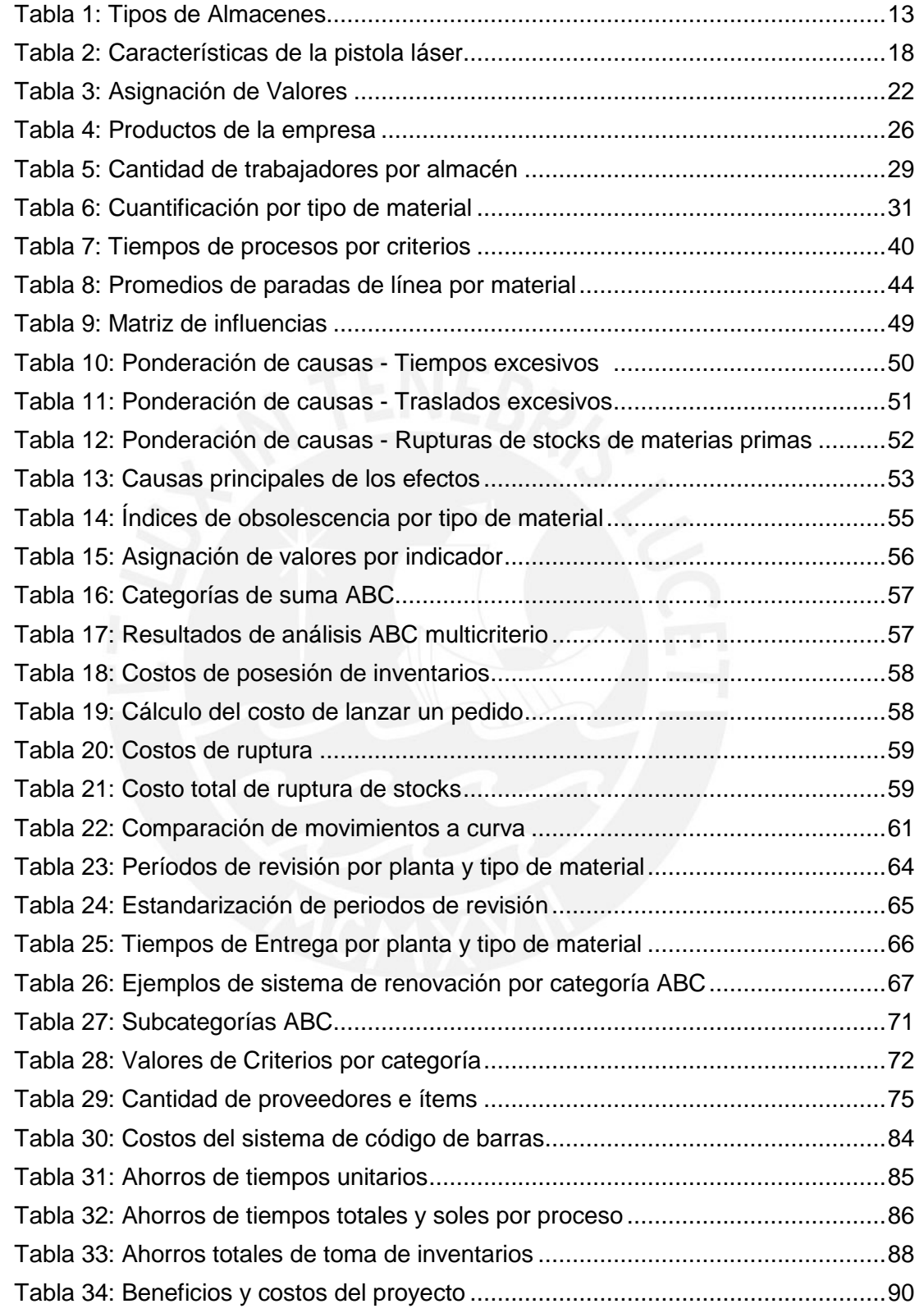

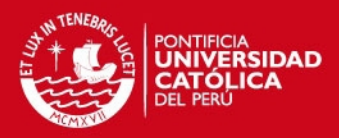

# **INDICE DE FIGURAS**

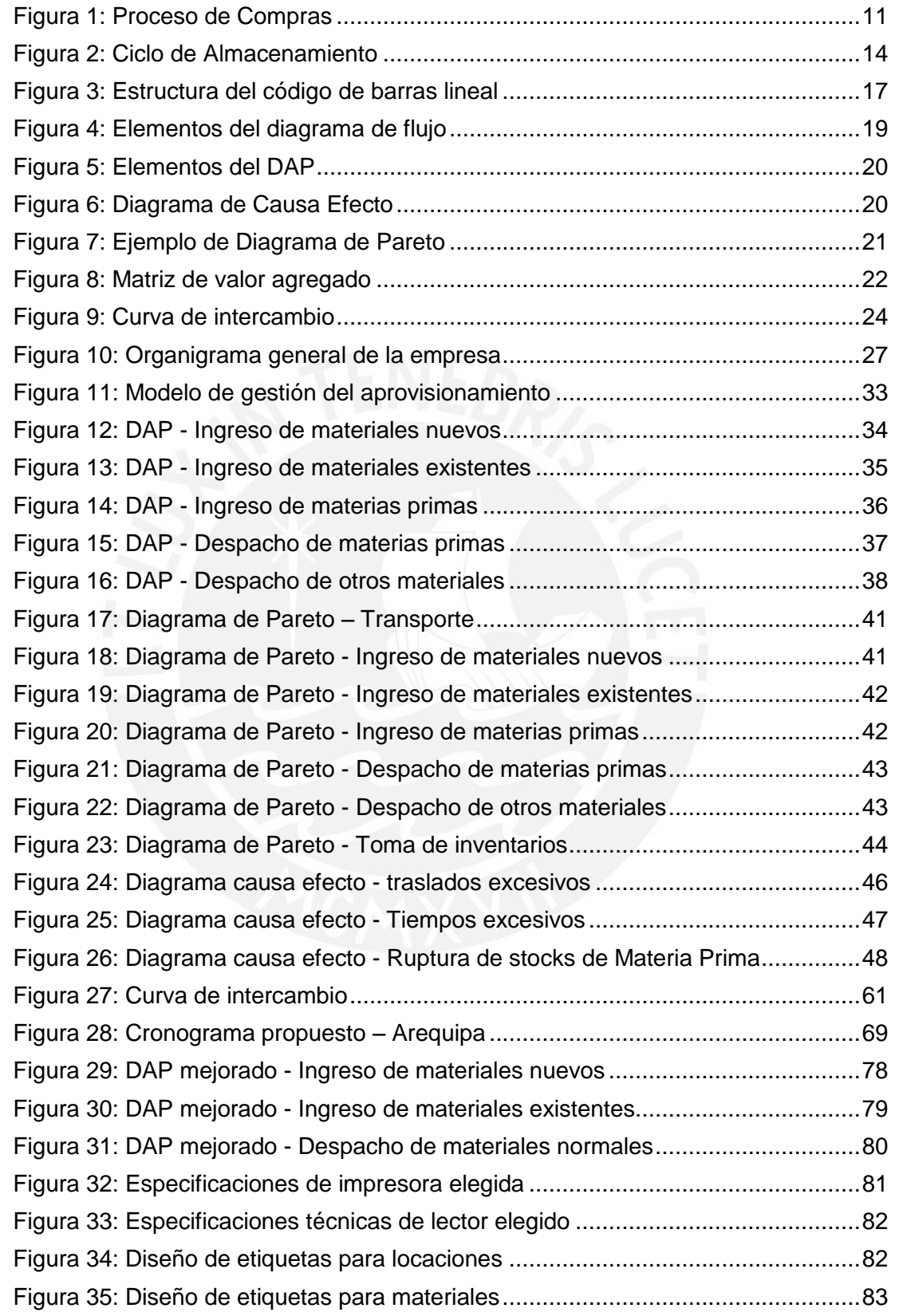

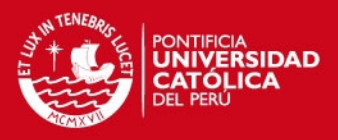

## <span id="page-10-0"></span>**Introducción**

En el mercado peruano, existen varias marcas de bebidas no alcohólicas que se han posicionado en el gusto del consumidor. En primer lugar, se encuentra la gaseosa con un consumo promedio per cápita anual de 27.3 litros, seguida por las aguas minerales con 4.9 litros, los refrescos fluidos con 2.8 litros y los néctares con 2,4 litros. (INEI: 2010). Entonces, se trata de un mercado altamente competitivo en el que las empresas requieren una Gestión de su Cadena de Suministro que maneje el flujo de materiales, información y dinero óptimamente y, a la vez, abastezca oportunamente la creciente demanda.

Uno de los aspectos clave de la Gestión de la Cadena de Suministro es el almacenamiento de sus materiales (materias primas, insumos, misceláneos, repuestos y otros). A lo largo de esta tesis no se utilizará el término "ciclo de almacenamiento" y no "almacenamiento" puesto que es necesario entender que se compone de varias operaciones que van desde el ingreso de los materiales hasta el despacho a los usuarios finales. Una de las alternativas para mejorar el ciclo de almacenamiento en un almacén es implementar Tecnologías de Información y Comunicaciones (TIC) debido a que permite reducir tiempos de ciclo, reducir inventarios y eliminar esperas, mediante la identificación automática de los materiales.

Entonces, se puede enunciar que el objetivo de este estudio es optimizar y mejorar las operaciones del ciclo de almacenamiento de materiales de una empresa embotelladora de bebidas no alcohólicas, mediante la utilización de tecnologías de información y comunicaciones para la identificación automática de los materiales.

En el capítulo 1 se desarrolla el marco teórico necesario para analizar el caso de estudio y proponer las mejoras. Se utilizan varios conceptos de Logística, tales como inventarios, aprovisionamiento y almacenes, pero el punto más importante es el "ciclo de almacenamiento". También se pretende explicar el funcionamiento básico de la TIC más difundida, el código de barras, con la finalidad de tener una base para su implementación. Del mismo modo, se exponen las herramientas de análisis de inventarios y mejora de procesos que serán utilizadas.

El capítulo 2 consiste en una breve descripción de la empresa que nos permite entender su situación actual.

Posteriormente, el capítulo 3 trata del análisis de la situación actual del ciclo de almacenamiento y de la gestión de inventarios. Se procura identificar los problemas

1

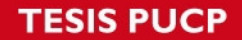

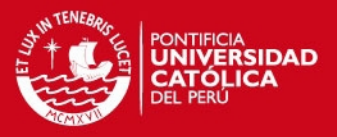

principales que afectan el proceso y que se tomarán como base para la propuesta de mejora

En el capítulo 4 se desarrollan las propuestas de mejora para los problemas identificados en el capítulo anterior. En primera instancia, se desarrollan las propuestas que mejoren la gestión de inventarios y luego se propone la implementación de la tecnología, explicando las mejoras del ciclo de almacenamiento.

El capítulo 5 analiza la factibilidad económica de las propuestas, utilizando indicadores que nos permitan comprobar la rentabilidad del estudio.

Finalmente, en el capítulo 6 se presentan las conclusiones y recomendaciones del trabajo realizado.

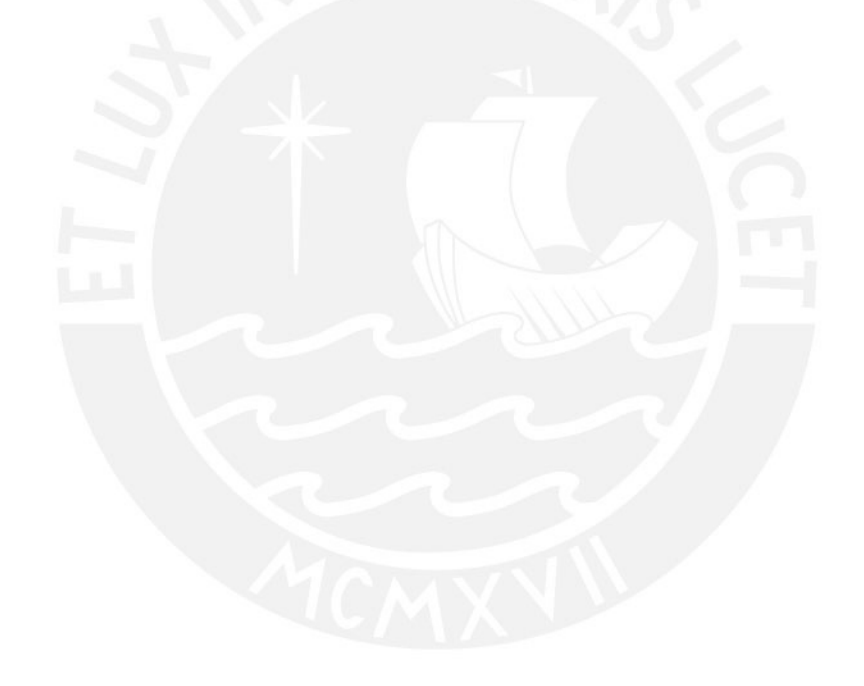

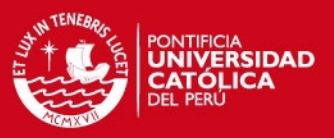

# <span id="page-12-0"></span>**Capítulo 1: Marco teórico**

Se presentan los conceptos teóricos que serán utilizados para el análisis de la situación actual del ciclo de almacenamiento y las propuestas de mejora. Se engloban los siguientes temas: gestión de inventario, gestión de aprovisionamiento y gestión de almacenes. Después, se explican la relación de las Tecnologías de Información y Comunicaciones en la Gestión de la Cadena de Suministro y se ahonda en el sistema de código de barras . Por último, se exponen las herramientas de análisis de procesos (diagrama de flujo, diagrama analítico, diagrama causa efecto, diagrama de Pareto y análisis de valor agregado) e inventarios (análisis ABC multicriterio y curva de intercambio) que se utilizan en el caso de estudio.

## <span id="page-12-1"></span>1.1. Gestión de inventarios

En primer lugar, se definen y clasifican adecuadamente los inventarios. Luego, se desarrolla el concepto de "Lote Económico de Compra" y controles de renovación de inventario por demanda; se elige el más adecuado al caso de estudio y se profundiza en él. Los costos e indicadores de inventario permitirán verificar que las propuestas mejoran la gestión de inventarios. A la postre, se introduce el concepto de ERP y su relación con los inventarios.

## <span id="page-12-2"></span>1.1.1. Definición de inventario

La definición clásica de inventario, también denominado stock o existencia, es aquel conjunto de material físico gestionado en cualquier parte de la Cadena de Suministro<sup>5</sup>. Se debe entender como material físico a las materias primas, materiales auxiliares de fabricación, misceláneos, productos terminados, entre otros.

Diversos autores de literatura de Logística concluyen que los inventarios son de vital importancia para las operaciones de la empresa por los siguientes motivos:

- Equilibran la planificación de demandas de los materiales físicos y su demanda real, absorbiendo las diferencias.
- Aseguran la atención al cliente debido a que permite la disponibilidad del producto final.
- Permiten la operación continua del sistema ante factores negativos no planeados (fallas del proveedor, errores en los productos, huelgas, etc.)

 5 Este término se refiere al conjunto de actores y actividades que crean un bien o servicio. Desde la obtención de las materias primas hasta la entrega final al cliente.

## **IS PUCP**

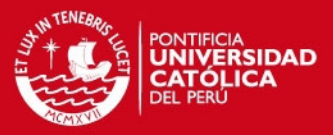

Sin embargo, los inventarios también tienen algunas características consideradas negativas para las empresas (Ballou: 2004):

- No agregan valor directo a los productos.
- Son considerados como dinero inmovilizado, el cual podría invertirse en algún proceso que sí agregue valor directo a los productos.

### <span id="page-13-0"></span>1.1.2. Clasificación de los inventarios

Se utilizará la clasificación de los inventarios según el tipo de material físico gestionado, siendo los siguientes (Muller: 2004):

- **Materias primas:** Son aquellos destinados a ser transformados para producir productos en proceso o productos terminados.
- **Artículos consumibles:** Son materiales que no se incorporan al producto final, pero son utilizados directa o indirectamente. Por ejemplo: artículos de oficina, elementos de protección personal, alimentos, etc.
- **Artículos auxiliares de fabricación y repuestos:** Son aquellos utilizados para la fabricación y su mantenimiento.
- **Productos en proceso**: Se trata de productos que se mantienen en espera de ser transformados por algún proceso.
- **Productos terminados:** Son aquellos materiales físicos que han sido transformados totalmente

Cabe mencionar que el abastecimiento de materiales se enfoca en los tres primeros tipos de inventario.

Adicionalmente, el inventario cumple ciertas funciones cuyos conceptos son útiles para la elaboración de esta tesis. Estas son:

- **Inventarios en tránsito:** Son aquellos que llegarán a su punto de almacenamiento mediante un medio de transporte. No debe ser muy alto para no elevar el costo de transporte.
- **Inventario de Seguridad:** Responde a posibles aumentos en la demanda de los materiales físicos. Generalmente, la cantidad se define como política de la empresa, pero su cálculo es estadístico.

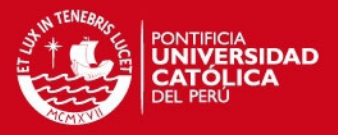

#### <span id="page-14-0"></span>1.1.3. Lote económico de compra (EOQ)

Tradicionalmente, las empresas han buscado responder dos preguntas sobre el abastecimiento de los materiales físicos: *¿cuánto pedir?* y *¿cuándo pedir?* De este modo, el lote económico de compra o  $EOQ^6$  responde dichas preguntas minimizando los costos de pedido y posesión de inventarios. Su cálculo es el siguiente:

$$
EOQ = \sqrt{\frac{2 \times A \times D}{i \times C}}
$$

- A : Costo de pedido
- D : Demanda del periodo establecido
- i : Porcentaje del costo del producto asignado al almacenamiento
- C : Costo unitario del producto

Ahora bien, la utilización de este modelo es limitada puesto que la demanda y los tiempos de entrega de los materiales deben ser constantes; sin embargo, la cantidad es utilizada en todos los sistemas de renovación de inventarios.

### <span id="page-14-1"></span>1.1.4. Control avanzado de inventarios por demanda

Este control de inventarios toma en cuenta la incertidumbre existente al estimar la demanda y el tiempo de entrega. Se adiciona el concepto de inventario de seguridad para abastecer de materiales en caso de falta de existencias. A continuación se presentan los métodos encontrados en la bibliografía y, posteriormente, se hará énfasis en el más aplicable al presente proyecto:

- **Modelo del punto de reorden con demanda incierta:** Se asume que el punto de reorden depende, únicamente, de la demanda. Vale decir que no existe variación entre los tiempos de entrega, haciendo que el inventario de seguridad sólo se modele a partir de la variación de la demanda.
- **Método del punto de reorden con costos conocidos por falta de existencias:** Se calcula el EOQ y la probabilidad de pérdida de ventas por falta de existencias; para el segundo se utiliza una distribución normal. Luego se ajusta el EOQ hasta que se estabilice.
- **Método del punto de reorden con demanda y tiempos de entrega inciertos**: A diferencia del primero, se toma en cuenta la variación del tiempo de entrega. Es el más completo de los métodos de punto de reorden teóricos.

 6 EOQ: Economic Order Quantity, por sus siglas en inglés

## SIS PUCP

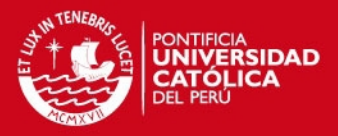

- **Modelo de revisión periódica con demanda incierta:** Se establece un periodo de revisión de inventarios en base a una comparación entre el EOQ y la demanda anual. Luego, se establece un punto máximo de inventario para ser repuesto en dicha cantidad; calculándose a partir de la demanda y el inventario de seguridad, ambos en un intervalo de tiempo igual a la suma del periodo de revisión y el tiempo de entrega.
- **Sistema Mín-Máx:** Método práctico que es una variación del modelo de punto de reorden. Se establece un punto máximo que es igual al punto de reorden del modelo base más el EOQ, siendo una cantidad aproximada. Se utiliza la tarjeta Kardex para registrar todas las transacciones. Es aplicable cuando la demanda presenta niveles altos de incertidumbre.
- **Existencias a demanda:** Método práctico similar al modelo de revisión periódica. Se basa en pronósticos de la demanda de los materiales y un factor que representa las características del modelo de revisión periódica.
- **Control de ubicación múltiple:** Método práctico utilizado cuando movilizar materiales entre distintos puntos de abastecimiento.
- **Control multinivel:** Método práctico utilizado para gestionar los inventarios desde su fabricación hasta su disposición final, por niveles.

### <span id="page-15-0"></span>1.1.4.1. Modelo de revisión periódica con demanda incierta

Este modelo de renovación de inventarios consiste en revisar los inventarios en un determinado intervalo de tiempo "T", el cual se calcula dividendo el tamaño de lote económico EOQ entre la demanda diaria. A saber:

$$
T = \frac{EOQ}{Demanda diaria}
$$

Luego, se establece un nivel máximo de inventario "M" que se compone de la demanda media "d" en un intervalo de tiempo igual a "T + Tiempo de entrega" y el inventario de seguridad.

### $M = d + IS$

El inventario de seguridad se calcula a partir de la multiplicación de la desviación estándar total, que describe las incertidumbres de demanda y tiempo de entrega, y un factor de seguridad en función al nivel de servicio.

$$
IS = s^2 \times FS
$$

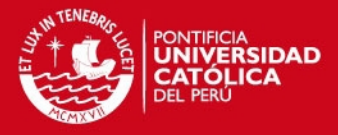

Las incertidumbres de la demanda y el tiempo de entrega se reflejan en el cálculo de sus desviaciones estándar<sup>7</sup>: s<sup>2</sup>(TE) y s<sup>2</sup>(d). A la suma de ambas se le nombrará desviación total y se calcula según la siguiente ecuación:

$$
s^{2} = \sqrt{(T+TE) \times s^{2}(d) + d^{2} \times s^{2}(T+TE)}
$$

Según Ballou (2004) es probable que esta ecuación sobredimensione la desviación estándar total y, por tanto el inventario de seguridad. Explica que esta situación se da porque las desviaciones estándar de la demanda y el tiempo de entrega pueden ser dependientes a partir de que cuando se realiza un pedido, se tiene una aproximación del tiempo en que este llegará. Se propone medir la desviación estándar de la demanda por medio de la diferencia entre un pronóstico y el real en un intervalo de tiempo que empieza luego del lanzamiento un pedido. Después, se realiza un pronóstico con todas las diferencias registradas y la desviación estándar es igual al error cuadrado del punto medio.

Asimismo, es necesario considerar el nivel de servicio (NS) que define el porcentaje de disponibilidad del material físico y con el cual se puede establecer un factor de seguridad (FS) mediante el tratamiento estadístico de una curva normal, a saber:

$$
FS = Z(NS)
$$

En conclusión, cada cierto tiempo "T" debe pedirse una cantidad "M-q", donde "q" es el nivel de inventario en dicho momento.

El último concepto de este sistema es el inventario promedio (IP), el cual se define como el inventario medio que se almacena por un determinado periodo de tiempo:

$$
IP = \frac{EOQ}{2} + IS
$$

## <span id="page-16-0"></span>1.1.5. Costos asociados a los inventarios

En este punto se utiliza la estructura de costos propuesta por la autora Francisca Parra en su libro "Gestión de Stocks" la cual se compone de:

 **Costos de compra:** Es la más sencilla de calcular porque es igual al precio unitario del material multiplicado por la cantidad pedida. Aunque la obtención del material a un precio mínimo, no es el criterio fundamental porque debe revisarse la calidad, seguridad, abastecimiento en tiempo oportuno, continuidad de

 7 Las desviaciones estándar se calculan a partir de históricos.

## SIS PUCP

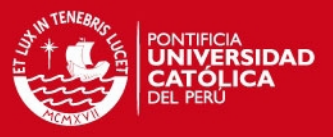

abastecimiento, relaciones comerciales, etc. Esto nos indica que el precio es un criterio *a posteriori*.

 **Costos de posesión:** Son aquellos costos que incurre la empresa al poseer capitales inmovilizados por un determinado período de tiempo; estos se subdividen en financieros y de almacenaje. |

Los costos de posesión financieros se clasifican en: intereses, costos de oportunidad, intereses más costos de oportunidad, costos financieros nulos y otros. La diferencia entre los intereses y los costos financieros nulos es la procedencia del financiamiento de los inventarios, es decir, si se obtuvieron por una entidad financiera o por crédito de los proveedores. Finalmente el costo de oportunidad es aquello que la empresa deja de percibir por no invertir en otra actividad diferente a los stocks.

Los costos de posesión de almacenaje se clasifican en: costos de funcionamiento del almacén (salarios, energía, seguros, etc.), impuestos, costos de obsolescencia (avance de tecnología) y mermas.

Es importante agregar que el costo de posesión se mide en base al inventario medio en un determinado periodo de tiempo, generalmente, meses. Aquellos costos que sean independientes de volumen, tales como energía eléctrica, agua y calefacción, pueden estimarse como proporcionales al volumen de inventario porque se cubre por el costo de oportunidad, es decir, un espacio en el almacén puede quedar libre para otro.

- **Costos de lanzar un pedido:** Se trata de los costos incurridos en los trámites administrativos necesarios para lanzar un pedido. La bibliografía propone: salarios de los compradores, gastos en los estudios técnicos, notificaciones, reclamos, controles de las facturas, servicios del departamento de compras, servicios básicos (local, energía eléctrica, calefacción, aire acondicionado, etc.)
- **Costos de ruptura:** Son los costos originados por no tener los materiales cuando son necesitados. En el caso de una empresa de producción, la ruptura de inventario ocasiona pérdidas en los recursos: mano de obra ociosa, tiempo activo en máquinas, energía, insumos, etc.

### <span id="page-17-0"></span>1.1.6. Indicadores de los inventarios

Los indicadores de los inventarios ayudan a su gestor a tomar decisiones acerca de los materiales físicos, como descontinuarlos o notificar a los usuarios que no están siendo utilizados como deberían. Se definen tres indicadores principales:

8

SIS PUCP

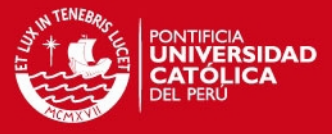

 **Rotación (R):** Es el número de veces que el inventario promedio es despachado.

$$
R = \frac{Consumo}{Inventario Promedio}
$$

 **Cobertura (C):** Es el número de días en el que se puede despachar el inventario final, sin abastecimiento.<sup>8</sup>

$$
C = \frac{Inventario Final}{Consumo Promedio} \times 30
$$

 **Obsolescencia (O):** Es el porcentaje de materiales que no han tenido movimientos (entradas o salidas) en un determinado periodo de tiempo con respecto al inventario final.

> O nventario sin movimiento (Periodo de Tiempo) nventario Final

 **Rendimiento sobre los activos logísticos (ROLA, por sus siglas en inglés):** Según Ballou (2004) este indicador financiero debe maximizarse con el tiempo. La contribución al ingreso es la cantidad monetaria generada a partir del sistema logístico utilizado por la empresa. Mientras que los costos de operación son una valoración monetaria de los recursos del sistema logístico, como los salarios y gastos administrativos.

> ROLA Contribución al ingreso - Costos de operación logística Activos logísticos

 **Exactitud de Inventarios (EI):** Pretende medir las diferencias existentes cuando se toman los inventarios, generalmente, al cierre contable.

> E Valor de diferencias de inventarios Valor total de inventarios

**Fiabilidad del proveedor (FP):**

$$
FP = \frac{Value \text{ de los pedidos retrasados}}{Value \text{ de las compras}} \times 100\%
$$

**Plazo medio de espera (PME):**

PME Valor de los pedidos pendientes  $\frac{1}{\text{Compras}}$   $x$ 

ensies<br><sup>8</sup> Se toman meses de 30 días

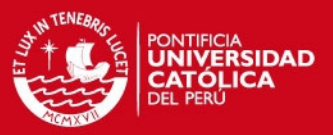

#### <span id="page-19-0"></span>1.1.7. Sistemas ERP y su relación con los inventarios

Los sistemas ERP (Enterprise Resource Planning, por sus siglas en inglés) planifican y gestionan la información estructurada utilizada por las distintas áreas funcionales de la empresa. Genera un flujo de información por usuario, agiliza las operaciones manuales, mejora la comunicación entre áreas. Cabe mencionar que si una empresa requiere un sistema ERP debe amoldarlo a su realidad mediante parametrizaciones (número de módulos, necesidad de información, cantidad de usuarios, etc.); esto indica que se debe contratar una empresa especializada para su implementación. El objetivo final del uso de sistemas ERP es que los usuarios puedan tomar decisiones en base a información de calidad. Entre los principales proveedores de software de sistemas ERP tenemos a SAP<sup>©</sup> y Oracle<sup>©</sup>.

Con respecto a la gestión de inventarios, Bastos (2007: 26) expresa: "En la actualidad, ya no se concibe una gestión manual de los stocks y para ello se han desarrollado lo que se conoce como sistemas ERP…". Entonces es necesario contar con un módulo que gestione los inventarios en términos de actualización, ubicación y valoración. Principalmente, permite controlar los excesos y faltas de inventario por medio de funcionalidades tales como ingresos, consumos, traslados entre almacenes, etc.

## <span id="page-19-1"></span>1.2. Gestión de aprovisionamiento

La gestión de aprovisionamiento es un proceso en el que los proveedores ponen a disposición de la empresa los materiales físicos, teniendo en cuenta la combinación óptima de precio, calidad y tiempo de entrega. En seguida se explica cada uno:

- **Precio:** Se obtiene a partir de la negociación con el proveedor y es afectado por las leyes de la oferta y la demanda. Su estructura debe contener el transporte y la manipulación, mientras en caso de ser importado son importantes los seguros, impuestos, etc.
- **Calidad:** Es necesario conocer y supervisar los procesos de fabricación y almacenes (instalaciones y sistema) de los proveedores. Verbigracia, si se tratan de insumos y los materiales han estado mucho tiempo en sus instalaciones es posible que se su calidad se haya deteriorado. Independientemente a lo mencionado, es necesario hacer un análisis de valor añadido porque una calidad elevada puede no ser necesaria para el cliente.
- **Tiempo de entrega:** Un tiempo de entrega adecuado debe eliminar las rupturas de stock, si no minimizarlas. Se debe conocer cómo se han comportado las

## SIS PUCP

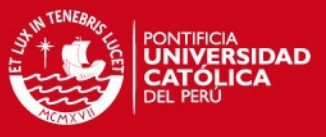

compras hechas a los proveedores y planificar las entregas anual o mensualmente.

Soret (2004) propone el siguiente ciclo de compras:

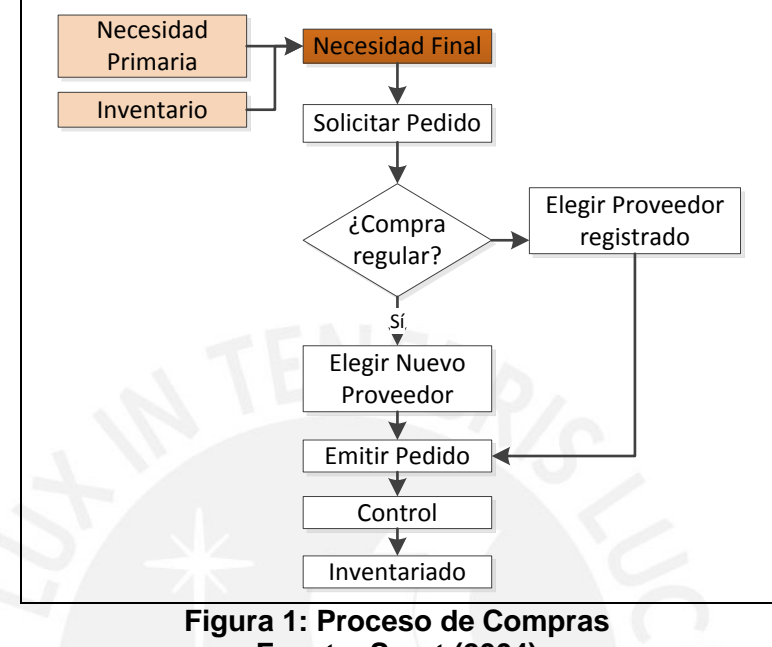

**Fuente: Soret (2004)** 

<span id="page-20-1"></span>La necesidad final nace de la necesidad primaria (la producción en el caso de los insumos) y el inventario actual, seguido por la solicitud de pedidos al departamento de compras. De no tratarse de una compra regular se procede a elegir al nuevo proveedor mediante análisis técnico y económico. El control se realiza por medio de documentos como las órdenes de compra, certificados de calidad y facturas. Se finaliza con el ingreso de los materiales al inventario.

### <span id="page-20-0"></span>1.2.1. Fabricación asociada y el proveedor asociado

La fabricación asociada o *Comakership* es una estrategia de aprovisionamiento basada en una integración total de la relación empresa-proveedor. El desarrollo, diseño y manufactura de los materiales físicos ya no surge únicamente del proveedor, sino también de la empresa; para esto se utilizan técnicas de Gestión de Calidad Total y Manufactura *Just in Time*. (Merli: 1994)

Uno de los puntos clave de esta estrategia es la relación operativa con el proveedor, clasificándolo en tres clases:

 **Clase III: El proveedor convencional.** La empresa elige a este proveedor porque asegura los precios más bajos, pero tiene alternativas en el mercado

## **SIS PUCP**

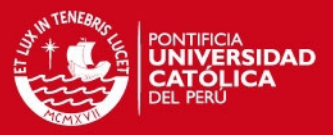

para crear competencia de precios. Es responsabilidad del proveedor ganar pedidos futuros basándose en su calidad y a sus precios competitivos, por consiguiente la empresa no entrega información de sus necesidades. Por otra parte, al no existir garantía de la calidad de los productos, la empresa debe invertir recursos en controles de calidad o asumir los costos de aceptar unidades con fallas en sus procesos. En fin, la empresa se encuentra en la necesidad de almacenar stocks de seguridad elevados que permitan responder ante cambios de su producción, esto a causa de que no está al tanto de la capacidad del proveedor ni de sus riesgos operativos. En resumen, es claro que la empresa debe invertir en sistemas de inspección y stocks elevados.

- **Clase II: El proveedor asociado**. Se establece una relación de largo plazo con revisiones periódicas sin ruptura brusca, es decir, ante la aparición de un competidor que lo supere la empresa incentiva al proveedor a igualarlo. En las revisiones periódicas se analizan las operaciones del proveedor asociado y el precio de los materiales físicos con la finalidad de mejorarlos, para esto es necesario que ambos compartan información de sus operaciones. El proveedor asociado se encuentra certificado por la empresa en calidad, tiempo de entrega y otros criterios particulares según el rubro; nótese que el control de calidad es responsabilidad del proveedor, con lo cual los materiales físicos ingresan directamente a la producción. Finalmente, es fundamental que la empresa invierta tiempo y dinero en mejorar los procesos del proveedor asociado.
- **Clase I: El proveedor socio.** Este proveedor debe cambiar su enfoque hacia el cliente final y ya no hacia la empresa, es decir, sus productos deben estar orientados a satisfacerlo. Se debe dar una mejora continua colaborativa y las necesidades de calidad deben ser diseñadas por ambas partes. Con relación a los procesos logísticos, el proveedor debe adaptar los suyos a los de la empresa con el fin de manejar los mismos lenguaje, documentación y sistema operativo. También se propone compartir información por medio de una red EDI (*Electronic Data Exchange*).

## <span id="page-21-0"></span>1.3. Gestión de almacenes

Habiendo entendido los inventarios, se debe establecer que el almacén es, básicamente, el área física que los contiene. Sin embargo, el enfoque de la gestión de almacenes ha cambiado: "Históricamente, el almacén ha sido un espacio de la fábrica donde reposan las mercancías y trabajan los empleados menos calificados

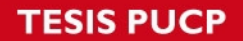

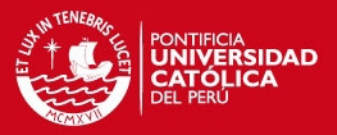

de la compañía. Sin embargo, el nuevo entorno competitivo del siglo XXI ha vuelto obsoleto ese planteamiento" (Urzelai 2006: 67).

A lo que se refiere el autor es que ahora se requiere un mejor nivel de servicio para reducir tiempos de entrega y roturas de inventario, asegurar una alta rotación, reducir costos, entre otros. Se entiende que una correcta gestión del almacén minimiza costos y asegura el nivel de servicio.

<span id="page-22-0"></span>1.3.1. Principios del almacén

Urzelai (2006) propone los siguientes principios de los almacenes:

- Coordinación con el resto de funciones de la cadena de suministro: compras, producción, distribución entre otras.
- Equilibrio en los niveles de inventario para evitar rupturas y obsolescencia.
- Flexibilidad del diseño (infraestructura y sistemas de almacenaje) ante nuevos escenarios.
- Minimizar: el espacio empleado, manipulaciones (recorridos y movimientos), pérdidas, costos y riesgos.
- Maximizar: disponibilidad y rotación de materiales, capacidad de almacenamiento y operatividad.

Es necesario acotar que los principios presentados van de la mano con los objetivos de la propuesta porque se pretende minimizar las manipulaciones y costos por medio de la mejora y simplificación de procesos. También se podrá aumentar la rotación de los materiales, asegurando su disponibilidad.

## <span id="page-22-1"></span>1.3.2. Tipo de almacenes

En la tabla 1 se puede apreciar los diferentes tipos de almacenes según las clasificaciones de tipo de artículo y función logística propuestas por Urzelai (2006) y Mauleón (2003). La primera clasificación se relaciona con la de los inventarios, vista en el punto 1.1.2., mientras que la segunda se basa en la ubicación.

<span id="page-22-2"></span>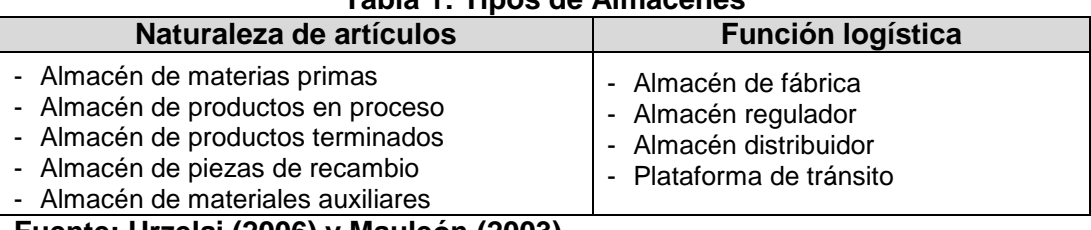

### **Tabla 1: Tipos de Almacenes**

**Fuente: Urzelai (2006) y Mauleón (2003)**

**Elaboración propia**

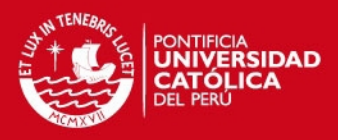

### <span id="page-23-0"></span>1.3.3. Ciclo de almacenamiento

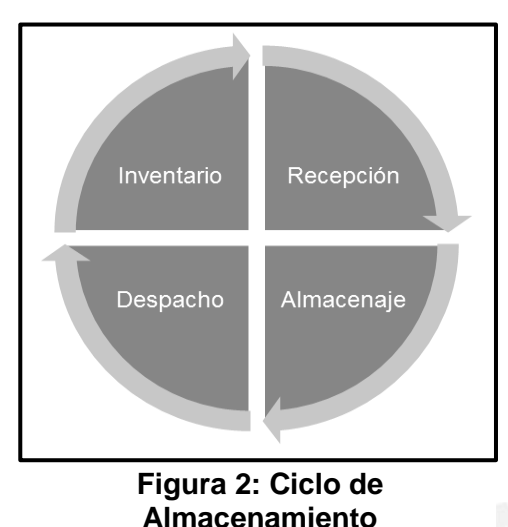

La gestión del almacén comprende todo el ciclo del almacenamiento (Ver figura 2) compuesto por la recepción, almacenaje y manejo, despacho y control de inventarios.

El Anexo 1 presenta el diagrama de flujo que explica cada actividad relevante del ciclo de almacenamiento, nótese que cuenta con un sistema ERP.

**Recepción:** Comienza con la llegada del vehículo a las instalaciones de la empresa;

se realiza una inspección de la documentación pertinente (vehículo y transportista) y de las condiciones de la carga. De no pasar la inspección el vehículo es enviado de regreso al proveedor previa comunicación, finalizando el ciclo. A posteriori, se verifica que los materiales físicos hayan sido los solicitados por la empresa, aquellos que no pasen esta inspección son devueltos al proveedor; mientras que los que sí figuran en el pedido son descargados del vehículo. Se ingresa la orden de compra<sup>9</sup> al sistema ERP y se ejecuta el procedimiento de control de calidad en el cual algunos lotes pueden ser rechazados y devueltos al proveedor.

**Almacenaje:** Consiste en la ubicación de los materiales físicos en el almacén por lo que se deduce que esta función no agrega valor al ciclo.

**Despacho:** El usuario entrega una orden que especifica materiales y cantidades, luego el encargado del almacén consolida los materiales, prepara el pedido y la documentación correspondiente.

**Control de inventarios:** Parte de los dos movimientos de materiales (ingreso y salida) en el sistema ERP. Se hace una contabilización de inventarios físicos y se compara con la data de dicho sistema, de no ser iguales se procede a analizar las causas y los responsables, pero se actualiza el inventario virtual.

<span id="page-23-1"></span>1.3.4. Funciones del manejo de materiales en el almacén

Según Ballou (2004) las funciones de los almacenes con respecto al manejo de materiales son las siguientes:

 9 Documento que constituye una relación contractual entre el proveedor y la empresa, entre los datos más importantes contiene la cantidad, tipo y precio de los materiales entregados.

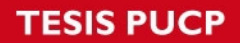

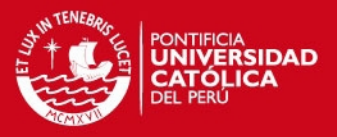

 **Carga y descarga:** Está claro que las actividades de ingreso y despacho de materiales son las actividades más importantes de un almacén.

La descarga puede incluirse el transporte hacia su ubicación en el almacén, siempre y cuando los materiales no tengan que seleccionarse, inspeccionarse y clasificarse antes. Otra restricción para juntar ambas operaciones que se necesiten equipos diferentes, como un montacargas para descargar y una transpaleta manual para ubicar.

La carga va acompañada de operaciones adicionales, tales como: inspección, emisión de documentos y empaquetado (opcional).

- **Traslados en el almacén:** Es el cambio de ubicación física que puede darse entre las funciones de carga y descarga. Se relacionan con las zonas del almacén: recepción, almacenamiento y despacho. Se deben contar con equipos de manipuleo (montacargas, transpaletas, apiladores, carretas retráctiles, carretas elevadoras, carretas trilaterales, transelevadores, vehículos guiados, etc.).
- **Surtido de pedidos:** Consiste en elegir los materiales que solicita el usuario desde su ubicación permanente o una zona de pre-despacho. El manejo de materiales de menor volumen es más costoso, haciendo crítica esta operación.

# <span id="page-24-0"></span>1.4. Tecnologías de información y comunicaciones en la Gestión de Cadena de Suministro

El flujo de información en la Cadena de Suministro de una empresa es importante para que las coordinaciones de los procesos y actores sean eficaces y eficientes; las Tecnologías de Información (TIC) se han convertido en pieza clave para lograr la mejora de dicho flujo.

Las TIC son conocimientos y herramientas técnicas que le permiten a la organización emplearlas para la gestión de procesos y comunicaciones (Van der Vorst et al: 2005). Un estudio gerencial de la Universidad ICESI (Cali, Colombia) compendia las TIC más importantes utilizadas en la gestión de almacenes para el control de operaciones, realización de actividades, identificación de materiales físicos e integración de otras TIC. En el Anexo 2 se listan estas tecnologías y sus utilidades para mayor información.

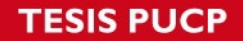

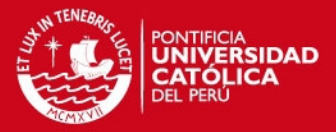

Con respecto a las TIC utilizadas en la identificación de materiales físicos, la más difundida es el código de barras, la cual puede ser utilizada en todas las etapas del ciclo de almacenamiento.

Con respecto a la aplicación en el Perú, el código de barras se utiliza hace más de 20 años, empezando con los retails y llegando a ser ampliamente utilizado en la cadena de suministro de las principales empresas de consumo masivo.

Cabe señalar que existen otras TIC aplicadas en la identificación de materiales físicos en la Cadena de Suministro: identificación por radiofrecuencia (RFID), sistemas de visión, reconocimiento óptico de caracteres (OCR, por sus siglas en inglés), cinta magnética y reconocimiento de voz.

### <span id="page-25-0"></span>1.4.1. Sistema de código de barras

En el ámbito mundial, esta tecnología viene siendo utilizada desde los años setenta para la venta de productos en tiendas detallistas y supermercados, sin embargo, actualmente contribuye ampliamente a la Gestión de la Cadena de Suministro; su principal aporte es el control de los inventarios. En el Perú, se introdujo en el año 1990 en una cadena importante de tiendas por departamento, reduciendo los costos de etiquetar cada producto constantemente por el cambio de precios debido a la inflación y así el precio se mostrabaen la caja registradora.<sup>10</sup>

El sistema de código de barras tiene la finalidad de contener información del material físico que lo identifique en determinados puntos de la Cadena de Suministro. Se compone por el código de barras impreso, un dispositivo lector, un sistema de información y una impresora (Muller: 2004). El código de barras es un patrón de barras oscuras y espacios en blanco situados en forma paralela que codifican una composición de letras del alfabeto, números y símbolos<sup>11</sup>; en ocasiones dicha codificación se encuentra impresa debajo del código de barras. Existen códigos de barras lineales, bidimensionales y matriciales. Para este estudio se utilizarán los códigos de barras lineales debido a que son los más difundidos para fines logísticos. Por otro lado, estos se clasifican en discretos y continuos; la diferencia radica en que en un código de barras continuo no existen espacios en blanco entre barras oscuras, lo que permite una mayor capacidad de

l

 $10$  GS1 Perú. Centro de Documentación para la Innovación de la Cadena de Suministro. "El código de barras cumple 60 años

<sup>&</sup>lt;http://innovasupplychain.pe/articulos/5328-el-codigo-de-barras-cumple-60-anos>

 $11$  Los símbolos son: +,-, / y =

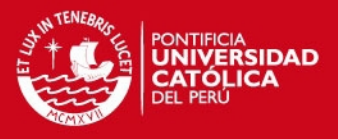

almacenamiento de códigos. Los códigos de barras discretos serán materia de este estudio a causa de que son más fáciles de leer e imprimir.

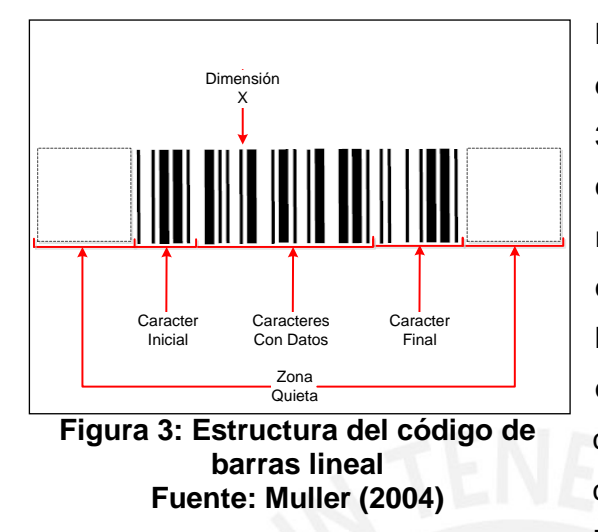

Muller (2004) nos presenta la estructura de un código de barras lineal (Ver figura 3): La zona quieta hace que el lector de código de barras tenga un punto de referencia para empezar la lectura. Los caracteres de inicio y final le dicen al lector en donde empieza y finaliza el código, respectivamente. Los caracteres con datos son aquellos que tienen codificada la información relevante. Posteriormente, la dimensión "X" es el

ancho mínimo de una barra oscura (en milésimas de pulgada), las más anchas tienen un ancho de dos, tres o cuatro "X".

Existen estándares mundiales de códigos de barras, siendo los dos principales: *Universal Product Code (UPC)* y *Global Trade Item Number (GTIN)<sup>12</sup>*, siendo este último el más utilizado en el Perú y en el mundo. La empresa que se encarga de los estándares GTIN en la empresa  $GS1^{18}$  y se provee distintos estándares, según la necesidad de manejo: materias primas, insumos, productos terminados y servicios.

Los estándares GTIN que deben tomarse en cuenta para la aplicación de este proyecto son dos: GTIN-14 y GTIN-128. El estándar GTIN-14 se utiliza para registrar la agrupación de las unidades de consumo, por ejemplo una caja conteniendo 24 unidades de lapiceros; en los anexos 3 y 4 se pueden encontrar las características del código y la plantilla de diseño, respectivamente. Por otro lado, el código GTIN-128 se utiliza para el registro de unidades paletizadas, sirve para asignar características físicas y de consumo del material físico (unidades, peso, dimensiones, fechas de vencimiento, código de lote, etc.); en los anexos 5 y 6 se pueden encontrar las características del código y la etiqueta, respectivamente.

El siguiente elemento de este sistema es el dispositivo lector. Según Monsó (1994) el principio de lectura es sencillo: el dispositivo emite un rayo de luz que atraviesa el código, los espacios en blanco lo reflejan y las barras oscuras lo absorben.

l

 $12$  GTIN antes se denominaba European Article Numbering (EAN)

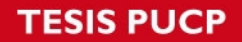

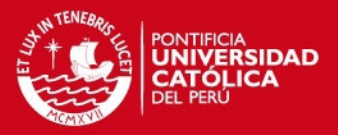

Se forma una señal análoga del patrón de reflexiones y refracciones que es detectada por el sensor del dispositivo y convertida en una señal digital. El decodificador interpreta el código mediante un algoritmo, verifica la información y los envía al computador.

Ahora bien, los dispositivos lectores pueden ser manuales o automáticos, la diferencia se encuentra en el movimiento realizado para leer el código. Se entiende que en los lectores manuales el usuario debe realizar el movimiento para leer la totalidad del código, mientras que los automáticos son estaciones por las que transita el producto; debido a la variedad de tamaños y formas de los materiales almacenados. Existen tres tipos de dispositivos manuales: lápiz lector, pistola láser y lector CCD de contacto; el segundo puede leer códigos más densos con mayor radio de acción, teniendo más alcance que el resto en operaciones logísticas. Adicionalmente, las pistolas láser pueden contar con un *Personal Digital Assistant (PDA),* el cual es una computadora pequeña que permite al usuario ingresar automáticamente los datos de los materiales físicos a los sistemas de información de la empresa.

<span id="page-27-0"></span>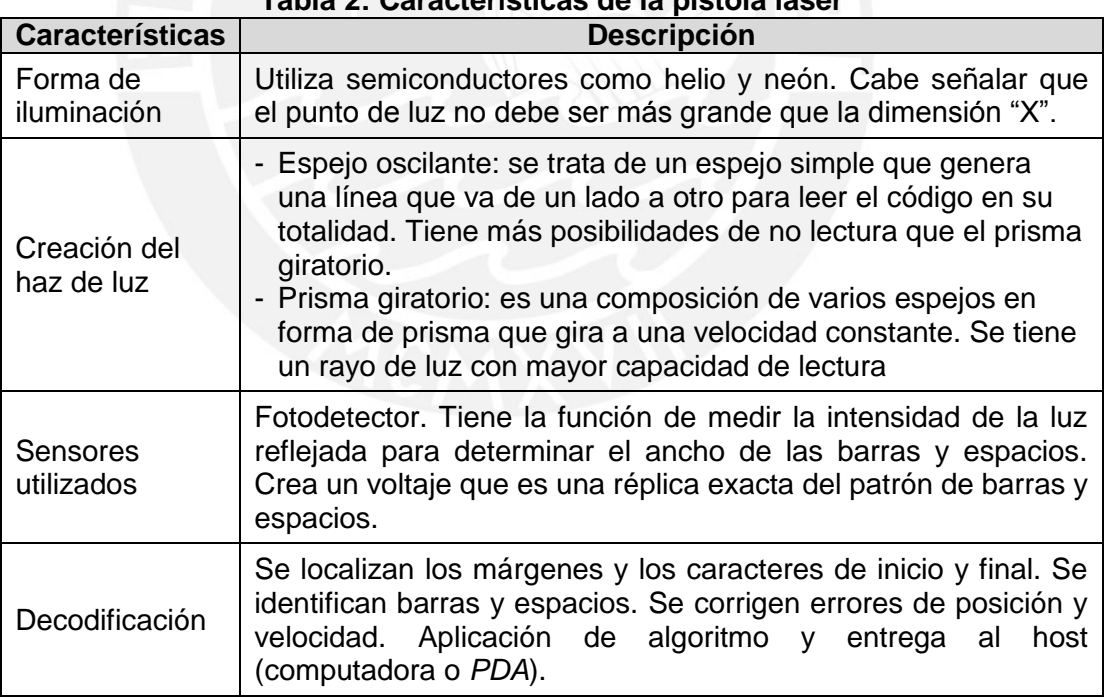

**Tabla 2: Características de la pistola láser** 

## **Fuente: Monsó (1994) Elaboración propia**

En la tabla 2 se pueden apreciar las características de la pistola láser que fueron explicadas de manera general en el principio de funcionamiento de la lectura.

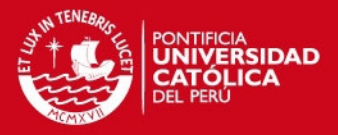

El siguiente elemento del sistema de código de barras es el sistema de información o software. Se trata de un software instalado en la computadora o *PDA* que es alimentado de datos por el lector, generalmente es un ERP. Por último, existen tres tipos de impresoras de códigos de barras: de impacto, térmicas, tinta y láser.

## <span id="page-28-0"></span>1.5. Herramientas de análisis

Se hace uso de cinco herramientas para analizar los procesos del ciclo de almacenamiento: diagrama de flujo, diagrama de actividades del proceso, diagrama causa efecto, diagrama de Pareto y el análisis de valor agregado. Nótese que tres de ellas son herramientas básicas de la Calidad.

Para analizar los inventarios se hace uso de dos herramientas: análisis ABC con enfoque multicriterio y curva de intercambio.

## <span id="page-28-1"></span>1.5.1. Diagrama de flujo de procesos

El diagrama de flujo es una de las siete herramientas básicas de la calidad. Representa gráficamente un proceso estableciendo una secuencia lógica de operaciones y tomas de decisiones. Además, se pueden asignar responsables y objetos relacionados. Su utilidad se encuentra en ordenar los procesos de tal manera que los usuarios puedan acceder a un documento gráfico con el que puedan seguir los pasos necesarios para un proceso, por otro lado permite identificar deficiencias y proponer mejoras En la figura 4 se encuentran los elementos del diagrama de flujo. (James y Lindsay: 2008)

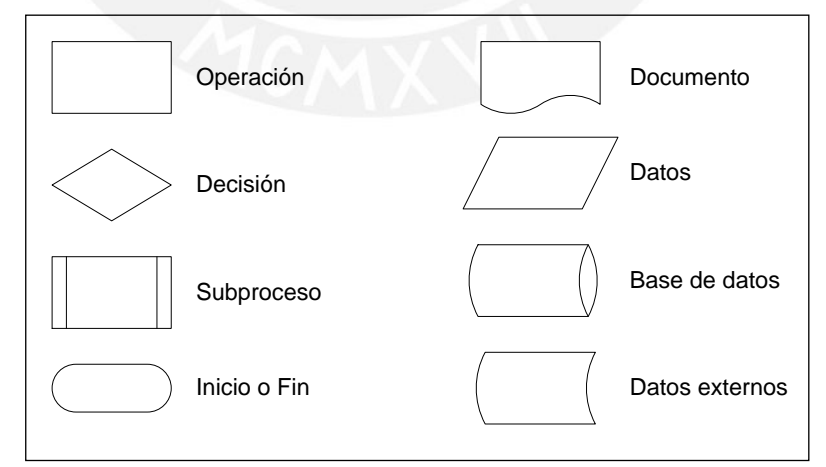

<span id="page-28-2"></span>**Figura 4: Elementos del diagrama de flujo Fuente: James y Lindsay**

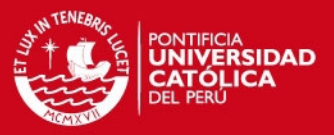

#### 1.5.2. Diagrama analítico del proceso

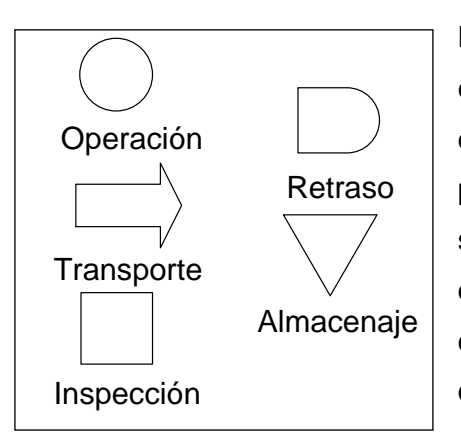

La Organización Internacional del Trabajo (OIT), en su libro Introducción al estudio del trabajo, define al diagrama o cursograma analítico del proceso como una herramienta que cataloga la secuencia de un proceso como una composición de: operaciones, transportes, inspecciones, demoras y almacenamientos. Se pueden hacer observaciones de las actividades, así como detallar tiempos y distancias.

## **Figura 5: Elementos del DAP Fuente: OIT**

#### <span id="page-29-0"></span>1.5.3. Diagrama causa efecto

También es llamado "diagrama de espina de pescado" es una de las siete herramientas de la calidad y representa gráficamente todas las posibles causas y sub-causas de un problema. Consiste en definir el efecto a estudiar, construir el diagrama y analizar las causas.

En el análisis se definen las causas más probables, luego las más importantes y, finalmente, se verifican si realmente influyen sobre el efecto. En la figura 6 se presenta un ejemplo de diagrama causa efecto.

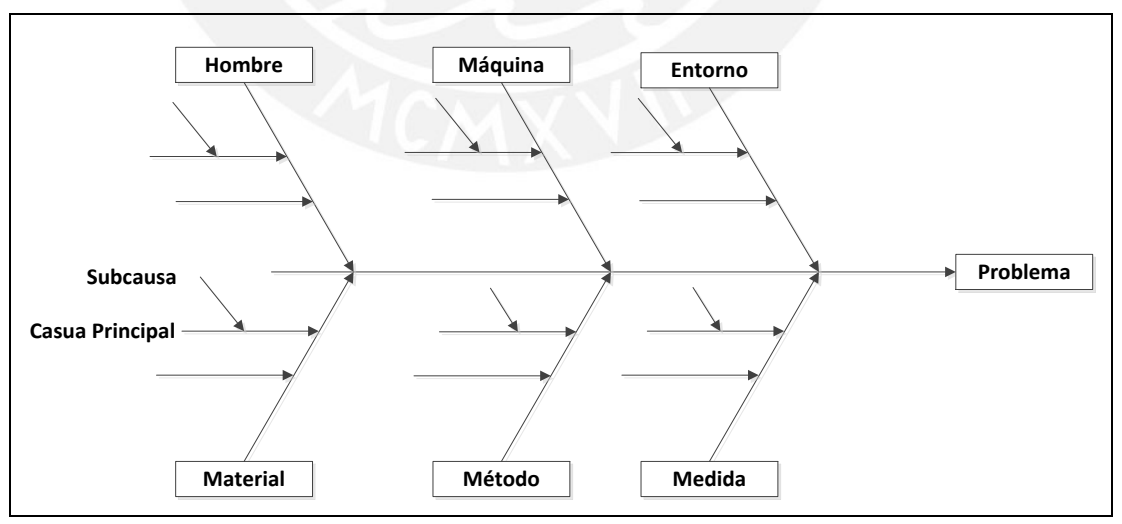

<span id="page-29-1"></span>**Figura 6: Diagrama de Causa Efecto Elaboración propia** 

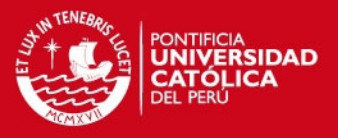

## <span id="page-30-0"></span>1.5.4. Diagrama de Pareto

Al igual que el diagrama de causa y efecto es una de las siete herramientas de la calidad. Se trata de un método gráfico que determina los problemas más importantes de un efecto con la finalidad de concentrar los esfuerzos de mejorarlas (Ver figura 7).

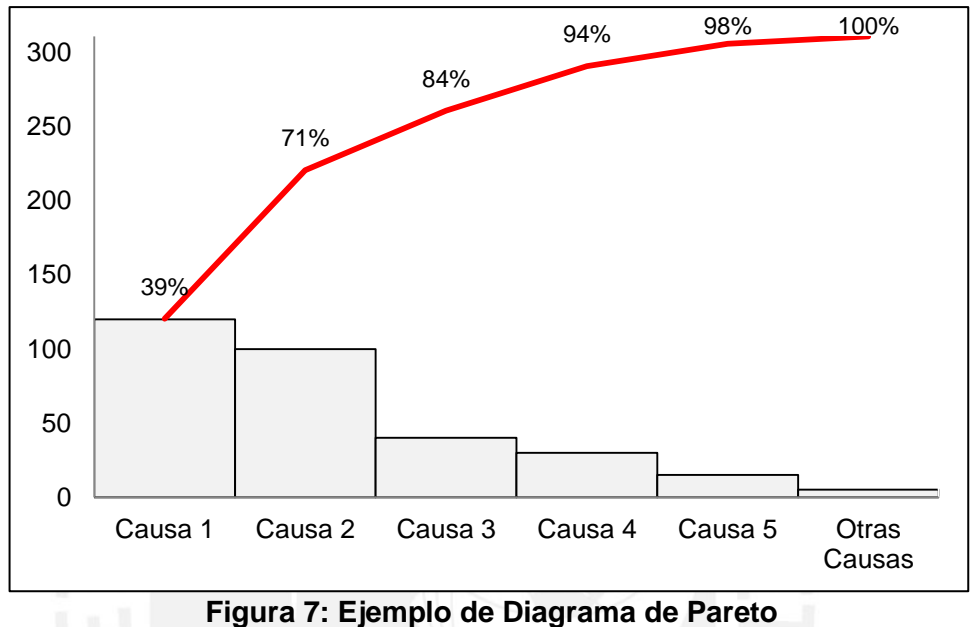

**Elaboración propia** 

<span id="page-30-2"></span>Según Galgano (1995) las fases de construcción son las siguientes:

- **Fase 1:** Clasificación de datos
- **Fase 2:** Elección de periodo de observación
- **Fase 3:** Obtención y orden de datos
- **Fase 4:** Preparación de los ejes cartesianos
- **Fase 5:** Diseño del diagrama
- **Fase 6:** Construcción de la línea acumulada
- **Fase 7:** Añadir informaciones básicas

#### <span id="page-30-1"></span>1.5.5. Análisis de valor agregado

Es una herramienta de la filosofía "Justo A Tiempo" que analiza la eficiencia un proceso actual, eliminando algunos pasos que no agregan valor. Se basa en calificar las operaciones de un proceso con la etiqueta "no agrega valor".

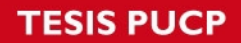

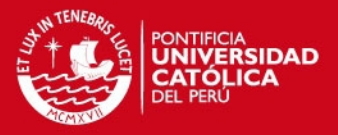

El ISO 9001 propone una variación a este análisis mediante una matriz de valor agregado, la cual clasifica las actividades haciéndose las siguientes preguntas: ¿la actividad es necesaria? y ¿la actividad agrega valor? (Ver figura 8)

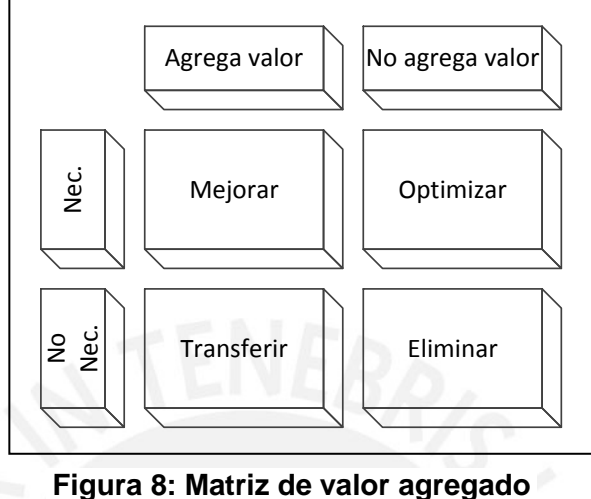

**Fuente: SFP (2004)**

<span id="page-31-0"></span>1.5.6. Análisis ABC con enfoque multicriterio

Se considera necesario utilizar este método porque se requiere analizar los materiales con más de un indicador de inventarios que se mostraron en el punto 1.1.6. Este análisis es una modificación del sistema ABC tradicional que permite analizar más de un criterio a la vez. La metodología es la siguiente (Morán y Gomes: 2005):

- **Paso 1:** Cálculo de indicador promedio
- **Paso 2:** Cálculo de desviación estándar con la fórmula tradicional
- <span id="page-31-1"></span>**Paso 3:** Asignación de valores por ítem

| Tabla 3: Asignación de Valores |         |              |  |
|--------------------------------|---------|--------------|--|
| Características                | Impacto | <b>Valor</b> |  |
|                                | Alto    | З            |  |
| R                              | Medio   | 2            |  |
| C.                             | Bajo    |              |  |

**Tabla 3: Asignación de Valores**

### **Elaboración propia**

Si Indicador  $\geq$  Indicador Promedio+ Desviación estándar, se le asigna el valor 1.

Si Indicador Promedio  $\leq$  Indicador  $\lt$  Indicador Promedio + Desviación estándar, se le asigna el valor 2.

Si Indicador < Indicador Promedio, se le asigna el valor 3.

## SIS PUCP

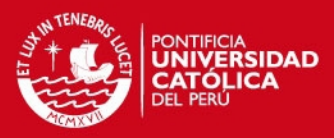

- **Paso 4:** Sumar los valores de todos los indicadores por ítem
- **Paso 5:** Determinar los rangos de cada clase

Valor Total  $A = (2 \times (k-1) + 3, 3 \times k)$ 

Valor Total  $B = (k + 2, 2 \times k)$ 

Valor Total  $C = (k, k + 1)$ 

Donde k es la cantidad de criterios

## <span id="page-32-0"></span>1.5.7. Curva de intercambio

Es una técnica de inventario agregado que analiza la gestión actual de las compras de los materiales en comparación a un punto ideal en el que todos los ítems se adquieren en tamaños de lote igual al *EOQ*; permite comparar políticas de compras y elegir la menos costosa. Además se tienen en cuenta restricciones operacionales (cantidad de pedidos) y financieros (gasto en inventarios). (Silver y Peterson: 1985)

La metodología a seguir es la siguiente:

- **Paso 1:** Realizar un análisis ABC.
- **Paso 2:** Calcular el *TCS* (Total Stock Cicle, por sus siglas en inglés)

$$
TCS = \sum_{i=1}^{K} \frac{EOQ_i \times v_i}{2}
$$

Donde:

- K : Cantidad de ítems
- v : Valor de ítem
- **Paso 3:** Calcular el número de órdenes de compra (N) base los EOQ por ítem.

$$
N = \sum_{i=1}^{K} \frac{D_i}{EOQ_i}
$$

Donde:

D : Consumo del ítem

- **Paso 4:** Obtener el valor de multiplicar TCS por N.
- **Paso 5:** Proponer valores de A/i<sup>13</sup> crecientes para cada ítem.

Donde:

- A : Costo de pedido
- i : Porcentaje del costo del producto asignado al almacenamiento

l

<sup>13</sup> Valores del EOQ

## **SIS PUCP**

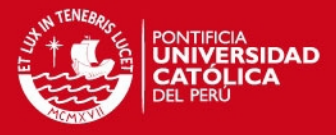

Por ejemplo:  $A/i = 1$ , para el ítem 1,  $A/i = 5$  para el ítem 2,  $A/i = 15$  para el ítem 3 y así sucesivamente.

**Paso 6:** Calcular el número de órdenes de compra ideal por ítem (N'<sub>i</sub>)

$$
N'_{i} = \sqrt{\frac{TCS \times N}{A/i_{i}}}
$$

**Paso 7:** Calcular el *TCS* ideal por ítem

$$
TCS'_{i} = \frac{TCS \times N}{N'}
$$

• Paso 8: Construir la curva de intercambio con los valores de N' y TCS' hallados.

Nótese que se ha construido una hipérbola (Ver figura 9) que cumple la siguiente condición:

$$
\frac{\text{TCS}}{\text{N}} = \frac{\text{A}}{\text{i}}
$$

Entonces es posible seleccionar un punto de la curva que cumpla con valores de A e i adecuados. Luego, es posible ubicar el punto de la política actual con los valores iniciales de TCS y N para analizar movimientos hacia la curva, encontrando la política más barata. A saber, los movimientos a la curva más utilizados son: N constante, TCS constante y A/i constante.

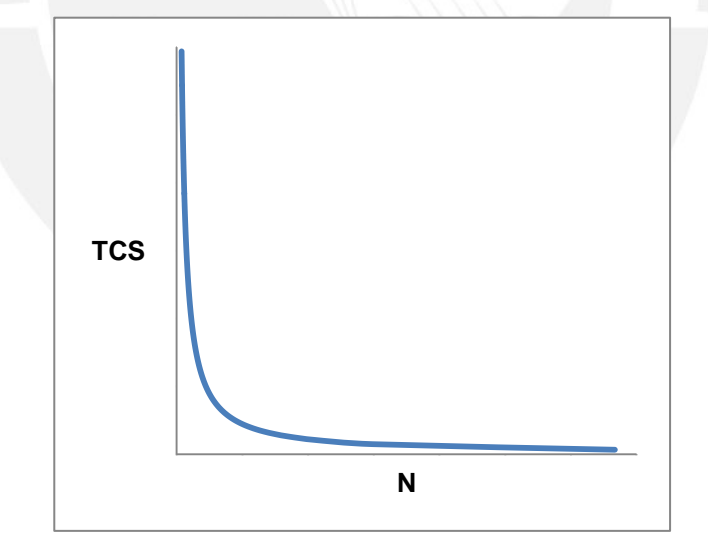

**Figura 9: Curva de intercambio Fuente: Silver y Peterson (1985)**

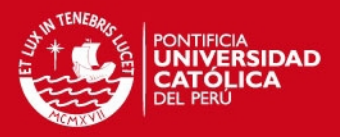

# <span id="page-34-0"></span>**Capítulo 2: Descripción de la empresa**

En este capítulo se describe la reseña histórica de la empresa, su concepción del cliente, un análisis de su perfil organizacional mediante un análisis de su misión y visión, los productos que comercializa, su estructura organizacional y la distribución física.

Se debe mencionar que estos datos fueron otorgados directamente por la empresa en documentos que no pueden ser presentados como anexos.

## <span id="page-34-1"></span>2.1. Reseña histórica

Se trata de la primera empresa fabricante de bebidas no alcohólicas en el Perú (CIIU 15546). Comenzó sus operaciones hace más de 100 años para la fabricación de bebidas gasificadas. Luego, en el año 1935 lanza al mercado la bebida de emblema nacional, Inca Kola<sup>©</sup>. Se extiende a todo el territorio nacional en el año 1972 y en 1997 se convierte en una corporación. Finalmente, en el año 2004 da un gran salto al convertirse en embotellador oficial de *The Coca-Cola Company*© en el Perú. Al cierre del año 2011, se vendieron 1,472 millones de litros de productos, valorizados en S/. 1,768 millones.

## <span id="page-34-2"></span>2.2. Concepción del cliente

La empresa concibe a sus clientes en dos tipos:

- **Cliente comercial:** conformado por centros de distribución autorizados, vendedores corporativos, supermercados, hipermercados y tiendas. En algunos casos los centros de distribución y vendedores son los que abastecen al resto de clientes comerciales.
- **Cliente final o consumidor:** es una persona que adquiere los productos en una tienda, supermercado o hipermercado.

## <span id="page-34-3"></span>2.3. Misión y visión

Su misión es:

*"Satisfacer con excelencia y óptimo nivel de servicio las necesidades de los consumidores de bebidas no alcohólicas, generando beneficios para los clientes, trabajadores, proveedores y la comunidad, creando valor para los accionistas"*

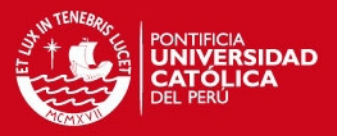

#### Su visión es:

*"Ser líderes en la región, en rentabilidad y servicio, ofreciendo marcas de bebida de la mejor calidad y prestigio"* 

Como un análisis de la misión se puede agregar que está enunciada correctamente porque responde a las siguientes preguntas: *¿qué hace la empresa?*, *¿quiénes son los clientes?*, *¿cuáles son las ventajas competitivas?* y *¿cuáles son los intereses con respecto a los stakeholders?* Sin embargo, se observa que no expresa cuál es la filosofía con que opera la empresa: valores, ética, etc.

En cuanto a la visión, se observa que es realizable debido a la capacidad de la empresa, pero es necesario agregar el año estimado en que se quiere lograr para transmitir a los trabajadores y accionistas la seguridad de que es realizable.

## <span id="page-35-0"></span>2.4. Productos

La empresa tiene dos líneas de productos que cubren las necesidades de diferentes segmentos de consumidores de bebidas no alcohólicas. En la tabla 4 se clasifican los productos según la línea y el tipo. Cada producto se encuentra en varias presentaciones, según el volumen y el material del envase<sup>14</sup>. En el anexo 7 se encuentra el proceso de producción. Cabe señalar que los únicos productos registrados de la empresa son Inca Kola, Kola Inglesa, Frugos y Aquarius.

<span id="page-35-1"></span>

| Línea                      | <b>Tipo</b>                | <b>Productos</b>                                                        |  |
|----------------------------|----------------------------|-------------------------------------------------------------------------|--|
| <b>Bebidas</b>             | Gaseosas                   | Inca Kola, Coca Cola, Sprite, Fanta,<br>Kola Inglesa, Crush y Schweppes |  |
| Carbonatadas               |                            |                                                                         |  |
| Bebidas no<br>carbonatadas | Agua Mineral               | San Luis                                                                |  |
|                            | <b>Bebidas Hidratantes</b> | Powerade                                                                |  |
|                            | Jugos                      | Frugos y Aquarius                                                       |  |
|                            | Energizantes               | Burn                                                                    |  |

**Tabla 4: Productos de la empresa**

**Fuente: Empresa Elaboración propia**

l

<sup>&</sup>lt;sup>14</sup> Los envases pueden ser de vidrio, plástico PET o aluminio (latas). Los volúmenes son de 500 ml, 1 litro, 2 litros, entre otros.
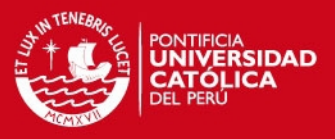

# 2.5. Estructura organizacional

La figura 10 muestra el organigrama general de la empresa. Cada una de las nueve direcciones tiene a su cargo gerencias, este detalle se encuentra en el anexo 8.

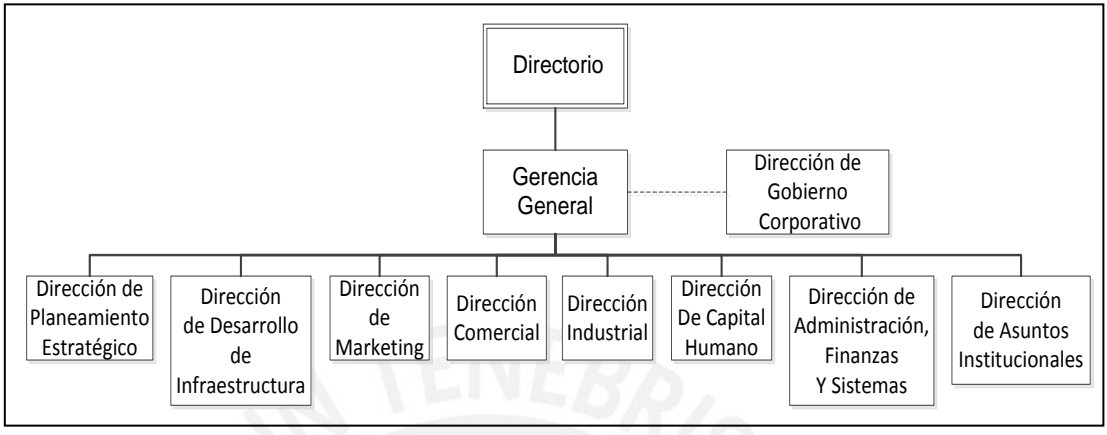

### **Figura 10: Organigrama general de la empresa Fuente: Empresa**

A continuación se explica de manera general las funciones de cada dirección $15$ :

- **Dirección de Gobierno Corporativo:** Establece líneas de trabajo para proteger el derecho de los accionistas y de los grupos de interés, dentro de los que se incluye a los trabajadores y a la comunidad en general.
- **Dirección de Planeamiento Estratégico:** Establece el marco estratégico anual, detecta las oportunidades y formula la estrategia corporativa.
- **Dirección de Desarrollo e Infraestructura:** Esta dirección tiene a cargo los proyectos y el análisis de los mercados, nótese que esta última no es realizada por la Dirección de Marketing.
- **Dirección de Marketing:** Se orienta al cliente final. Se encarga del desarrollo de categorías de clientes y mejora los servicios que se les ofrece.
- **Dirección Comercial:** Administra la fuerza de ventas por región y canal. Además gestiona las capacitaciones en los puntos de venta finales, o tiendas mediante herramientas comerciales.
- **Dirección Industrial:** Tiene a cargo todas las funciones relacionadas con la producción. Está compuesto de gerencias regionales.
- **Dirección de Capital Humano:** Gestiona la captación de nuevos talentos, vela por su desarrollo y bienestar. La empresa es reconocida por el buen trato y preocupación por el capital humano, haciendo de esta área fundamental para su desarrollo.

<sup>15</sup> Las funciones se explican según la empresa y no han sido extraídas de bibliografía alguna.

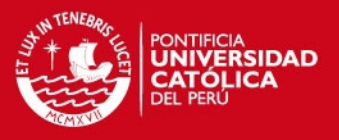

- **Dirección de Administración, Finanzas y Sistemas:** Se encarga del planeamiento financiero, contralorías, compras y sistemas de información.
- **Dirección de Asuntos Institucionales:** Se encarga de mantener y promover las relaciones institucionales, gestionar los procesos de atención al cliente y responsabilidad social.

En la memoria anual que presentó la empresa con respecto al año 2011 se puede encontrar que trabajan 3,500 personas entre funcionarios, empleados y obreros.

# 2.6. Distribución física

Actualmente, la empresa cuenta con cinco plantas en la ciudad de Lima, localizadas en los distritos de Rímac, Callao (2), San Juan de Lurigancho y Huacho. La planta de Rímac es la única que no cuenta con líneas sopladoras de envases PET, es decir, estos son adquiridos en su forma final (envase y etiqueta). Una de las plantas ubicadas en Callao produce el jarabe simple utilizado en el proceso de producción del resto de plantas. (Ver anexo 7) Las plantas de San Juan de Lurigancho y Huacho producen, únicamente, las bebidas de tipo Agua Mineral y Jugos (*ver tabla 5*), sin embargo, como se cuenta con tecnología estandarizada es posible trasladar las producciones de dichas plantas a las restantes si fuese necesario. También cuenta con plantas en las siguientes provincias: Iquitos, Trujillo, Cusco y Arequipa. Todas cuentan con líneas sopladoras y de llenado.

Adicionalmente, cuenta con un centro de distribución de materiales (para provincias) y productos terminados en el distrito de Lima.

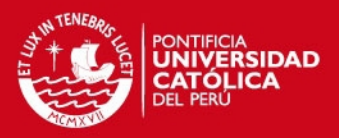

# **Capítulo 3: Análisis del caso actual**

En este capítulo se analiza el caso actual de las operaciones y de los inventarios, Primero se describe el área y luego, se analizan las operaciones del ciclo de almacenamiento actual combinando las herramientas DAP, diagrama de Pareto, diagrama causa efecto y análisis de valor agregado para determinar los principales problemas. Al final, se analizan los inventarios mediante el uso de la clasificación ABC con enfoque multicriterio y la curva de intercambio.

### 3.1. Descripción del área

Es el área que gestiona todos los almacenes de materiales de las plantas. Se comienza por explicar el tema de recursos humanos en la estructura organizacional. Luego se presenta la distribución física de aquellos almacenes gestionados por el área y la clasificación de los materiales que se almacenan en ellos.

### 3.1.1. Estructura organizacional

El área se denomina "Almacenes de Materiales" y pertenece a la gerencia de *Supply Chain*; esta última pertenece a la Dirección Industrial (Ver anexo 8). Tiene a su cargo los almacenes de cada una de las nueve plantas y el centro de distribución de Lima.

| <b>Almacén</b>          | <b>Supervisor</b> | <b>Asistentes</b> | <b>Auxiliares</b> | Operador de<br><b>Montacargas</b> |
|-------------------------|-------------------|-------------------|-------------------|-----------------------------------|
| Planta Rímac            |                   | 3                 | 4                 |                                   |
| CD Lima                 |                   | 3                 | $\overline{2}$    |                                   |
| Planta Callao           |                   | 3                 | 3                 |                                   |
| Planta Callao<br>Jarabe |                   | 1                 | 4                 | 0                                 |
| Planta SJL              |                   | 3                 | 3                 | 1                                 |
| Planta Huacho           |                   |                   | 5                 |                                   |
| Planta Iquitos          | 1                 |                   | $\overline{2}$    | 0                                 |
| Planta Trujillo         |                   | $\overline{2}$    | 6                 | O                                 |
| Planta Cusco            |                   | $\overline{2}$    | 2                 | O                                 |
| Planta Arequipa         |                   | $\overline{2}$    | 6                 | 0                                 |
| <b>Total</b>            |                   | 21                | 37                | 3                                 |

**Tabla 5: Cantidad de trabajadores por almacén** 

**Fuente: Empresa Elaboración propia**

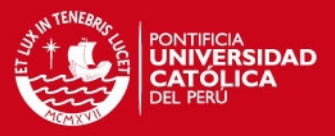

La tabla 5 presenta la cantidad de trabajadores por almacén, cuyo totales 68. La estructura organizacional de cada almacén se dispone de la siguiente manera: supervisores o jefes de almacén, asistentes, auxiliares y operadores de montacargas. El supervisor administra los diversos materiales garantizando su disponibilidad oportuna que permita a las diversas áreas. Los asistentes y auxiliares reciben, almacenan, despachan y documentan los materiales entregados en almacén, por otro lado gestionan su reposición, realizan mantenimiento y control adecuado de las instalaciones aplicando las normas de calidad establecidas. La diferencia entre un asistente y un auxiliar es que el primero tiene mayor poder de decisión y más tiempo en la empresa, en algunos casos se les otorga la responsabilidad de todos los materiales de una categoría. Si un almacén no cuenta con un operador de montacargas, cualquier auxiliar se encuentra capacitado para cumplir su función.

### 3.1.2. Distribución física

La distribución física de los almacenes de materiales de cada planta depende de sus características, es decir, no existe una estructura definida. Es necesario aclarar este punto porque pueden existir otros almacenes físicos administrados por otras áreas, como por ejemplo el almacén de productos terminados. En el anexo 9 se encuentra la lista de almacenes que maneja el área.

### 3.1.3. Materiales almacenados

En el acápite 1.1.2 del marco teórico se explicó la clasificación de los inventarios, entre los que se encuentran los productos terminados, productos en proceso y otros. De este modo, cabe mencionar que los almacenes solo administran las materias primas, los artículos consumibles y los artículos auxiliares de fabricación y repuestos; clasificándose de la siguiente manera:

- **Materias primas (PRIM):** son los materiales necesarios para la fabricación de los productos, entre los que destacan el azúcar, las bases de bebidas y los concentrados.
- **Materiales de embalaje (EMBA):** son los materiales utilizados para de embalar productos terminados y en proceso, de estos destacan: botellas PET, tapas y etiquetas.
- **Repuestos (REPU):** son aquellos utilizados para el funcionamiento y mantenimiento de las líneas de las plantas así como de los montacargas. Pueden ser provistos por proveedores nacionales o extranjeros. Representa más

### SIS PUCP

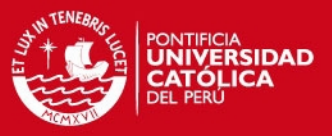

del 90% del valor de materiales (en soles) del almacén. Su usuario es el área de Mantenimiento.

- **Consumibles (COMB):** son materiales que una vez despachados, ya no tienen que ser devueltos (mascarillas, botas, líquidos de limpieza, etc.)
- **Materiales auxiliares de fabricación (MAF):** son herramientas que deben ser devueltas luego de su uso.
- **Misceláneos (MISC):** materiales y útiles de oficina (papeles, lapiceros, pizarras, etc.) y recursos para los equipos (discos duros, tintas, USB, etc.).
- **Materiales de publicidad (PUBL):** utilizados para campañas de *marketing*, regalos de gerencias y para concursos.

La cuantificación de cada tipo de material se aprecia en la tabla 6 la cual muestra la cantidad de ítems y su valor en soles al final un año de operación.

| Tipo de                | <b>Cantidad</b> | Valor total de | % de Valor     |  |  |
|------------------------|-----------------|----------------|----------------|--|--|
| material               | de ítems        | ítems (S/.)    | total de ítems |  |  |
| <b>REPU</b>            | 24,153          | 34'408,391     | 40.15%         |  |  |
| <b>PRIM</b>            | 144             | 26'981,056     | 31.48%         |  |  |
| <b>EMBA</b>            | 634             | 14'288,284     | 16.67%         |  |  |
| <b>PUBL</b>            | 413             | 5'858,596      | 6.84%          |  |  |
| <b>COMB</b>            | 2,510           | 3'288,264      | 3.84%          |  |  |
| MAF.                   | 827             | 486,969        | 0.57%          |  |  |
| <b>MISC</b>            | 1,342           | 394,958        | 0.46%          |  |  |
| <b>Total</b>           | 30,023          | 85'706,518     |                |  |  |
| <b>Fuente: Empresa</b> |                 |                |                |  |  |
| Elaboración propia     |                 |                |                |  |  |

**Tabla 6: Cuantificación por tipo de material** 

Preliminarmente, podemos concluir que los tres tipos de material más importantes son los repuestos, las materias primas y los embalajes porque representan el 88% del valor de los inventarios totales. Por otro lado, se observa que la cantidad de ítems de repuestos representa el 80% del total, es decir, las cantidades de inventarios por ítem no es muy elevada; se da una situación opuesta con la materia prima y los embalajes porque sus inventarios son elevados al tener una cantidad reducida de ítems.

En el anexo 10 se ha desagregado esta información por planta. El 80% del valor de los repuestos almacenados se localiza en las plantas de Lima y el centro de distribución, principalmente en las plantas de Rímac, Callao y San Juan de Lurigancho. En el caso de las materias primas, se observa que la planta de jarabe de Callao solo maneja dos ítems, pero tiene el mayor porcentaje del valor total; una tecnología de información significaría un ahorro considerable en costos en el ciclo

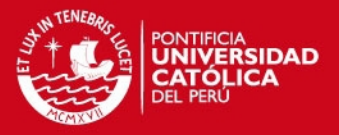

de almacenamiento. El valor de los materiales de embalaje se concentra en la planta de San Juan de Lurigancho debido a los tipos de productos, alcanzado más del 50%. Por último, debe mencionarse que el almacén de materiales del Centro de Distribución de Lima contiene, básicamente, materiales de publicidad y misceláneos.

## 3.2. Descripción del proceso actual

Antes de analizar el ciclo de almacenamiento se describe el proceso de gestión del aprovisionamiento para entender cómo se generan los pedidos y se realizan las compras.

El análisis de ciclo de almacenamiento se realiza con respecto a la naturaleza del material, es decir, se muestran varias opciones de ingreso de materiales, despacho, almacenamiento y toma de inventarios.

### 3.2.1. Gestión del aprovisionamiento

El proceso se encuentra esquematizado en la figura 11. Se concibe desde la identificación de la necesidad por parte del área usuario hasta la certificación del material solicitado, mediante la recepción del mismo. Cuando el área usuario identifica la necesidad debe generar una solicitud de pedido en la que indica los siguientes datos: descripción del material, código, centro de costo autorizado, precio referencial, fecha de necesidad y comentarios adicionales. Es necesario que el gerente del área usuario apruebe la solicitud de pedido.

A continuación se explica, a grandes rasgos, los procedimientos seguidos por el área de compras. Para la selección del proveedor se solicita cotizaciones a distintos proveedores y se opta por la mejor opción en los ámbitos técnico y económico. En las situaciones en que las cotizaciones competitivas de menor costo no sean seleccionadas, el análisis de la selección deberá ser documentado por el comprador, mientras que la cotización ganadora debe ser comparada con el mercado cada seis meses, como máximo. Posteriormente, se crea el pedido de compra en el sistema SAP de acuerdo con la cotización ganadora. Antes de iniciar la negociación con los proveedores, el Comprador debe evaluar la totalidad de solicitudes de pedido que tiene de un mismo material, a fin de negociar una mejor alternativa económica.

Siguiendo el flujo del proceso, el pedido de compra debe ser aprobado por la gerencia del área usuario. Una vez que los pedidos de compra sean aprobados,

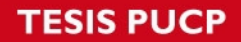

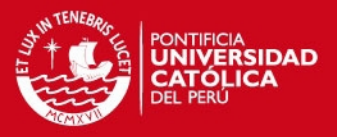

estos no podrán ser modificados; en caso se requiera alguna modificación, la gerencia del área usuario deberá anular el pedido y solicitar al comprador que se genere un nuevo pedido de compra.

El flujo del proceso finaliza con la recepción de la mercadería por parte del almacén de materiales, esto certifica la compra.

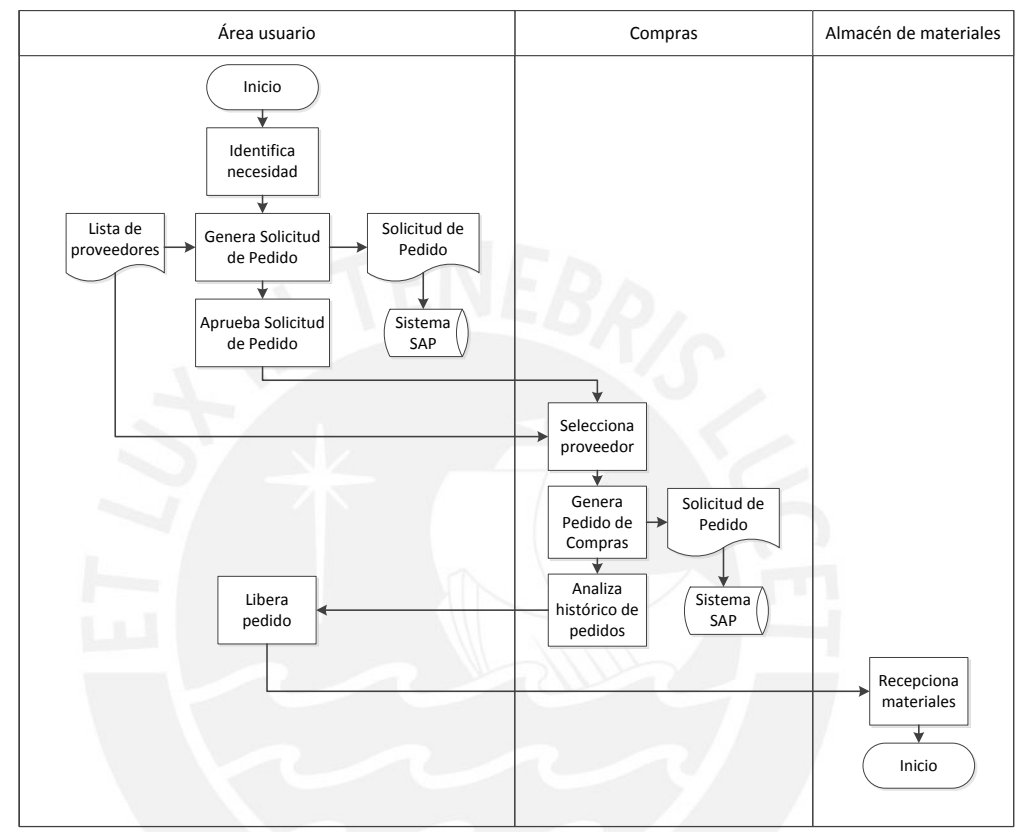

**Figura 11: Modelo de gestión del aprovisionamiento Elaboración propia** 

### 3.2.2. Descripción del ciclo de almacenamiento

En el acápite 1.3.3 se explicaron los procesos del ciclo de almacenamiento, estos son realizados por los asistentes o auxiliares de almacén. Al ser actividades manuales pueden ser analizadas con la herramienta DAP<sup>16</sup>. Para una mejor descripción se han dividido las operaciones de la siguiente manera: ingreso de materiales nuevos, ingreso de materiales existentes, ingreso de materias primas, despacho de materias primas, despacho de otros materiales y toma de inventarios.

Cabe señalar que las materias primas no pueden ser materiales nuevos a causa de que se tienen contratos de periodos largos con proveedores estratégicos para su abastecimiento.

l <sup>16</sup> Los DAP fueron realizados mediante observación de las operaciones. Se midieron tiempos y distancias.

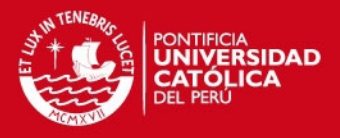

 **Ingreso de materiales nuevos:** vea la figura 12. El proceso tiene una duración mínima de 32 minutos y una máxima de 75 minutos. La primera espera de cinco minutos (en promedio) se da cuando el proveedor no es atendido inmediatamente; esta situación se origina debido a que los encargados del almacén deben atender ingresos y despachos al mismo tiempo.

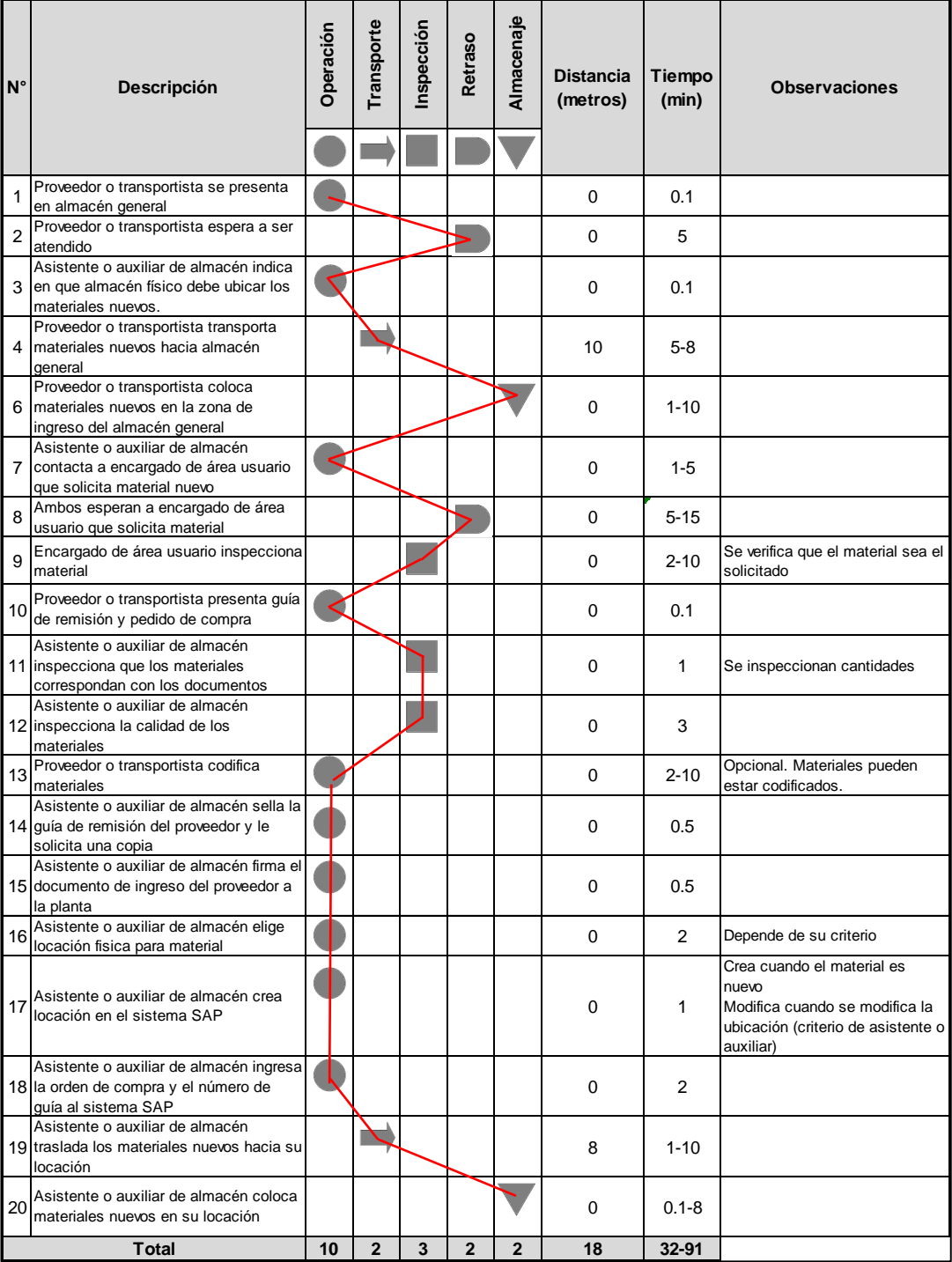

### **Figura 12: DAP - Ingreso de materiales nuevos Elaboración propia**

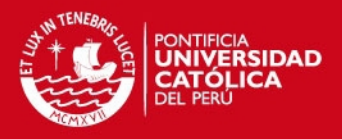

La segunda espera tiene un rango de duración de entre cinco y quince minutos; se genera porque el encargado del área usuario debe acercarse al almacén general y aprobar el material nuevo. En total, las esperas pueden consumir desde un 13% hasta un 50% del tiempo total del proceso. La secuencia de operaciones 13, 14, 15, 16, 17 y 18 consumen, por lo menos, el 10% del tiempo total; dichas operaciones se relacionan directamente con la codificación del material y el ingreso al sistema SAP. Los transportes consumen, al menos, el 8% del tiempo total del proceso.

 **Ingreso de materiales existentes: v**ea la figura 13. El tiempo total del proceso se reduce considerablemente ya que no es necesario esperar al encargado del área usuario para que apruebe el material, eliminando a su vez una inspección.

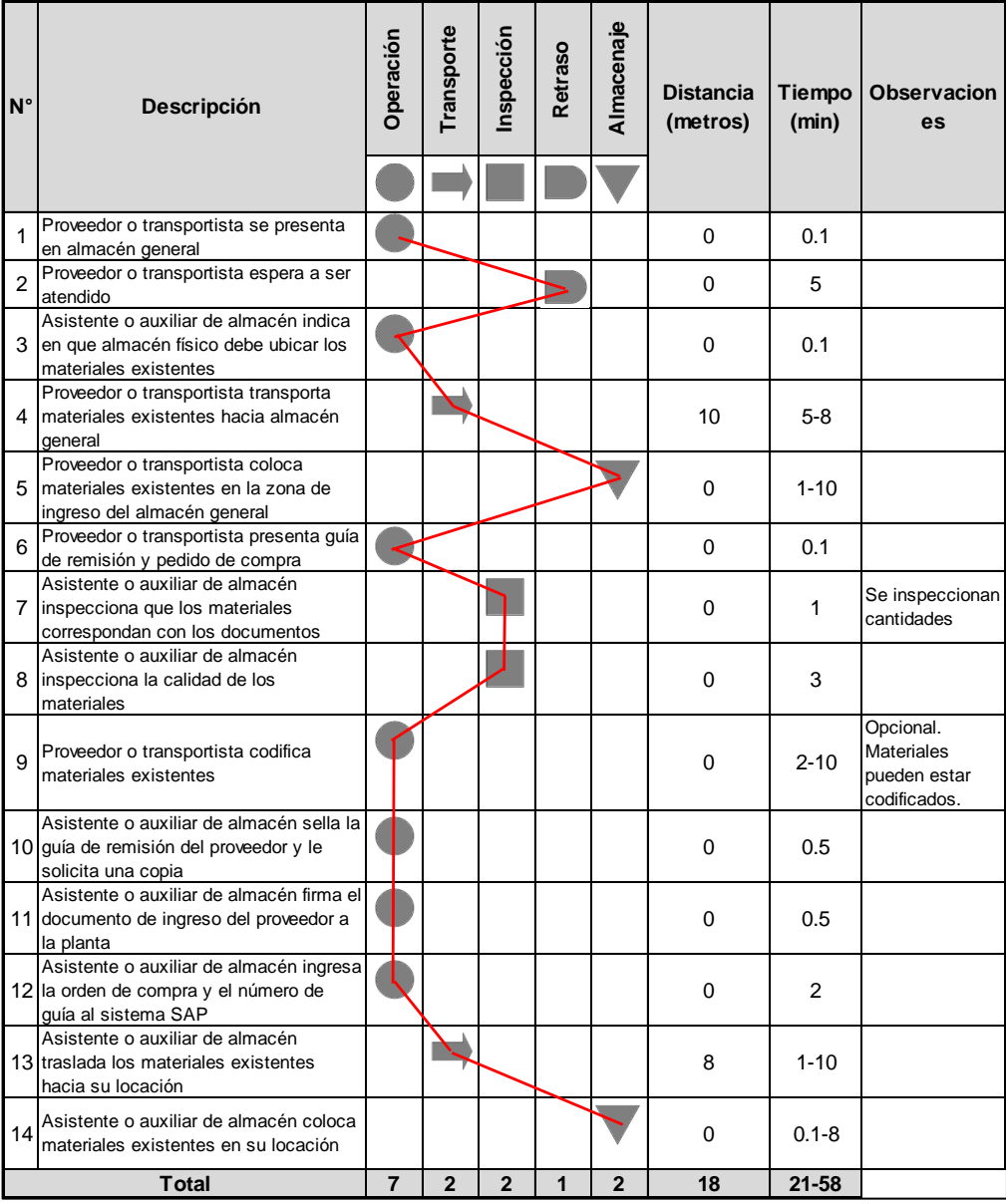

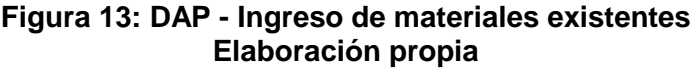

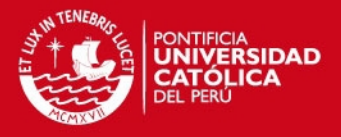

Tampoco es necesaria buscar una nueva locación ni crearla en el sistema SAP. La única espera consume del 12% al 24% del tiempo total del proceso. En este caso, las operaciones que corresponden a la codificación del material y su ingreso al sistema SAP consumen desde un 13% hasta un 48% del tiempo total del proceso.

 **Ingreso de materias primas:** vea la figura 14. La operación 3 tiene una duración de 5 a 10 minutos a causa de que el auxiliar encargado del almacén de insumos debe asegurarse de que se tenga el espacio suficiente para que la unidad de transporte pueda ingresar.

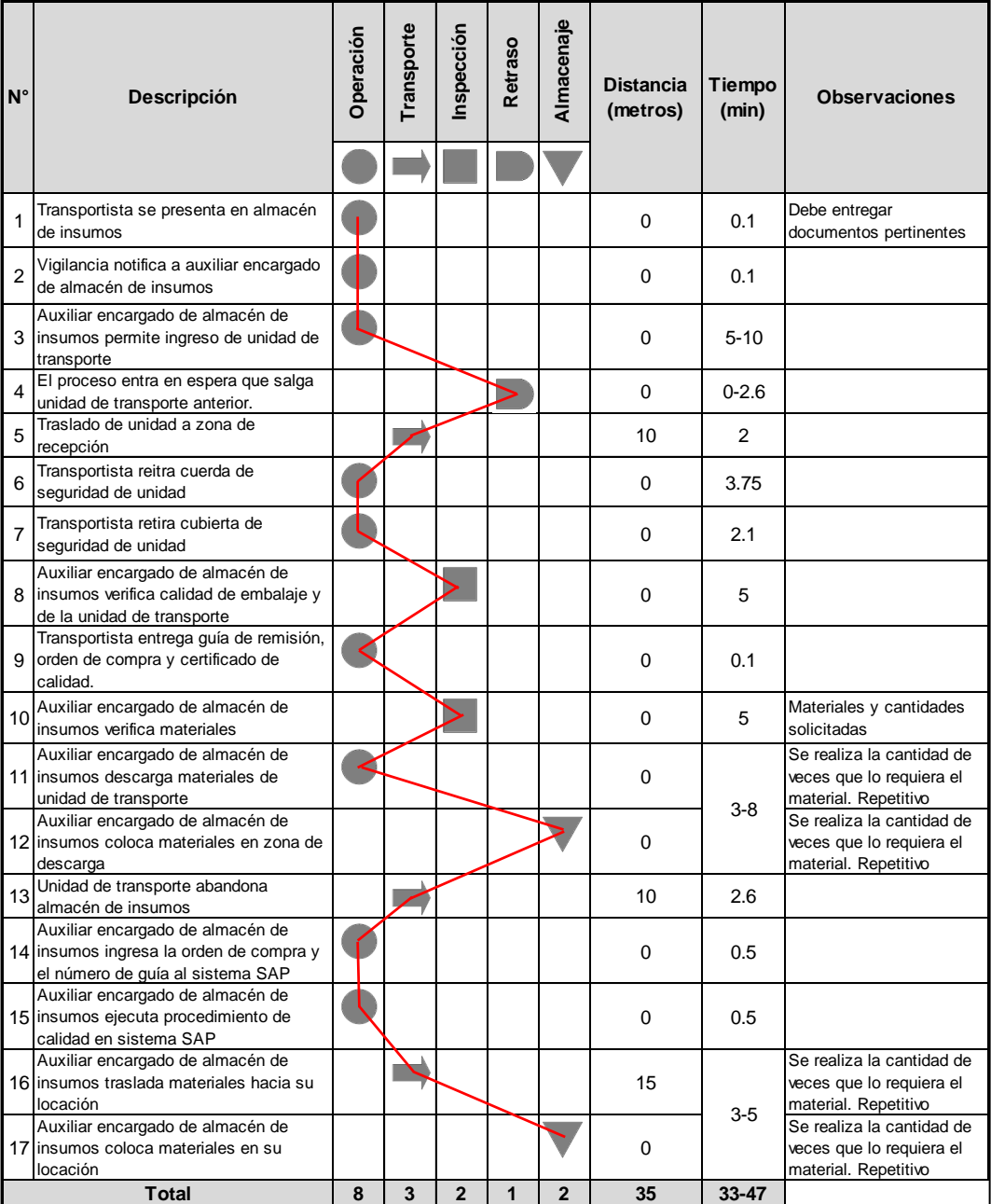

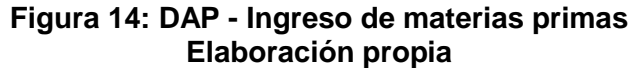

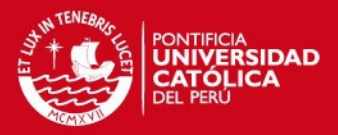

Se puede generar una espera si se encuentra otra unidad de transporte dentro del almacén, pues se debe esperar a que esta salga; nótese que dicha espera se encuentra directamente relacionada con la operación descrita anteriormente, además se ha observado que las vías de ingreso a algunos almacenes de insumos dificulta el ingreso y salida de las unidades de transporte. Las inspecciones consumen entre el 22% y el 29% del tiempo total del proceso. Por último, las operaciones relacionadas con el ingreso de información al sistema SAP sólo toman consumen un minuto.

 **Despacho de materias primas:** vea la figura 15. Se trata de un proceso más simple que el otro tipo de despacho porque el usuario no tiene que generar una reserva, sino la orden de producción correspondiente separa automáticamente los materiales necesarios; el usuario sólo se acerca a notificar la necesidad de materias primas. La primera espera se genera porque en ocasiones no se puede contactar, rápidamente, al auxiliar encargado del almacén de insumos, mientras que la segunda espera puede presentar una duración considerable que se genera por la disponibilidad de dicho encargado para trasladar los materiales a la línea de producción correspondiente. Se observa que la lejanía entre los almacenes de insumos y las líneas de producción afecta al proceso.

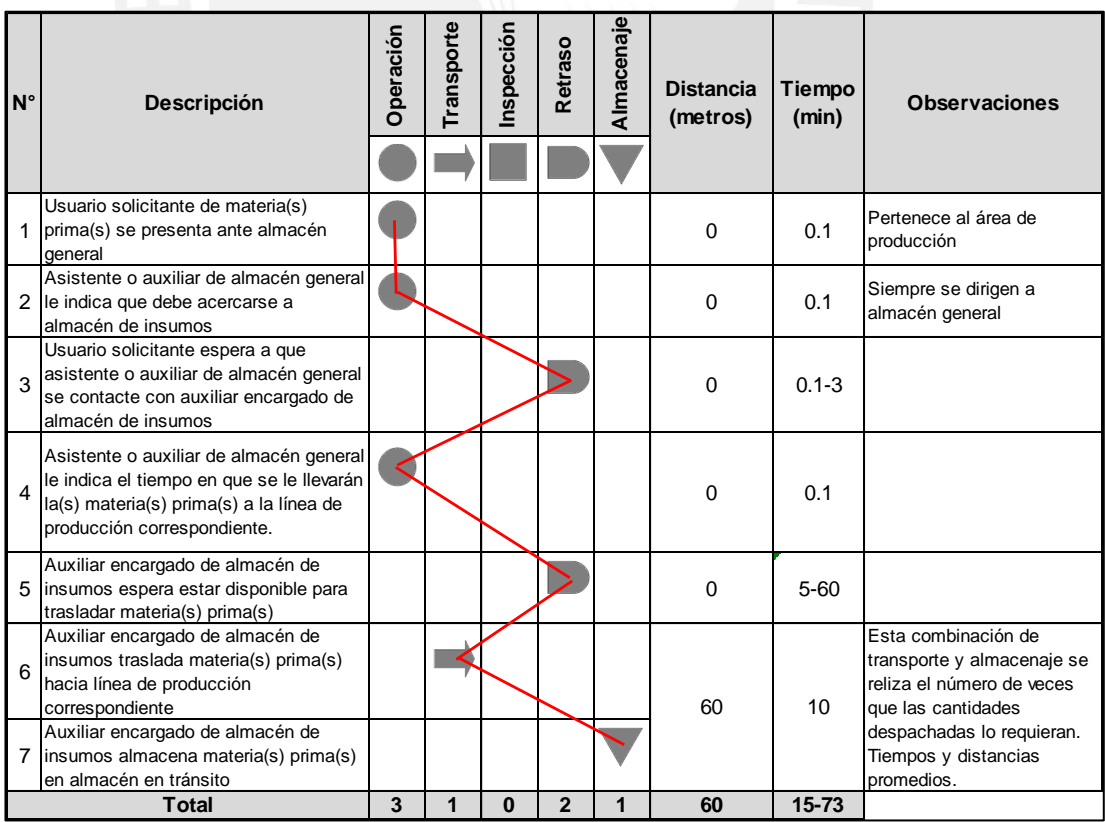

#### **Figura 15: DAP - Despacho de materias primas Elaboración propia**

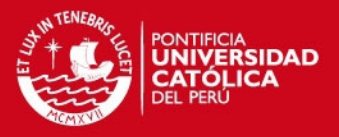

Es de suma importancia mencionar que los envases de tipo  $PET<sup>17</sup>$  son las únicas materias primas que no se colocan en el almacén de insumos puesto que estos materiales ingresan directamente del proveedor estratégico a las líneas para las producciones correspondientes. En el anexo 11 se esquematiza el proceso que sigue el proveedor para despachar los pedidos de envases PET, lo más resaltante acerca del proceso es que se cuenta con una tecnología de códigos de barras.

 **Despacho de otros materiales:** vea la figura 16. El tiempo total de la atención se encuentra en un rango desde 5 hasta 14 minutos. Se pueden generar dos esperas debido a la falta de capacidad de asistentes y auxiliares en un momento dado, es decir, el número de usuarios solicitantes excede al de ellos.

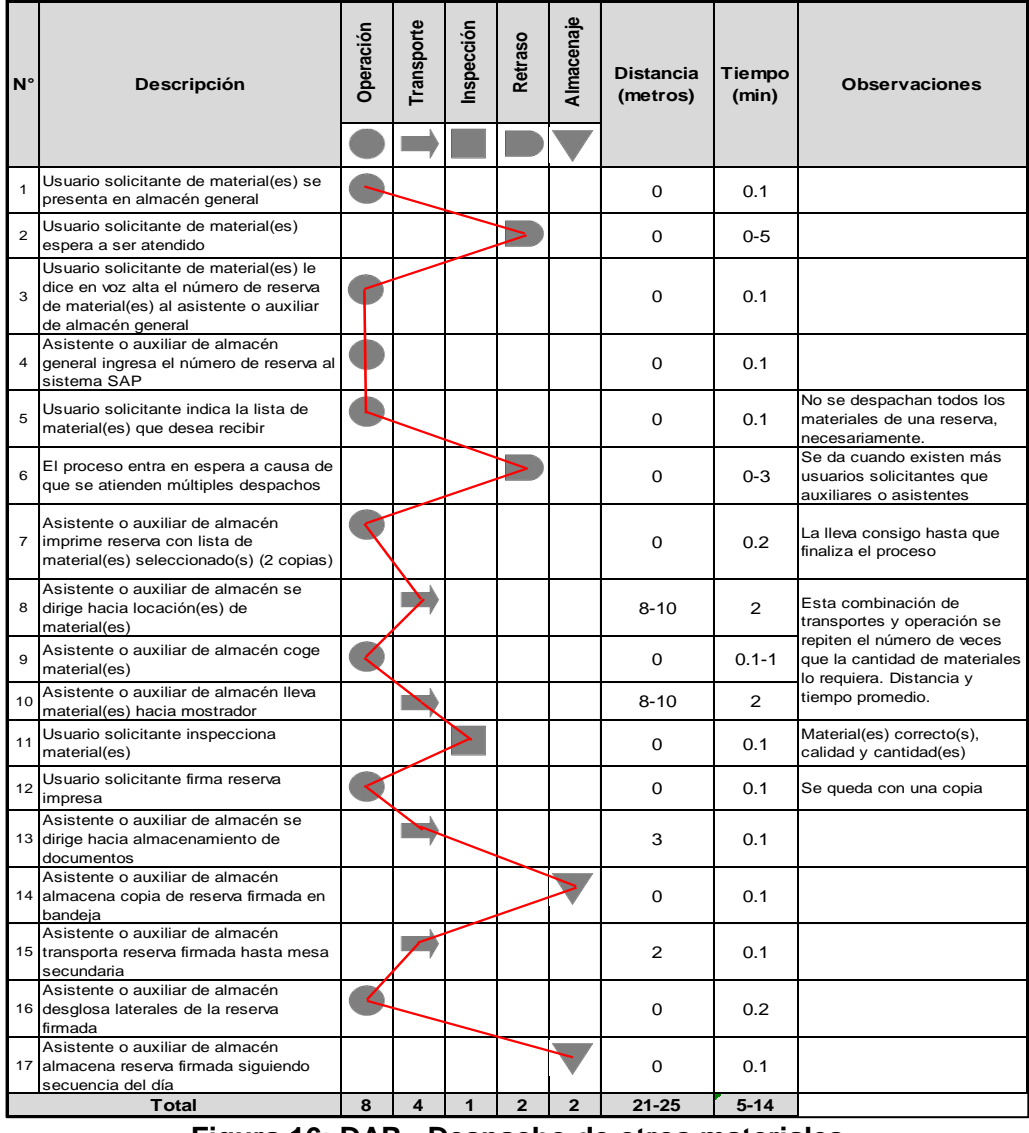

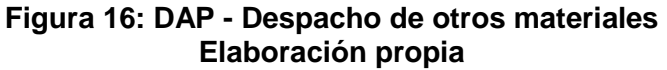

l <sup>17</sup> PET: Politereftalato de Etileno

### **SIS PUCP**

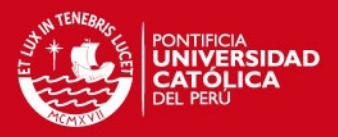

La única inspección es realizada por el usuario y es necesaria porque pueden existir errores de pedido (de quien realiza la reserva) o de despacho. La combinación de transportes, almacenajes y operaciones 13, 14, 15, 16 y 17 consume un tiempo total de 36 segundos, pero debe tenerse en cuenta que se trata de un tiempo unitario por reserva generada; si se multiplica por una cantidad aproximada de 125 despachos al día se consume un tiempo total de 1 hora y 15 minutos para la realización del almacenamiento de reservas firmadas. Otro problema que se genera es la acumulación excesiva de papel.

 **Toma de inventarios: f**inalmente, el último proceso que debe ser explicado es la toma de inventarios. Se trata de una actividad de seguimiento para constatar las existencias de materiales almacenados mediante su conteo físico; esta revisión es periódica o rotativa. El supervisor del almacén de materiales verifica que todos los movimientos de ingresos, despachos, transferencias, entre otros hayan sido actualizados. Luego, imprime un documento llamado "hoja de conteo" para cada asistente o auxiliar y realiza un programa mensual por trabajador, turno, tipo de material y anaqueles. El asistente o auxiliar del almacén realiza parcialmente dicho inventario a lo largo del mes; no puede realizar el inventario total debido a que debe encargarse de sus actividades diarias. Cuando desea realizar la operación utiliza "la hoja de conteo" y se dirige a cada locación para contar manualmente cada material en las unidades correspondientes. Registra si los inventarios parciales que ha tomado cuadran con los virtuales. Este proceso tiene una duración total neta aproximada de 24 horas al mes, generalmente, una toma de inventarios individual consume 2 horas y media, de las cuales 20 minutos son traslados. Si el inventario físico y virtual no coinciden, se procede a analizar las posibles causas de este evento; esto consume un tiempo de 30 minutos. Además, debe realizar un informe de lo ocurrido, presentando toda la información y remitiéndosela a las personas responsables; esto consume un tiempo de 10 minutos. No ocurren demoras.

### 3.3. Diagnóstico del proceso actual

En primer lugar, es necesario identificar cuáles son los problemas principales que tiene el ciclo de almacenamiento actual. Se hace uso del análisis de Pareto y el diagrama de causa y efecto para establecer las causas y una ponderación para establecer las principales. Después se hace un análisis de valor agregado que identifique qué actividades deben cambiarse o eliminarse.

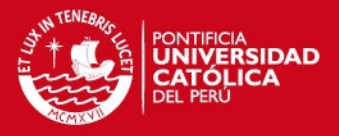

En segundo lugar, se analizan los inventarios con las herramientas de análisis ABC multicriterio e inventario agregado. Es necesario conocer el manejo actual de los inventarios con respecto a rotación, cobertura y otros indicadores. El análisis de inventario agregado permitirá establecer políticas de inventario adecuadas.

### 3.3.1. Identificación de los problemas principales

Con la finalidad de identificar los principales problemas del ciclo de almacenamiento se toman los tiempos y distancias promedio de los procesos que se encuentran en las figuras 12, 13, 14, 15 y 16, mientras que en el caso del proceso de toma de inventarios se toman los datos textuales. Los tiempos se resumen en la tabla 7.

|                                  | <b>Criterios</b>             |                            |            |           |                |            |
|----------------------------------|------------------------------|----------------------------|------------|-----------|----------------|------------|
|                                  | <b>Distancia</b><br>(metros) | <b>Tiempo</b><br>(minutos) |            |           |                |            |
| <b>Proceso</b>                   | Transporte                   | Operación                  | Transporte | nspección | <b>Retraso</b> | Almacenaje |
|                                  |                              |                            |            |           |                |            |
| Ingreso de materiales nuevos     | 18                           | 21.30                      | 18.00      | 14.00     | 20.00          | 18.00      |
| Ingreso de materiales existentes | 18                           | 13.30                      | 18.00      | 4.00      | 5.00           | 18.00      |
| Ingreso de materias primas       | 35                           | 21.15                      | 7.10       | 10.00     | 6.00           | 6.50       |
| Despacho de materias primas      | 60                           | 0.30                       | 5.00       | 0.00      | 63.00          | 5.00       |
| Despacho de otros materiales     | 25                           | 1.90                       | 4.20       | 0.10      | 8.00           | 0.20       |
| <b>Toma de Inventarios</b>       | 30                           | 130.00                     | 20.00      | 40.00     | 0.00           | 0.00       |

**Tabla 7: Tiempos de procesos por criterios** 

### **Elaboración propia**

En segunda instancia, se procede a realizar diagramas de Pareto por proceso y por criterio.

En la figura 17 se observa qué procesos aportan mayor porcentaje de metros transitados en el almacén. Las siguientes alcanzan más del 80%: despacho e ingreso de materias primas, toma de inventarios y despacho de otros materiales.

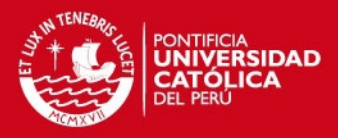

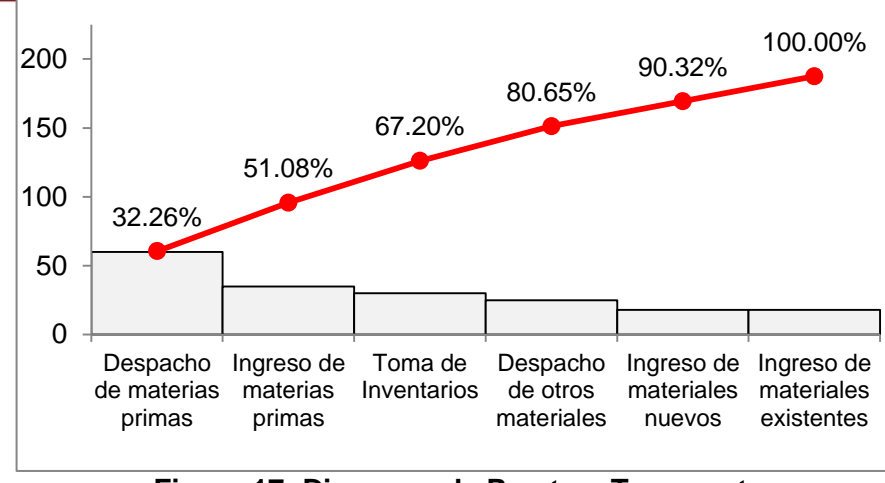

**Figura 17: Diagrama de Pareto – Transporte Elaboración propia** 

La figura 18 nos muestra que las actividades del proceso de ingreso de materiales nuevos que nos deberíamos enfocar son: operaciones, retrasos y transporte. Consumen casi un 70% del tiempo total.

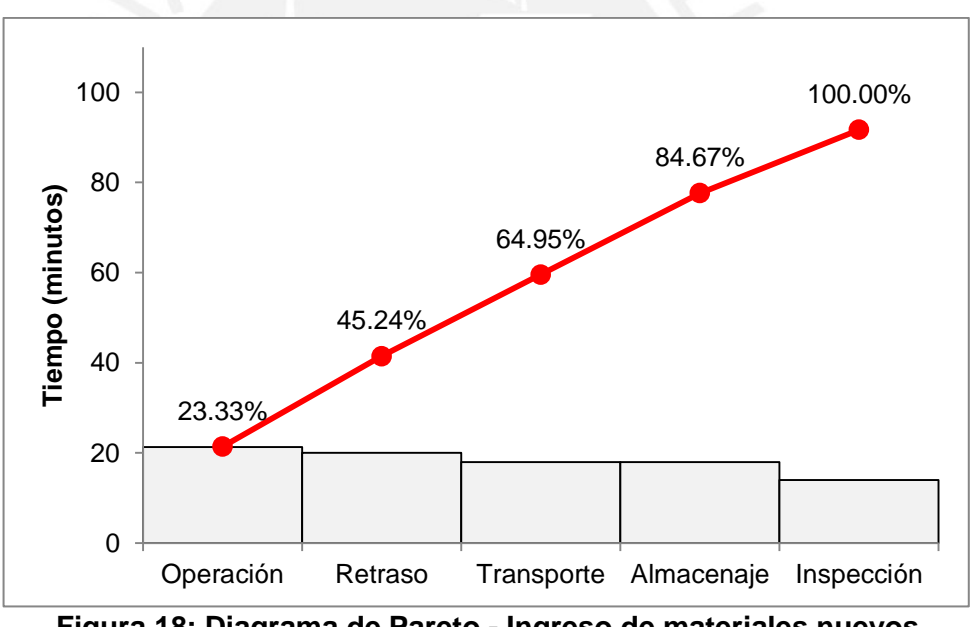

**Figura 18: Diagrama de Pareto - Ingreso de materiales nuevos Elaboración propia** 

La figura 19 nos muestra que las actividades del proceso de ingreso de materiales existentes en que nos deberíamos enfocar son: transportes, almacenajes y operaciones. Consumen el 85% del tiempo total.

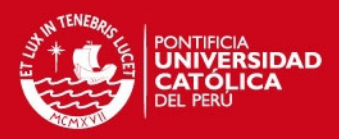

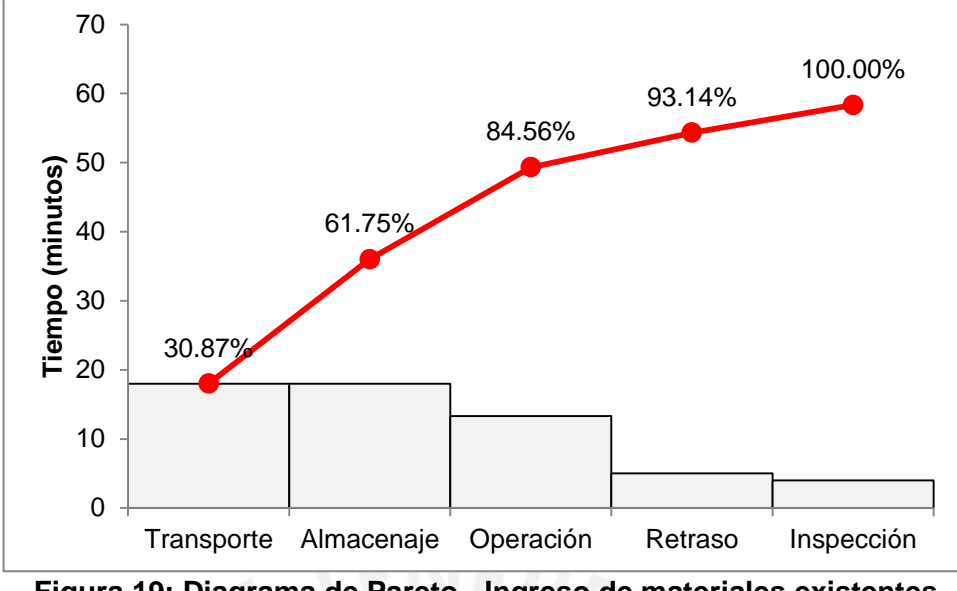

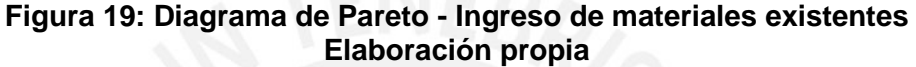

La figura 20 nos muestra que las actividades del proceso de ingreso de materias primas en que nos deberíamos enfocar son: operaciones, inspecciones y transportes. Consumen el 75% del tiempo total.

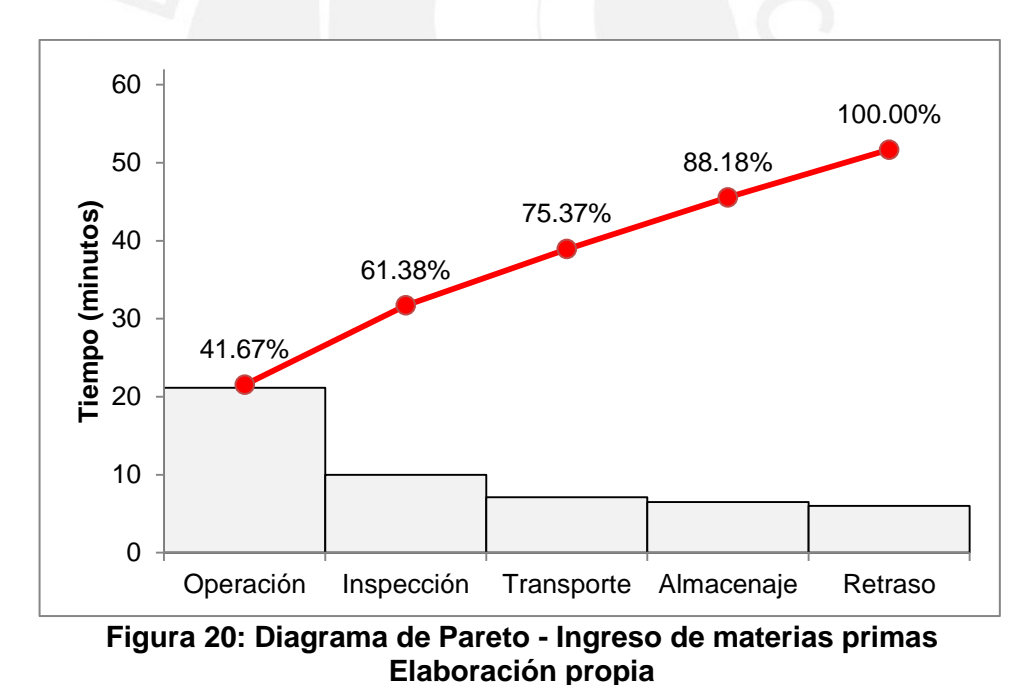

La figura 21 nos muestra que las actividades del proceso de ingreso de materias primas en que nos deberíamos enfocar son sólo los retrasos puesto que consumen

el 86% del tiempo total.

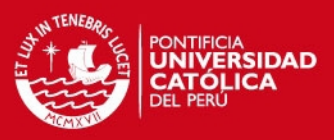

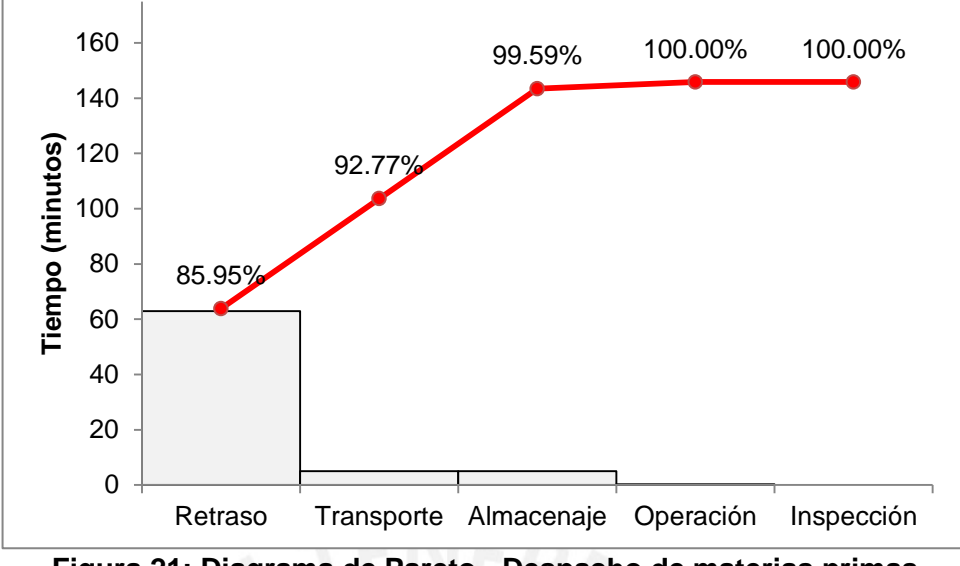

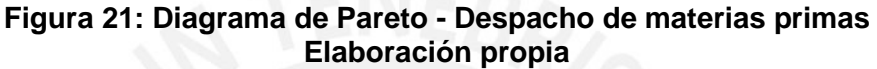

La figura 22 nos muestra que las actividades del despacho de otros materiales en que nos deberíamos enfocar son: retrasos y transportes. Consumen el 85% del tiempo total.

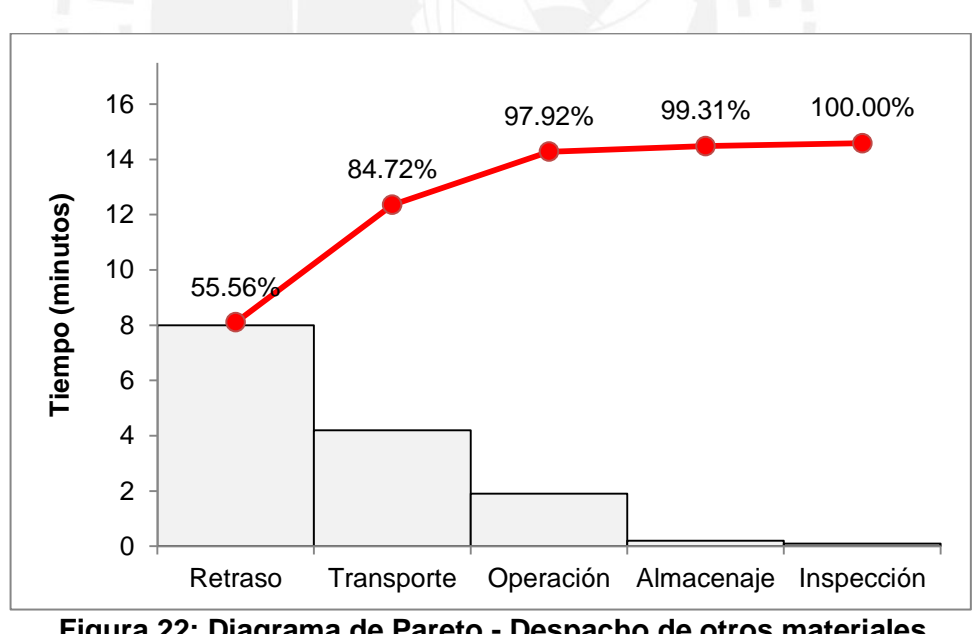

**Figura 22: Diagrama de Pareto - Despacho de otros materiales Elaboración propia** 

La figura 23 nos muestra que las actividades del proceso de toma de inventarios en que nos deberíamos enfocar son sólo las operaciones puesto que consumen casi un 70% del tiempo total.

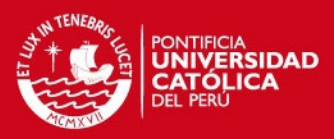

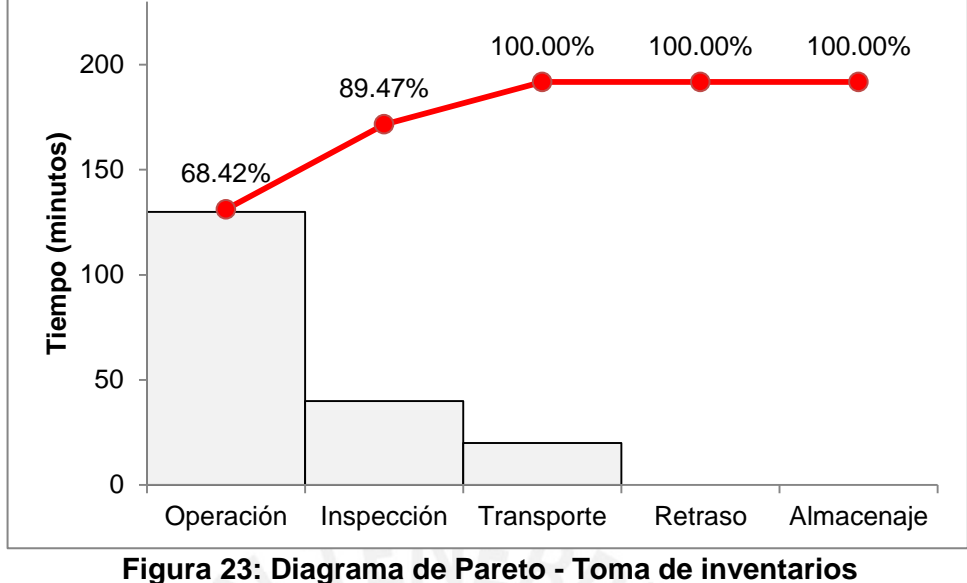

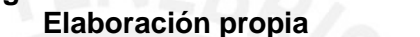

Otro problema identificado son las constantes rupturas de stock de materias primas, las que ocasionan paradas de las líneas de productos terminados. La tabla 8 muestra la cantidad de eventos de paradas de línea y los minutos consumidos promedio en 1 mes. Cabe mencionar que la falta de materiales representa el 56% de la cantidad total de eventos que causan paradas de líneas de producción, mientras que en minutos representa el 28% (vea la tabla 8). Debe entenderse que la empresa pierde miles de soles por cada hora que las líneas se encuentran paradas.

| Tabla 6. Profiledios de paradas de illiea por material |                                              |                   |  |  |  |
|--------------------------------------------------------|----------------------------------------------|-------------------|--|--|--|
| <b>Material</b>                                        | <b>Cantidad de eventos</b>                   | Minutos de parada |  |  |  |
| Envases                                                | 14 (31%)                                     | 623 (7%)          |  |  |  |
| Jarabe terminado                                       | 8(18%)                                       | 1,574 (20%)       |  |  |  |
| Tapas                                                  | 3(7%)                                        | 8(1%)             |  |  |  |
| Resto de causas                                        | 20 (44%)                                     | 5,670 (72%)       |  |  |  |
| <b>Total</b>                                           | 45 (100%)                                    | 7,875 (100%)      |  |  |  |
|                                                        | <b>Fuente: Empresa</b><br>Elaboración propia |                   |  |  |  |

**Tabla 8: Promedios de paradas de línea por material** 

Recapitulando, el almacén presenta tres problemas principales por mejorar:

- Traslados de operación en el ciclo de almacenamiento excesivos
- Tiempos de transporte en el ciclo de almacenamiento excesivos
- Rupturas de stock de materias primas

Con la finalidad de conocer las causas de estos problemas se elaboran diagramas de causa y efecto para cada uno.

### **SIS PUCP**

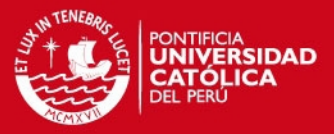

La figura 24 detalla las causas de los traslados excesivos. En la clasificación de entorno encontramos la mala distribución de los almacenes (ver anexo 9) y materiales, la existencia de almacenes externos y el almacén en tránsito utilizado por producción. La clasificación de máquina nos dice que el principal problema es que las computadoras son fijas puesto que todos los movimientos virtuales se ejecutan en SAP. Con respecto a la clasificación de hombre se resaltan las malas decisiones de movimientos, por ejemplo despachar materiales uno por uno en vez de consolidarlos. La clasificación de material expresa que las características físicas del material son la principal causa de que los almaceneros tengan que hacer traslados excesivos. Finalmente, la clasificación de métodos expresa la falta de procedimientos y tecnologías de reconocimiento automático.

En la figura 25 se listan las causas de los tiempos excesivos. En la clasificación de entorno la causa más importante es la falta de espacio para varios proveedores, lo cual genera demoras innecesarias. En la categoría de máquina se encuentra el uso de equipos rudimentarios en los almacenes y la falta de montacargas. La clasificación de hombre muestra que los almaceneros cometen errores en la creación de lotes y, en ocasiones, distienden a los usuarios y proveedores. En la clasificación de material se tiene que las demoras en los conteos y la unitarización son las principales causas. Por último, la categoría de métodos expresa que las principales causas del consumo excesivo de tiempo son: codificación de materiales, documentación excesiva e inspecciones innecesarias.

La figura 26 detalla las causas de las rupturas de stock de materias primas. En el entorno se encuentra que los almacenes de materia prima no son adecuados en términos de espacio y calidad. La categoría de máquina resalta que las unidades de transporte se encuentran en mal estado y muchas de ellas no pueden ser rastreadas en tiempo real. En el factor hombre, se encuentran los errores de planificación y la toma de inventarios en los tres turnos. El factor material indica que se tiene una mala gestión de materiales vencidos porque provienen en esas condiciones desde el proveedor y, por otro lado, no se desechan en el momento oportuno. Finalmente, el factor de método detalla que las principales causas son: inexactitud de inventarios (físico y virtual), incumplimiento de plan de producción, falta de gestión de proveedores y falta de comunicación entre las áreas de Programación y Control de la Producción, Producción y Almacenes.

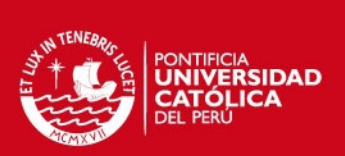

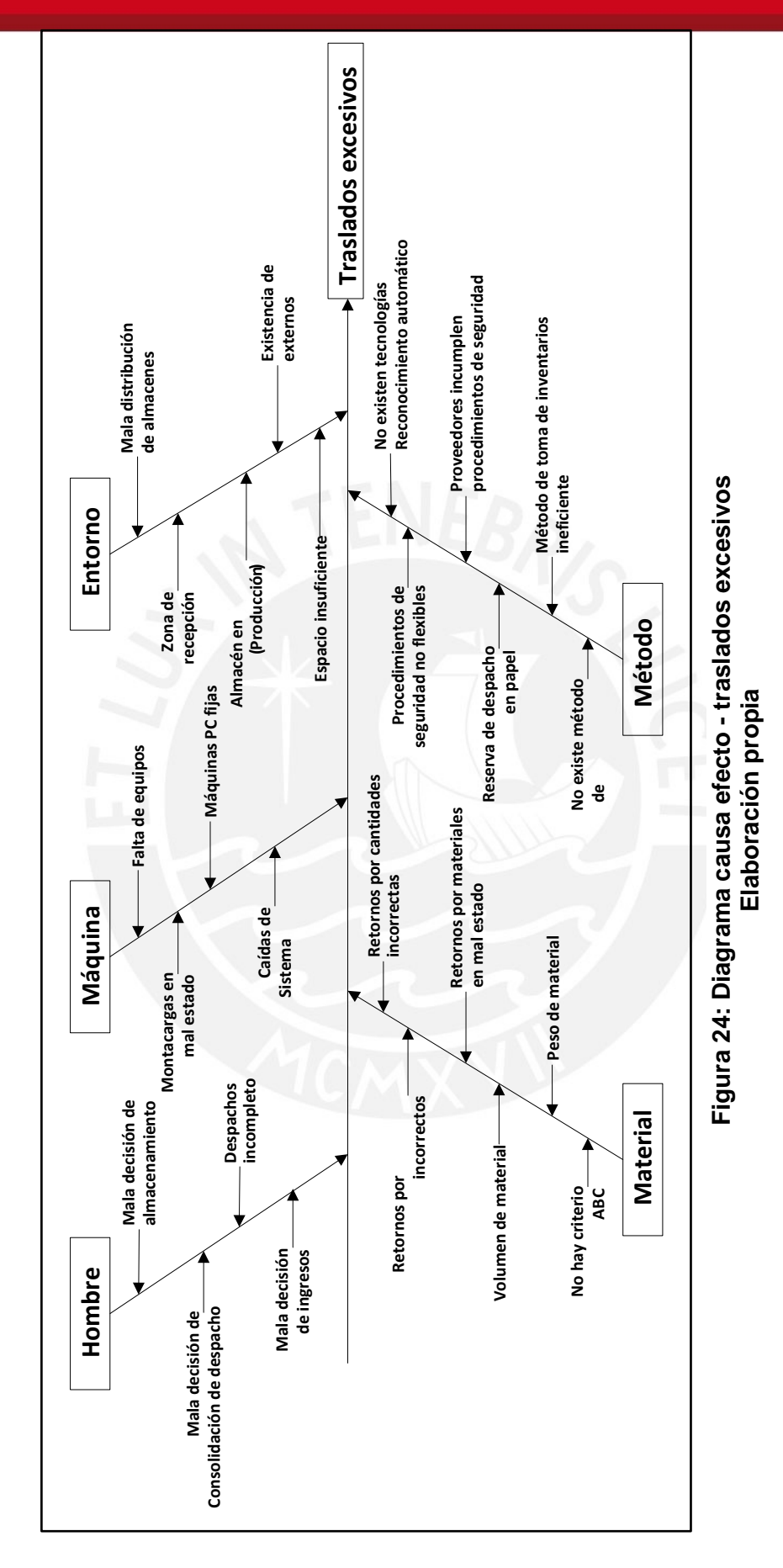

Tesis publicada con autorización del autor No olvide citar esta tesis

Falta de colaboración del<br>área de seguridad **procedimientos Falta de colaboración del área de seguridad Tiempos excesivos** Espacio insuficiente<br>para proveedores **Espacio insuficiente para proveedores** Procedimiento de toma de inventarios<br>ineficiente **Procedimiento de toma de inventarios** Proveedor-almacé usuari Falta de comunicación **Falta de comunicación Proveedor - almacé Entorno** Usuarios no conocen<br>procedimientos **Usuarios no conocen** Documentación **Documentación** Figura 25: Diagrama causa efecto - Tiempos excesivos **Figura 25: Diagrama causa efecto - Tiempos excesivos excesiva complicadas Transacciones SAP** Falta de<br>montacargas **montacargas** Creación de **Creación de lotes sistema SAP Falta de Métodos Inspecciones inncesearias** Codificación de **materiales Codificación de Máquina** Equipos rudimentarios **Equipos rudimentarios** (P.E.: Escalerà **(P.E.: Escalera) Caídas de Demoras en conteo** Desatención de usuarios<br>(materiales nuev**o**s **de despacho Desatención de usuarios (materiales nuevos) Múltiplo** de almacenamiento **Material de almacenamiento Embalaje inapropiado** Mala decisión **usuarios internos Mala decisión proveedores Desatención de no Hombre** Error de creació<u>n</u><br>de lotes **Error de creación Mala decisión** Desatención de usuarios internos **Desatención de**

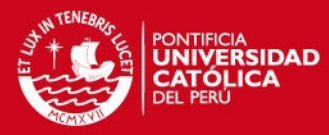

**Elaboración propia**

Elaboración propia

Tesis publicada con autorización del autor No olvide citar esta tesis

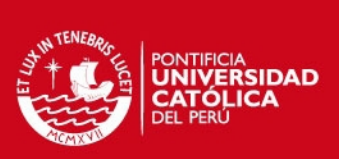

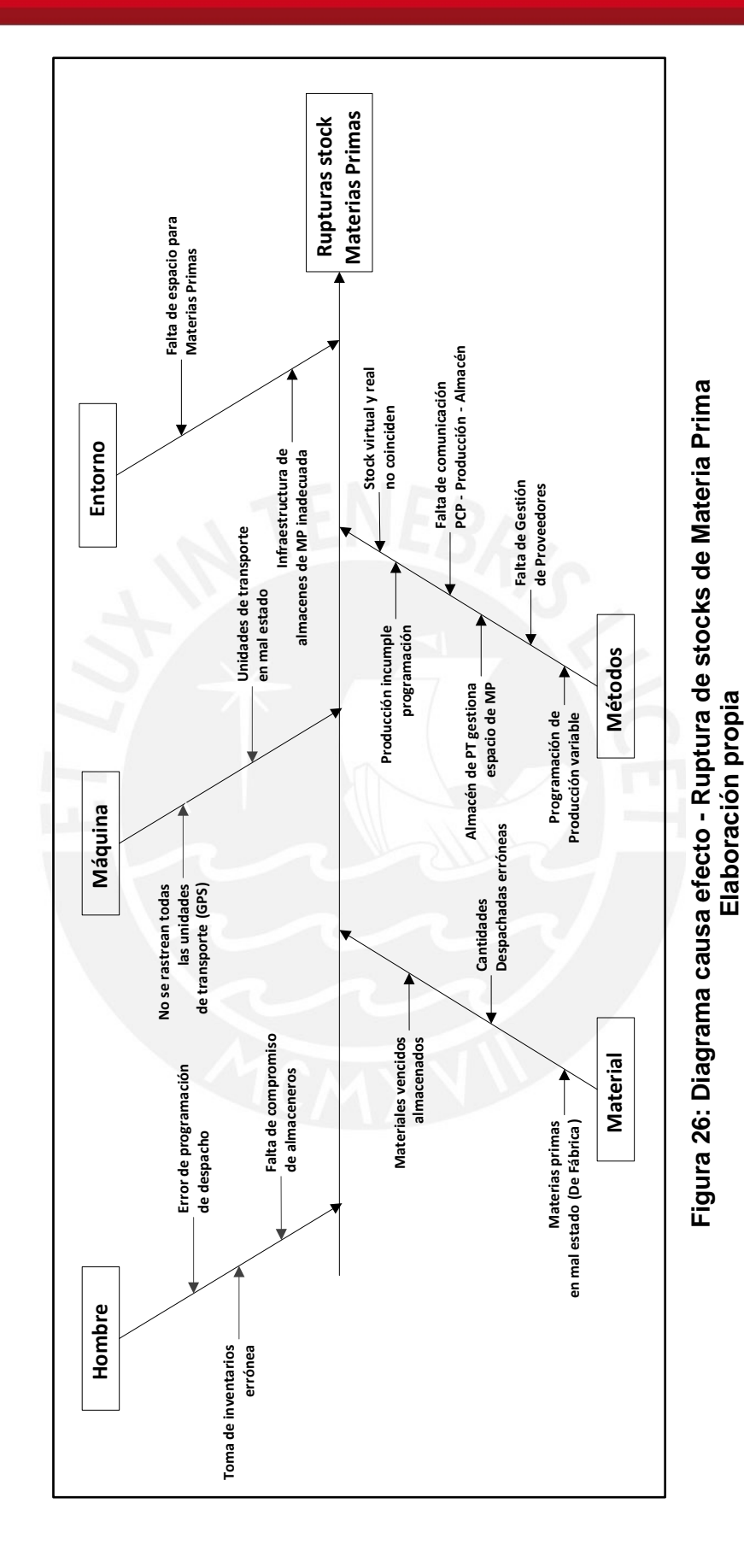

48

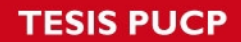

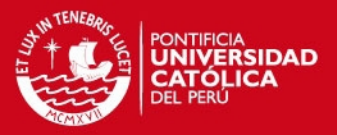

Luego de haber analizado las causas de los problemas, es necesario establecer aquellas que son principales. Para esto se hace uso de la opinión de los expertos del área y se realizan ponderaciones.

Los cargos de las personas que participaron en el debate de las causas son:

- Jefa del área de almacenes (JAL)
- Supervisor de almacén Rímac, centro de distribución y Huacho (SAR)
- Supervisor de almacén Callao (SAC)
- Supervisor de almacén San Juan de Lurigancho (SASJL)
- Supervisor de almacén Iquitos (SI)
- Supervisor de almacén Trujillo (SAT)
- Supervisor de almacén Cusco (SCu)
- Supervisor de almacén Arequipa (SAA)

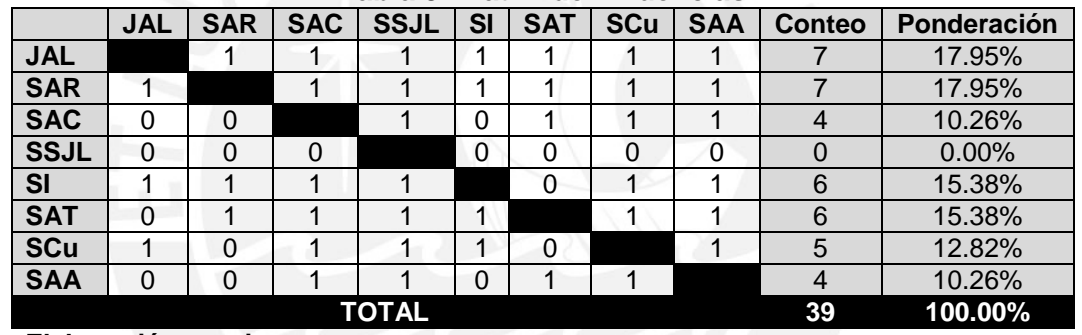

#### **Tabla 9: Matriz de influencias**

#### **Elaboración propia**

Las ponderaciones se encuentran en la tabla 9. Se realiza a partir de la premisa de que algunos expertos tienen mayor conocimiento de los temas del área y se consideran que sus opiniones son más importantes que la de otros. De esta manera, el valor 1 representa que un especialista influye sobre el otro, mientras que el valor 0 nos dice que no tiene influencia.

En las tablas 10, 11 y 12 se encuentran las ponderaciones hechas para todas las causas que surgieron en los diagramas de causa efecto. Se pidió a los expertos que calificaran cada causa del 1 al 5, con la siguiente clasificación:

- 1: No influye
- 2: Poco influyente
- 3: Influyente
- 4: Bastante influyente
- 5: Grave

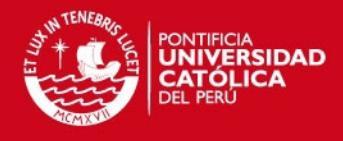

**Elaboración propia**

Elaboración propia

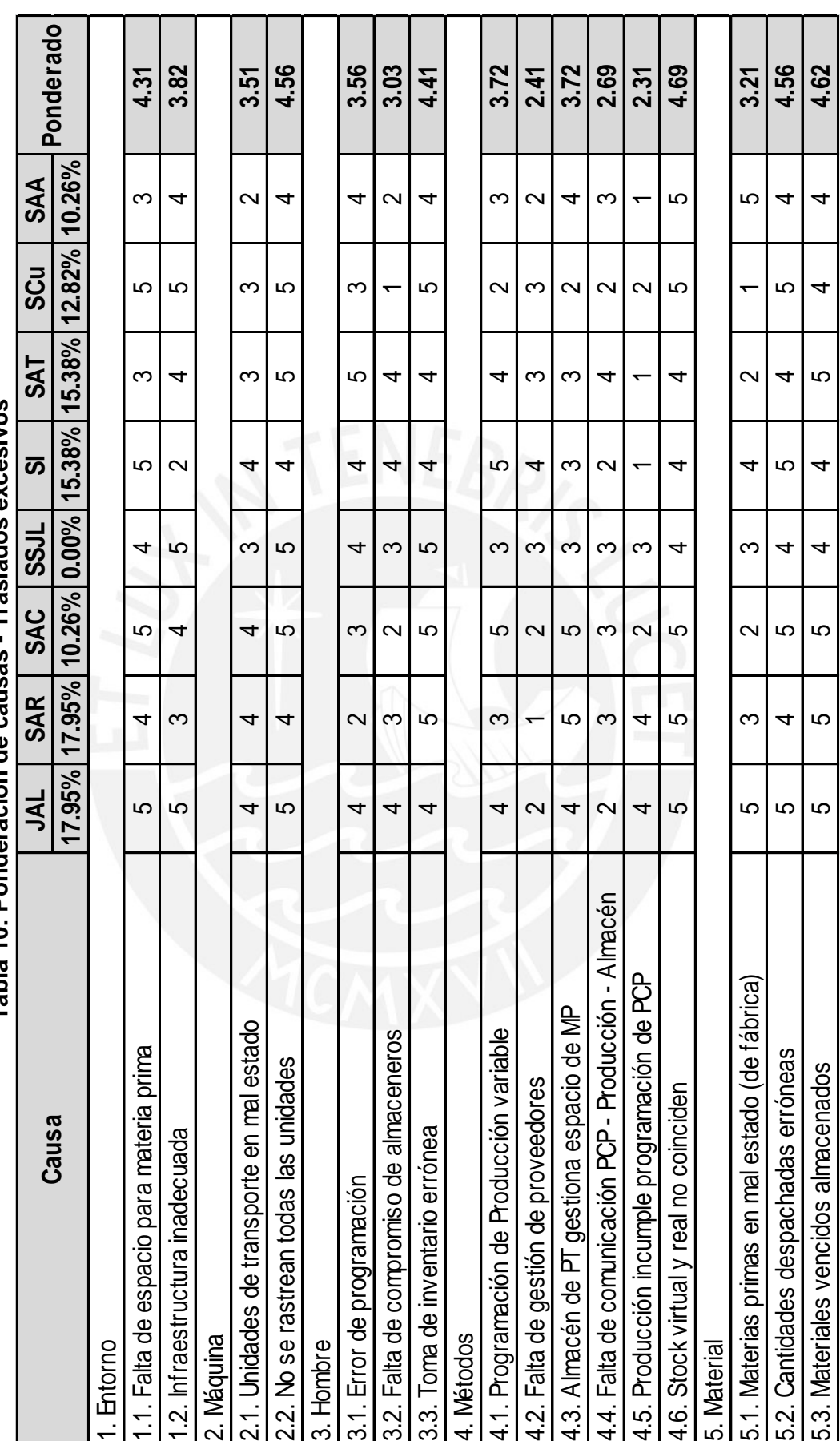

Traslados excesivos **Tabla 10: Ponderación de causas - Traslados excesivos** Tahla 10. Ponderación de causas.

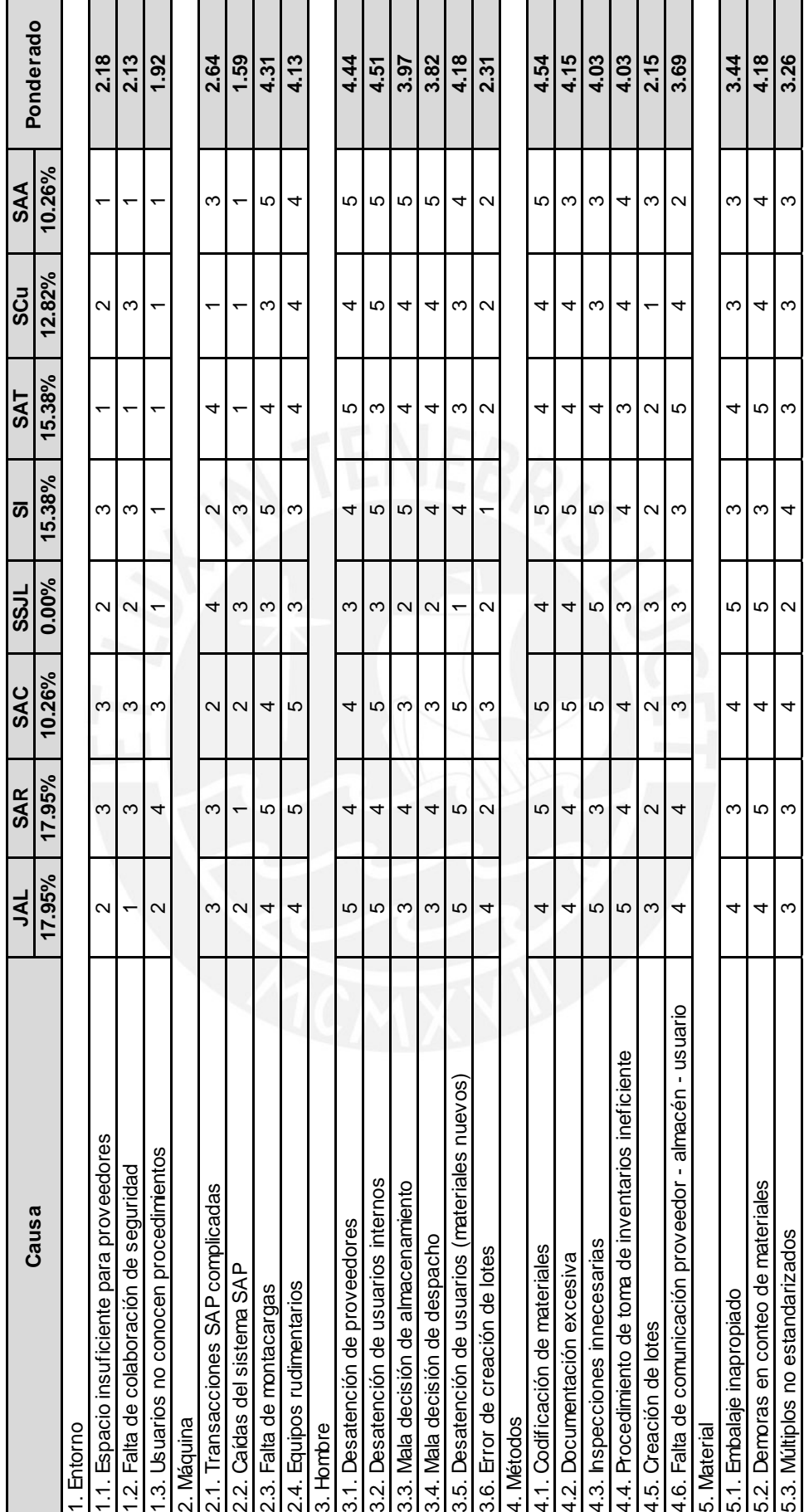

Tabla 11: Ponderación de causas - Tiempos excesivos **Tabla 11: Ponderación de causas - Tiempos excesivos**

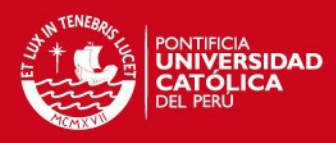

Elaboración propia **Elaboración propia**

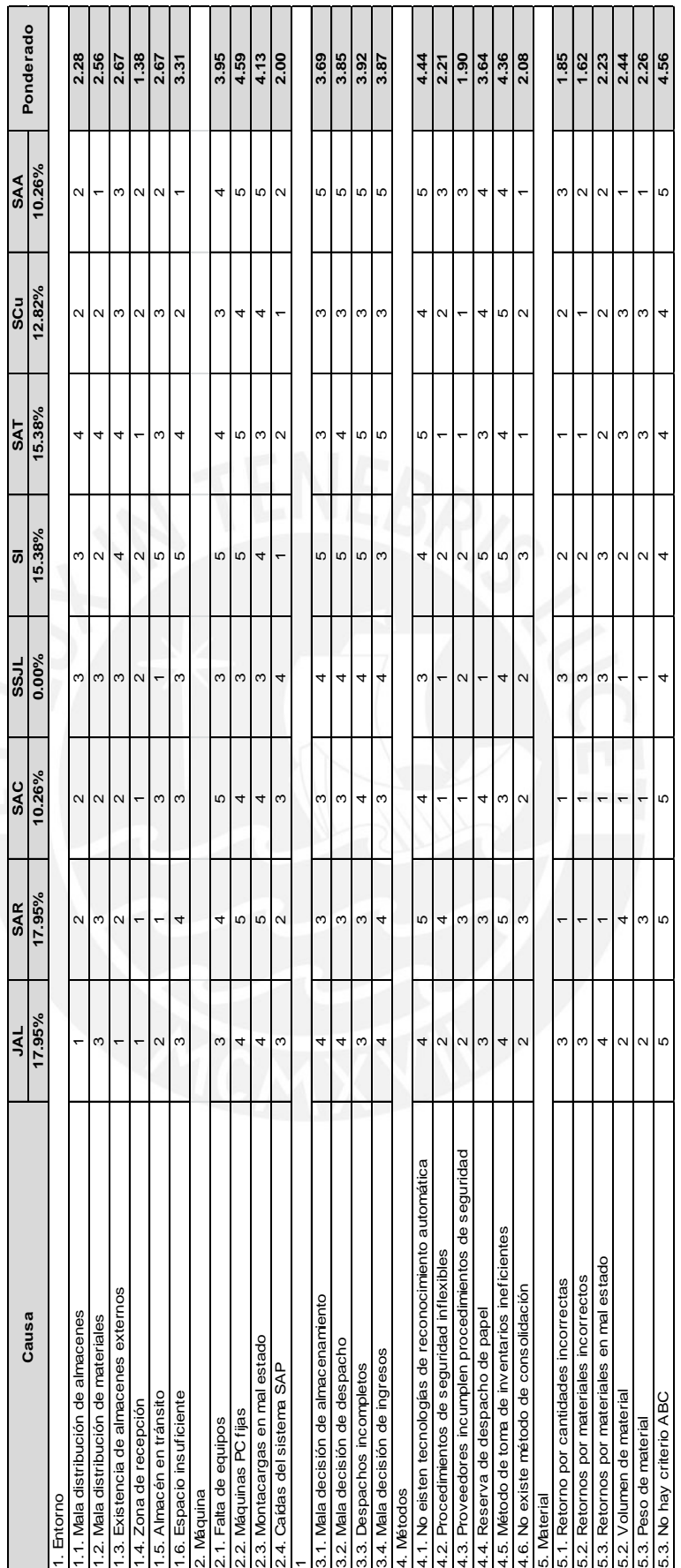

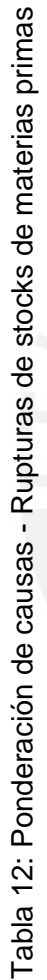

Elaboración propia **Elaboración propia**

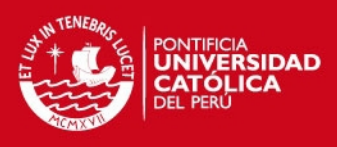

Tesis publicada con autorización del autor No olvide citar esta tesis

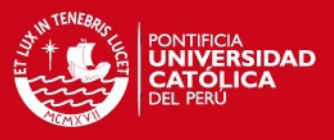

La tabla 13 muestra el resumen de las causas principales según la ponderación hecha.

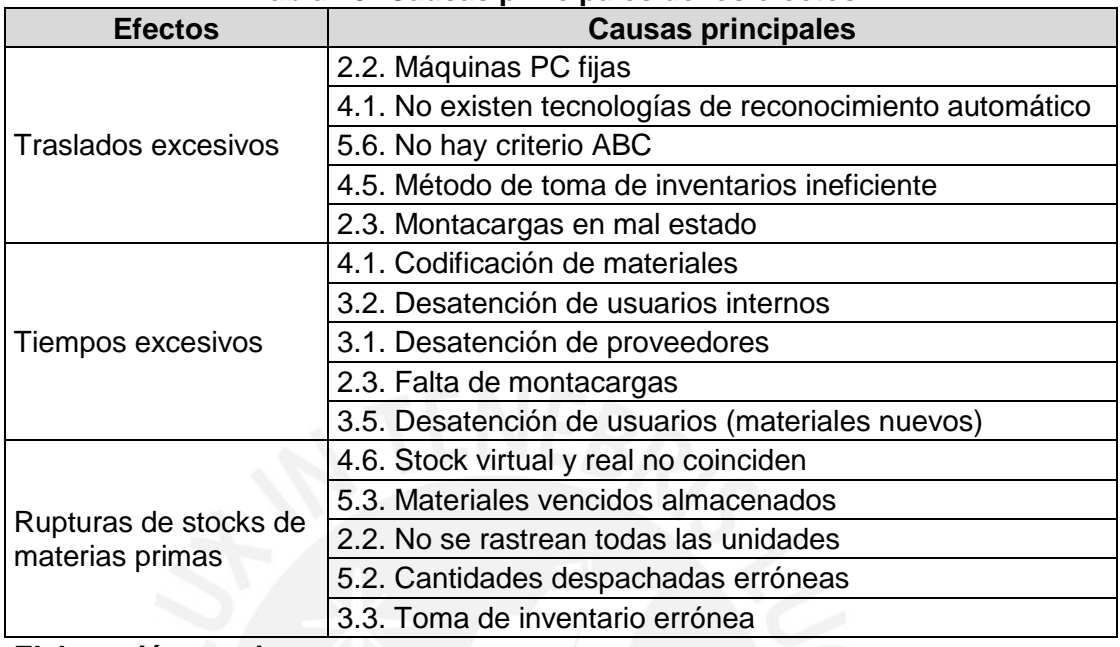

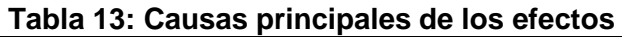

### **Elaboración propia**

En un análisis global, las tres causas con mayor ponderación son: stock virtual y físico no coinciden, materiales vencidos almacenados y máquinas PC fijas.

### 3.3.2. Análisis de valor agregado

Se analizaron los diagramas analíticos de los procesos descritos en el acápite 3.2.2 con la matriz de valor agregado descrita en el marco teórico. Los resultados se muestran en los anexos 12, 13, 14, 15 y 16.

 **Análisis de valor agregado – ingreso de materiales nuevos: v**ea el anexo 12. Es obvio que las esperas no son necesarias ni agregan valor, motivo por el cual deben ser eliminadas. Entre los pasos más importantes susceptibles a ser optimizados tenemos la codificación de los materiales por parte del proveedor y el manejo de documentos, tales como la guía de remisión y el pedido de compras. Del mismo modo, se tiene que las actividades que deben ser mejoradas son la creación de lotes (depende del criterio del almacenero), el ingreso de documentos al sistema SAP y el almacenamiento de los materiales en sus locaciones.

### **SIS PUCP**

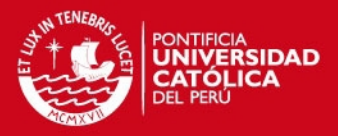

- **Análisis de valor agregado ingreso de materiales existentes:** vea el anexo 13. Análogamente al ingreso de materiales nuevos, este análisis arroja la eliminación de esperas, así como optimizar y mejorar los mismos pasos. La diferencia se da en que ya no es necesaria la creación de locaciones.
- **Análisis de valor agregado ingreso de materias primas:** vea el anexo 14. Según el análisis sólo deben eliminarse dos pasos: la notificación de llegada del proveedor y la espera por salida de unidades predecesoras. Se deben optimizar todos los pasos relacionados con el traslado de la unidad de transporte dentro del almacén de insumos, la preparación de descarga y la propia descarga. Por otro lado, se deben mejorar las inspecciones, ingreso al sistema SAP y almacenamiento en la locación.
- **Análisis de valor agregado – despacho de materias primas:** vea el anexo 15. Este análisis nos muestra que la mayoría de pasos deben ser eliminados, siendo estos: la presentación del usuario en el almacén diferente al de insumos, la indicación del almacén correcto y las esperas generadas. El resto de pasos deben ser mejorados, siendo el traslado y almacenamiento en el almacén de tránsito (producción).
- **Análisis de valor agregado – despachos normales:** vea el anexo 16. Deben eliminarse todas las esperas y pasos relacionados con la gestión de reservas impresas. Se debe transferir la presentación del usuario en el almacén, la indicación del número de reserva y la firma. Seguidamente, se debe mejorar el ingreso del número de reserva en el sistema SAP y todos aquellos que componen la entrega del material al usuario. No existen pasos susceptibles a ser optimizados.
- **Análisis de valor agregado toma de inventarios:** es necesario recordar que no se realizó un DAP para este proceso; sin embargo se puede realizar el análisis con la descripción hecha en acápite 3.2.2. En primer lugar, la realización de la "hoja de conteo" es necesaria y agrega valor al proceso, motivo por el cual debe ser mejorada. El conteo manual de los materiales que realiza el almacenero es necesario, pero no agrega valor por lo que debe ser optimizado. El registro y cuadre de inventarios no agrega valor, ni es necesario porque se supone que el sistema SAP debe mostrar todo en tiempo real, es decir, este paso debe ser eliminado; esto también nos lleva a inferir que el análisis de causas que realiza el almacenero cuando los inventarios no cuadran también debe ser eliminado.

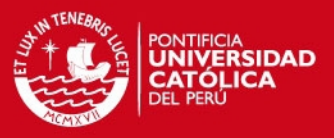

### 3.3.3. Análisis de obsolescencia

Se tomaron los datos de los ítems del stock actual de los almacenes y se analizaron sus ingresos y consumos en periodos mayores a tres años. Cabe mencionar que fue este período de tiempo fue establecido por la jefatura del área.

De este modo se usó el indicador de obsolescencia presentado en el acápite 1.1.6 del marco teórico, encontrando un total de 4,487 ítems, valorizados en S/.4'369,770, que no se movilizan hace tres años o más. Con un inventario total valorizado de S/.85'705,518, se tiene una obsolescencia global de 5.10%.

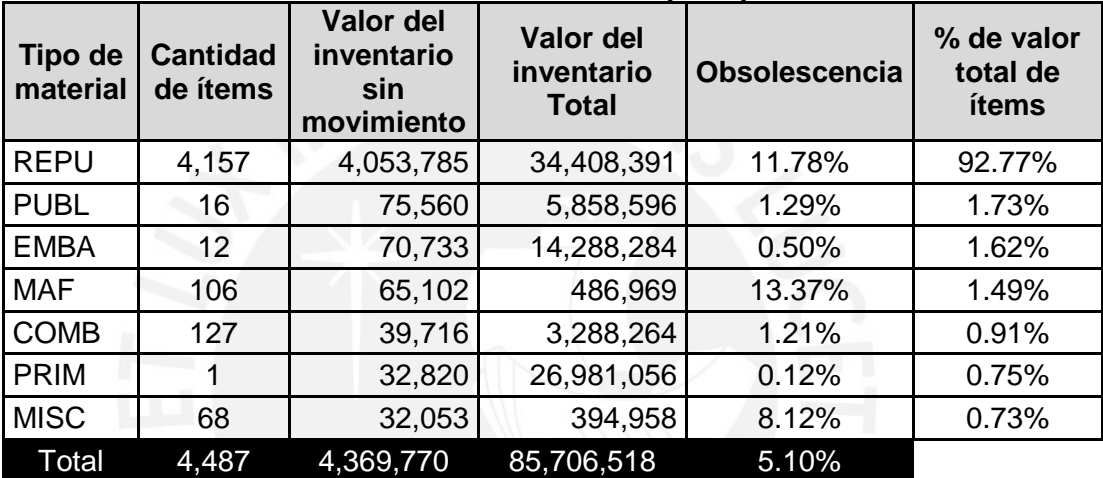

#### **Tabla 14: Índices de obsolescencia por tipo de material**

#### **Elaboración propia**

La tabla 14 nos muestra que los materiales tipo REPU (repuestos) representan casi el 93% de la obsolescencia global y tienen un índice de 11.78% sobre el inventario.

Los materiales MAF (materiales auxiliares de fabricación) y MIS (misceláneos) poseen índices altos de obsolescencia, pero representan el 2.22% de la obsolescencia global.

En el anexo 17 se ha disgregado esta información por planta. Se observa que los almacenes con mayor índice de obsolescencia de la categoría de REPU son los de Lima: Rímac, Callao y San Juan de Lurigancho; juntos representan casi el 75% de la obsolescencia. En la categoría MAF se tiene que el almacén de Iquitos tiene un índice de 36% de obsolescencia y en los materiales MISC el centro de distribución es el que posee un mayor inventario inmovilizado.

Este análisis es importante pues permite conocer que materiales no deben ser utilizados como datos para los siguientes análisis.

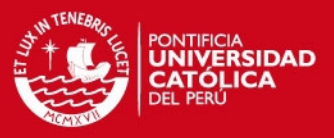

### 3.3.4. Análisis ABC con enfoque multicriterio

Al no existir un análisis ABC en los almacenes, se propone el enfoque multicriterio explicado en el acápite 1.5.6 del marco teórico.

A continuación se explica la metodología seguida para el análisis:

- Se excluyen los materiales identificados como obsoletos en el punto anterior.
- Se eligieron los criterios mostrados en la tabla 15

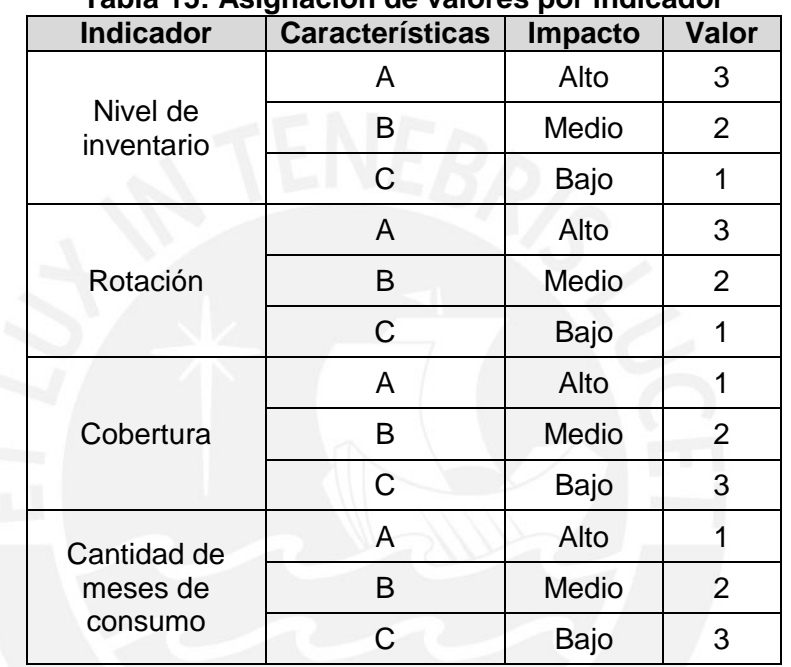

# **Tabla 15: Asignación de valores por indicador**

### **Elaboración propia**

La lógica es la siguiente: los materiales más importantes serán aquellos con un nivel de inventario alto, que presenten una alta rotación, que tengan una cobertura baja y se hayan consumido varios meses históricamente.

- Se calculan los indicadores elegidos por ítem. El nivel de inventario se calcula mediante la cantidad de ítems por el costo unitario. Se utilizan las fórmulas vistas en el punto 1.1.6 para la rotación y la cobertura. Finalmente, se calcula cuántos meses se ha consumido cada ítem.
- Se calculan los indicadores promedio y la desviación estándar por almacén y por tipo de material (ver anexos 18, 19, 20 y 21).
- Se calculan los niveles de cada indicador por almacén y tipo de material (ver anexos 18, 19, 20 y 21).
- Una vez obtenidos los límites, se determina la categoría ABC por indicador para cada ítem.
- Se suman las tres categorías ABC.

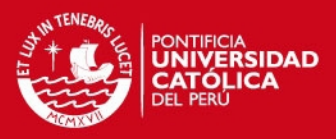

Se clasifica la suma según la tabla 16.

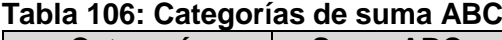

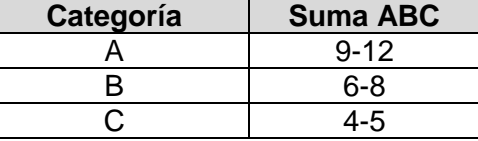

#### **Elaboración propia**

Los resultados obtenidos por categoría se pueden apreciar en la tabla 17. El detalle se por planta se aprecia en el anexo 22.

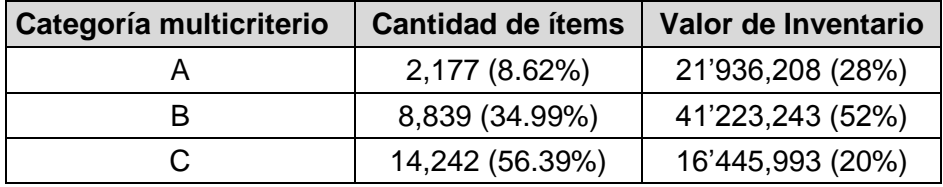

### **Tabla 117: Resultados de análisis ABC multicriterio**

**Elaboración propia**

Nótese que se ha obtenido una clasificación ABC por planta y por material, es decir, cada supervisor de almacén podría gestionar sus materiales según dicha clasificación.

#### 3.3.5. Cálculo de costos

- **Costos de compras:** se calcula el costo unitario del material multiplicado por la cantidad pedida. Es posible aproximarlo como los ingresos promedio de materiales valorizado en soles. Este valor asciende a S/. 47'417,711 mensual.
- **Costos de posesión de inventario:** el primer componente del costo de posesión de inventarios es el costo de oportunidad de capital inmovilizado y como este fue financiado por la empresa es igual a su costo de oportunidad, el cual es de 10% anual. El segundo componente es el costo de almacenamiento. En el anexo 23 se encuentra el detalle de costos en los que incurre el almacén, siendo estos clasificados en: personal, depreciación y otros costos Cabe mencionar que la depreciación se calculó en base a las tasas vigentes del Reglamento de la Ley del Impuesto a la Renta, mientras que los otros costos son promedios de un año. El costo de almacenamiento asciende a S/. 375,750 mensual y el inventario promedio valorizado en el mes de análisis es de S/. 98'465,149; dividiendo ambos montos se tiene un costo de almacenamiento mensual igual a 0.3816% o 4.68% anual. También se identifica un costo de riesgo de obsolescencia del 5.10% anual el cual se calculó en el análisis de

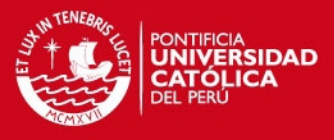

obsolescencia. Finalmente, la empresa tiene un seguro para proteger sus inventarios ante riesgos como incendios, robos u otros del 1% anual.

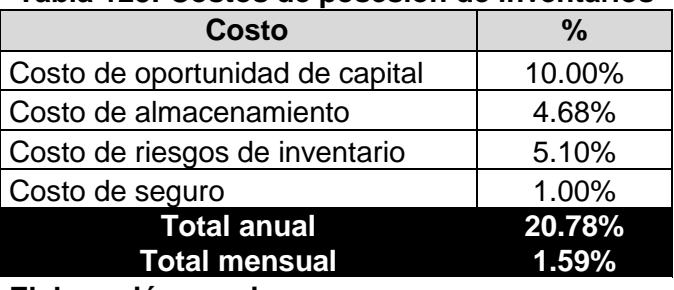

### **Tabla 128: Costos de posesión de inventarios**

**Elaboración propia**

La tabla 18 presenta el costo de posesión de inventarios asciende a 20.78% anual o 1.59% mensual. De este modo podemos decir que:

Costo de Posesión de Inventarios =  $98'456,149 \times 1.59\%$  = S./1'565,453 mensual

 **Costos de lanzar un pedido:** la tabla 19 muestra el cálculo del costo de lanzar un pedido por material, partiendo de los costos mensuales del departamento de compras (sueldos, alquileres, útiles y otros) y dividiendo el monto total entre la cantidad de veces que se pidió un material (número de órdenes de compra por el promedio de materiales en cada orden).

| rabia 19. Galculo dei costo de larizar un pedido<br><b>Concepto</b> |       |  |  |
|---------------------------------------------------------------------|-------|--|--|
| Sueldo del personal del área de compras (5 compradores)             |       |  |  |
| Gastos generales                                                    |       |  |  |
| Alquiler de vehículos                                               |       |  |  |
| Atenciones al personal                                              | 928   |  |  |
| Movilidad                                                           | 1,056 |  |  |
| Útiles de escritorio                                                | 1,429 |  |  |
| Otros gastos                                                        |       |  |  |
| <b>Total de Costos Mensuales</b>                                    |       |  |  |
| Cantidad de órdenes de compra al mes                                |       |  |  |
| Número promedio de materiales distintos por orden                   |       |  |  |
| Cantidad total de veces que se ordena un artículo                   |       |  |  |
| Costo de lanzar un pedido por material                              |       |  |  |

**Tabla 13: Cálculo del costo de lanzar un pedido** 

**Elaboración propia**

Se obtiene un costo de S/. 49.69 por orden de compra y S/. 8.28 por material. En promedio, ingresan 2,911 materiales o ítems al mes, dando un costo mensual de lanzamiento de pedidos de S/.24,103.

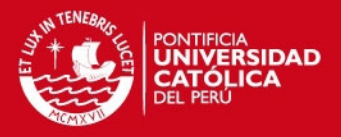

 **Costos de ruptura:** Para estimar los costos de ruptura se toman en cuenta tres partidas: mano de obra, consumo de energía y consumo de agua. Es necesario prorratear cada partida a S/.(hora-línea para poder multiplicar los costos por los valores de la tabla 8: cantidad de eventos de rupturas de stock. La tabla 20 muestra que el costo total de ruptura de stocks asciende casi a S/. 12,000 por hora-línea (Ver Anexo 24). Para el cálculo de los consumos de energía y agua se tomó en cuenta que el 90% de la facturación mensual se asigna a área de producción.

| <b>Partida</b>     | (S/./hora-línea) |  |
|--------------------|------------------|--|
| Mano de obra       | 125              |  |
| Consumo de energía | 4,441            |  |
| Consuma de agua    | 7,383            |  |
| Total              | 11,949           |  |
| Elaboración propia |                  |  |

**Tabla 14: Costos de ruptura** 

En la tabla 21 se encuentran los cálculos del costo total promedio de ruptura de stock, el cual asciende a S/.439,126. El promedio de horas perdidas por parada de una línea se calculó a partir de los minutos totales consumidos que se mostró en la tabla 8. Nótese que más del 50% se debe a la falta de envases, seguido por el jarabe terminado con un 32%

**Material Cantidad de eventos Promedio de horas perdidas por parada de una línea Costo de Ruptura** Envases | 14 0.74 | 123,792 Jarabe terminado 8 3.28 313,542 Tapas | 3 | 0.05 | 1,792 **Total 439,126**

**Tabla 21: Costo total de ruptura de stocks** 

#### **Elaboración propia**

3.3.6. Análisis de inventario agregado

Este análisis se hizo de acuerdo a la metodología presentada en el acápite 1.5.7. Se debe mencionar que se consideró el consumo realizado en los últimos seis meses.

A continuación se explican los pasos seguidos para construir la curva de intercambio:

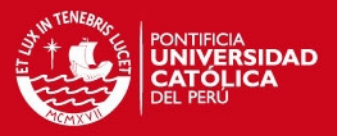

- **Paso 1:** se discriminan aquellos ítems de los que no se tienen registros de consumo en un período de seis meses. Para efectos del análisis, los denominaremos "materiales no revisables".
- **Paso 2:** se utilizó la clasificación del análisis ABC multicriterio realizado en el punto 3.3.4, sin embargo, fue necesario ordenar los ítems por valor de consumo de materiales, de mayor a menor, pues dicha clasificación no permite establecer que material es más importante dentro de cada categoría.
- **Paso 3:** se calcularon los EOQ por materiales teniendo en cuenta la fórmula del acápite 1.1.3. Los valores de las constantes se toman del acápite 3.3.5, siendo estos:
	- $D =$ semestral

 $A = S$ . 8.28 por material

 $i = 9.93\%$  semestral

- **Paso 4:** se calcula el Stock de Ciclo Total (TCS) en base a los EOQ hallados en el paso anterior, dando un valor de S/. 5'611,561.
- **Paso 5:** se calcula el número de órdenes de compra en base al consumo y a los EOQ hallados anteriormente, dando un valor de 17,385.
- **Paso 6:** el valor de TCSxN constante es de 76,497'347,842.
- **Paso 7:** se proponen valores de A/i crecientes de 1, 5, 10 hasta 50,185.
- **Paso 8:** se calcula el número de compras ideal por ítem.
- **Paso 9:** se calcula el TCS ideal por ítem.
- **Paso 10:** se construye la curva con los valores hallados en los pasos 7 y 8. (vea la figura 27)
- **Paso 11:** se establecen los límites financieros y operaciones en S/. 7'000,000 y 30,000 pedidos de por material al mes.

Una vez construida la curva de intercambio es necesario hallar el punto en la gráfica que represente la política actual de inventarios, esta política se calculó de la siguiente manera:

- **Paso 1:** se calcula la cantidad de pedidos en el período de seis meses, obteniendo un valor de 17,385.
- **Paso 2:** se calcula el tamaño de lote actual por material, dividiendo el consumo entre la cantidad de pedidos hallada en el paso anterior.
- **Paso 3:** se calcula el TCS según la formula conocida, pero reemplazando el EOQ por el tamaño de lote actual. El valor obtenido es de S/. 5'611,561.

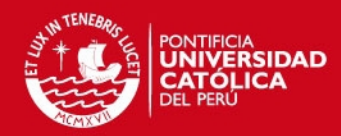

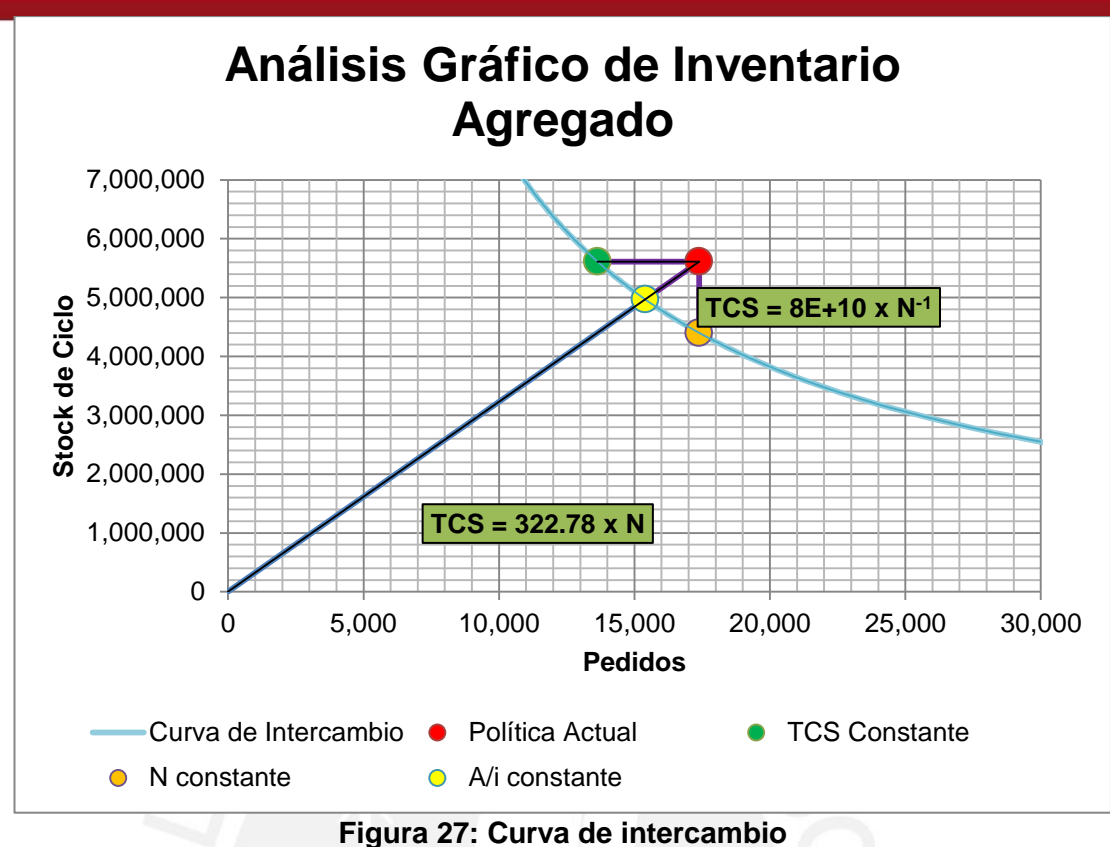

**Elaboración propia** 

De acuerdo con la figura 27 existen tres posibles movimientos que se pueden realizar hacia la curva de intercambio, manteniendo constantes los valores de TCS, número de pedidos y la relación A/i. La tabla 22 nos muestra el análisis de estos tres posibles escenarios, pero considerando si se mantiene el costo de lanzamiento de pedido (A) o el costo de posesión de inventarios (i) constantes se convierten en cinco escenarios.

Se debe recordar que la relación entre los valores de TCS, N, A e i que se presentó en el acápite 1.5.7 para el cálculo de los escenarios.

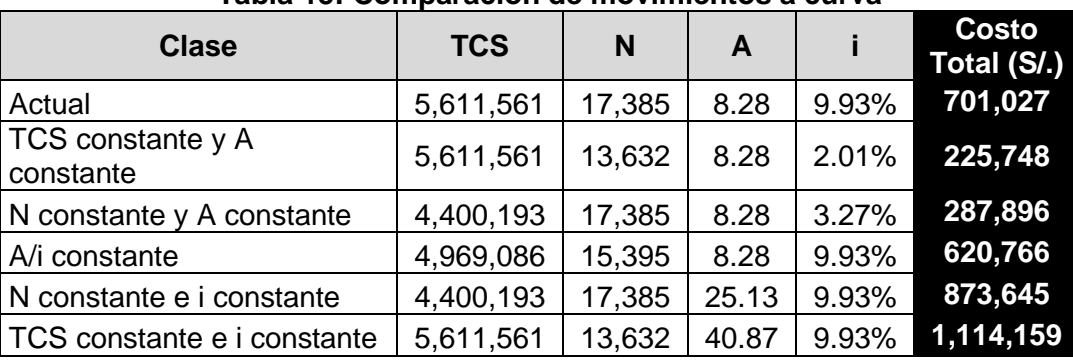

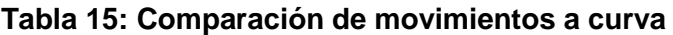

**Elaboración propia**

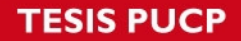

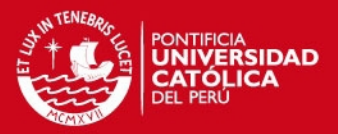

Según la tabla, es posible reducir el costo total en más del 30% si se mantiene el stock de ciclo y el costo de lanzar un pedido constante, pero reduciendo el número de pedidos y el costo de almacenamiento. Sin embargo, esta política no es favorable a causa de que se debería tener un costo de posesión de inventarios del 2.01% semestral o 4.06% anual y, según el análisis de costos de posesión de inventarios (acápite 3.3.5), no es posible pues sólo el costo de almacenamiento representa el 10%.

La siguiente opción nos dice que podríamos mantener el número de pedidos y el costo de lanzar un pedido, constantes; reduciendo el stock de ciclo y el costo de posesión de inventarios. Nótese que se reduciría el costo de posesión de inventarios a un 3.27% semestral o 6.65% anual, lo cual no es factible por el motivo explicado en el párrafo anterior.

La tercera opción indica que se podría mantener la razón A/i constante, reduciendo el stock de ciclo a S/. 4'969,086 y el número de pedidos a 15,395. Esta es la opción más factible.

Finalmente, no es conveniente movilizarse hacia la curva de intercambio manteniendo el stock de ciclo y el costo de almacenamiento constantes, ni el número de pedidos y el costo de almacenamiento constantes.
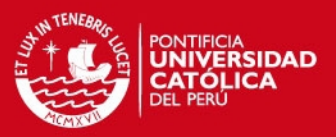

# **Capítulo 4: Propuestas de mejora**

Primeramente, se propone un sistema de renovación de inventario adecuado para el caso de estudio que permita organizar de una mejor manera los inventarios. Luego, se pasará a ver las políticas de inventario únicas según los análisis ABC e inventario agregado. Antes de evaluar las implementaciones de las tecnologías se procede a proponer mejoras con respecto a la gestión de proveedores. Finalmente, se plasman todos los detalles necesarios para la implementación de la tecnología elegida, mostrando las mejoras de los procesos, sus costos y beneficios.

# 4.1. Sistema de renovación de inventarios

Según el análisis de causa y efecto se necesita que la operación de toma de inventarios sea más eficiente. Por este motivo es necesario establecer un sistema de renovación de inventarios que permita gestionarlos de una manera adecuada.

Para esto se propone un sistema de renovación de inventarios de modelo de revisión periódica con demanda incierta (Sistema P) según lo explicado en el acápite 1.1.4.1 del marco teórico. Se eligió este modelo debido a las siguientes razones:

- No es posible utilizar un sistema de revisión continua con punto de reorden por la gran cantidad de ítems que se manejan, pues establecer un punto de reorden para cada ítem haría que la gestión de compras sea más complicada.
- Este sistema permite revisar varios productos a la vez lo cual reduce las órdenes de compra emitidas y los costos implicados.
- Se definen fechas específicas para la revisión de inventarios para una revisión manual, tal cual se viene realizando actualmente.

# 4.1.1. Cálculo de parámetros

Antes de realizar los cálculos se debe recordar que en el análisis de inventario agregado (acápite 3.3.6) se estableció que se discriminarían aquellos ítems que no tuvieran registro de consumos en un período de seis meses y se denominarían "materiales no revisables". Entonces, para el cálculo del modelo de revisión periódica se utilizan el resto de ítems.

Los pasos para calcular los parámetros del sistema son los siguientes:

# **ESIS PUCP**

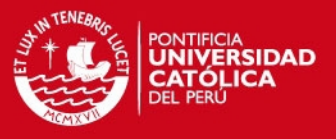

- **Paso 1:** cálculo de EOQ por ítem. Se realizó en el análisis de inventario agregado.
- Paso 2: cálculo de la tasa de consumo promedio diaria por ítem "t<sub>diaria</sub>". Se parte de los consumos mensuales de seis meses, se convierten a tasas diarias y se promedian.
- **Paso 3:** se calculan los "T" por ítem según la ecuación vista en el marco teórico.
- **Paso 4:** se analizan los "T" con la finalidad de estandarizarlos. La tabla 23 nos muestra la gran dispersión que existe entre los valores promedios porque en la mayoría de casos la desviación estándar es mucho mayor al valor promedio.

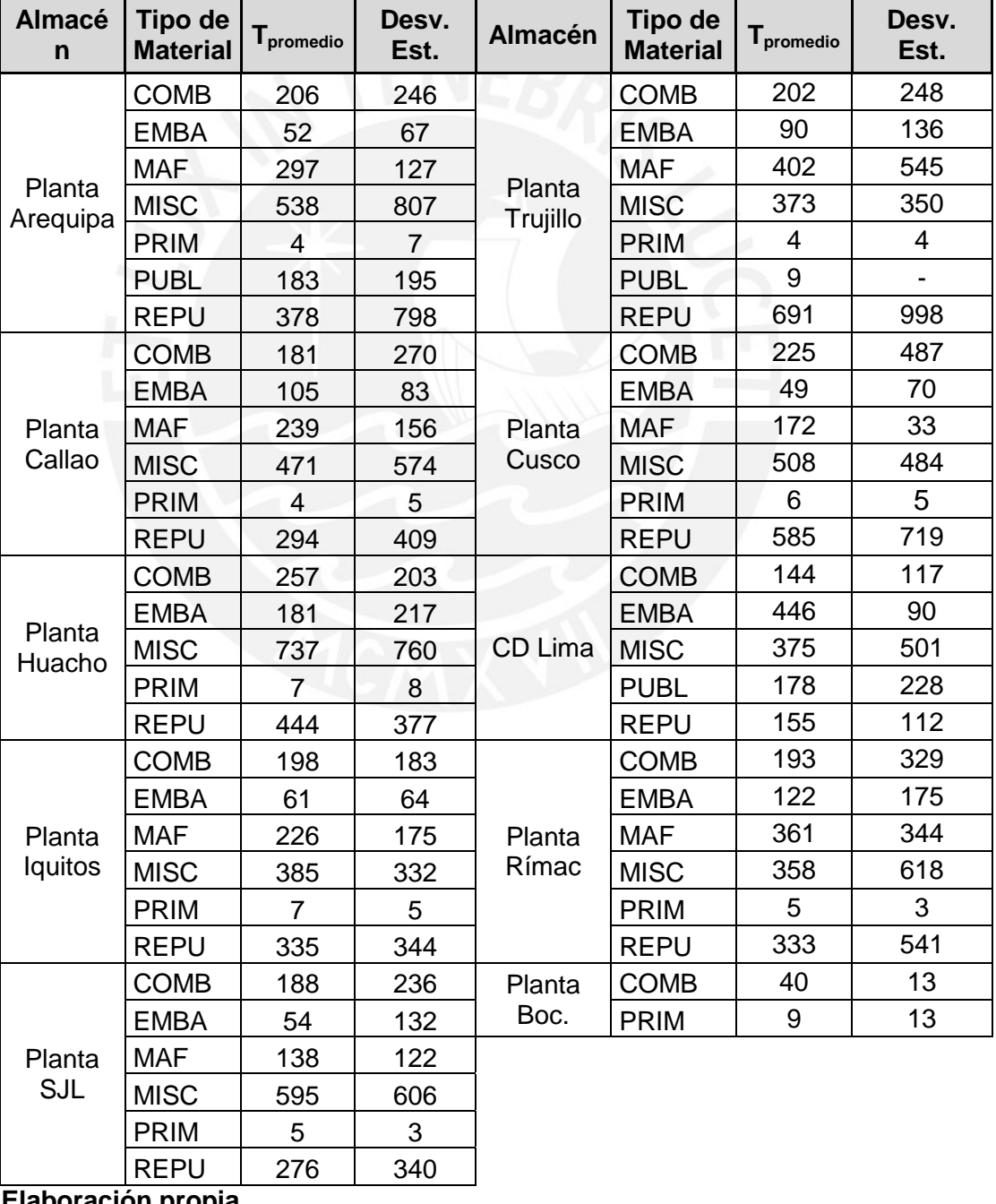

**Tabla 163: Períodos de revisión por planta y tipo de material** 

**Elaboración propia** 

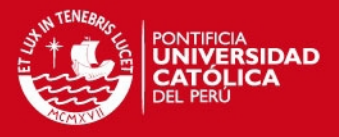

Luego, se procede a ordenar todos los ítems según los valores de "T" (de menor a mayor) y se estandarizan por rangos de periodos de tiempos razonables. La tabla 24 muestra los rangos utilizados para la estandarización, la frecuencia y la cantidad de días que se utilizarán en el siguiente paso. La finalidad de este paso es que los valores de "T" de cada ítem pasen de un valor único a uno estándar.

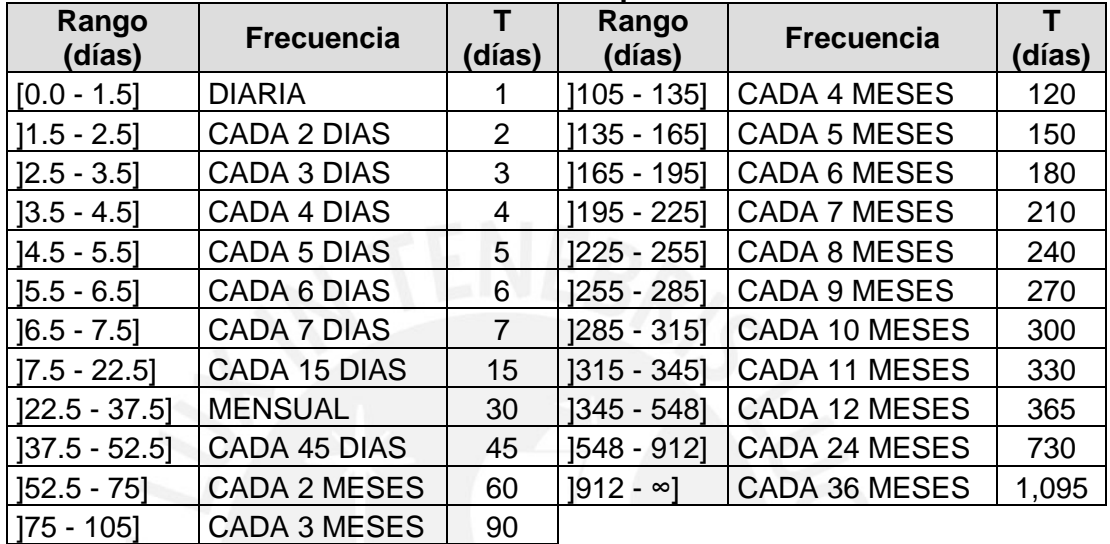

### **Tabla 24: Estandarización de periodos de revisión**

**Elaboración propia** 

- **Paso 5:** se calcula el tiempo "T+TE" por ítem haciendo uso de los "T" estandarizados en el paso anterior. En la tabla 25 se muestran los Tiempos de Entrega promedio (TE) por planta y tipo de material.
- **Paso 7:** se calcula la demanda media "d" de cada ítem, multiplicando cada tasa "t<sub>diaria</sub>" por el tiempo "T+TE".
- Paso 8: se calcula el inventario de seguridad "IS". Se considera un nivel de servicio "NS" de 95%, con lo cual el factor de seguridad "FS" igual a 1.65. Luego, se calcula la desviación estándar de la demanda diaria en base a las tasas de los seis meses (Ver Paso 2). Cabe resaltar que no se tiene un histórico de tiempos de entrega "TE" por lo que no se puede considerar su variabilidad, haciendo que la desviación quede de la siguiente manera:

$$
s^2 = \sqrt{(T+TE) \times s^2(d) + d^2}
$$

Mientras que el inventario de seguridad de cada ítem se calcularía así:

$$
IS = s^2 \times 1.65
$$

- **Paso 9:** se calcula el nivel máximo "M" de inventario de cada ítem sumando la demanda media "d" y el inventario de seguridad "IS"
- Paso 10: se calcula el inventario promedio "IP" a partir del EOQ y el IS.

# **ESIS PUCP**

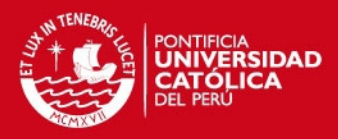

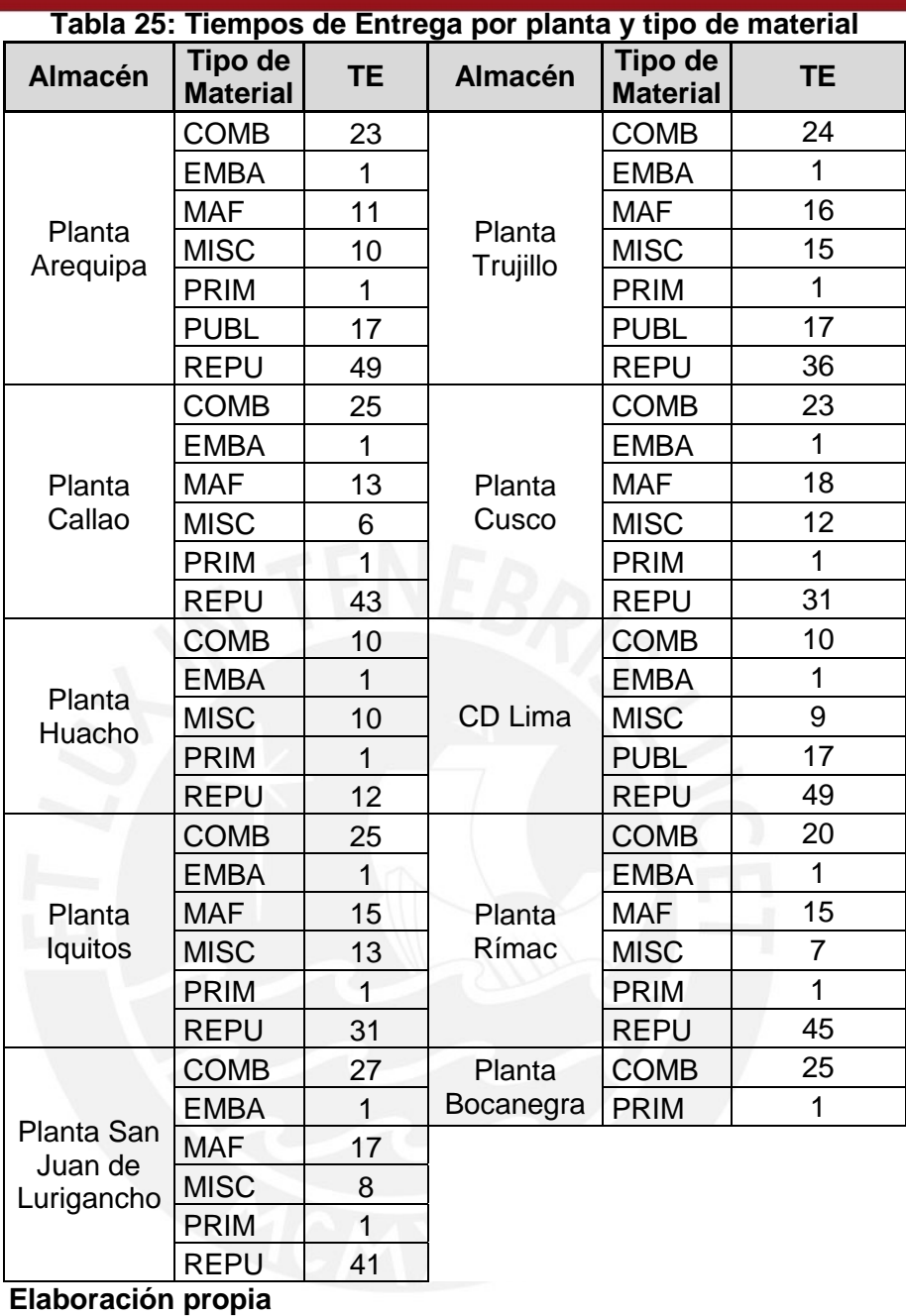

# 4.1.2. Ejemplos del sistema

La tabla 26 presenta los materiales con mayor consumo valorizado en soles por cada categoría. Se muestran algunas diferencias entre materiales que reflejan la utilidad del sistema de renovación.

Por ejemplo, el ítem "GAS LICUADO PETROLEO GRANEL" se debe revisar cada tres días en los almacenes de las plantas de Arequipa, Trujillo y Huacho, pero tienen diferentes niveles máximos de inventario.

# **ESIS PUCP**

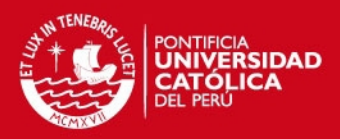

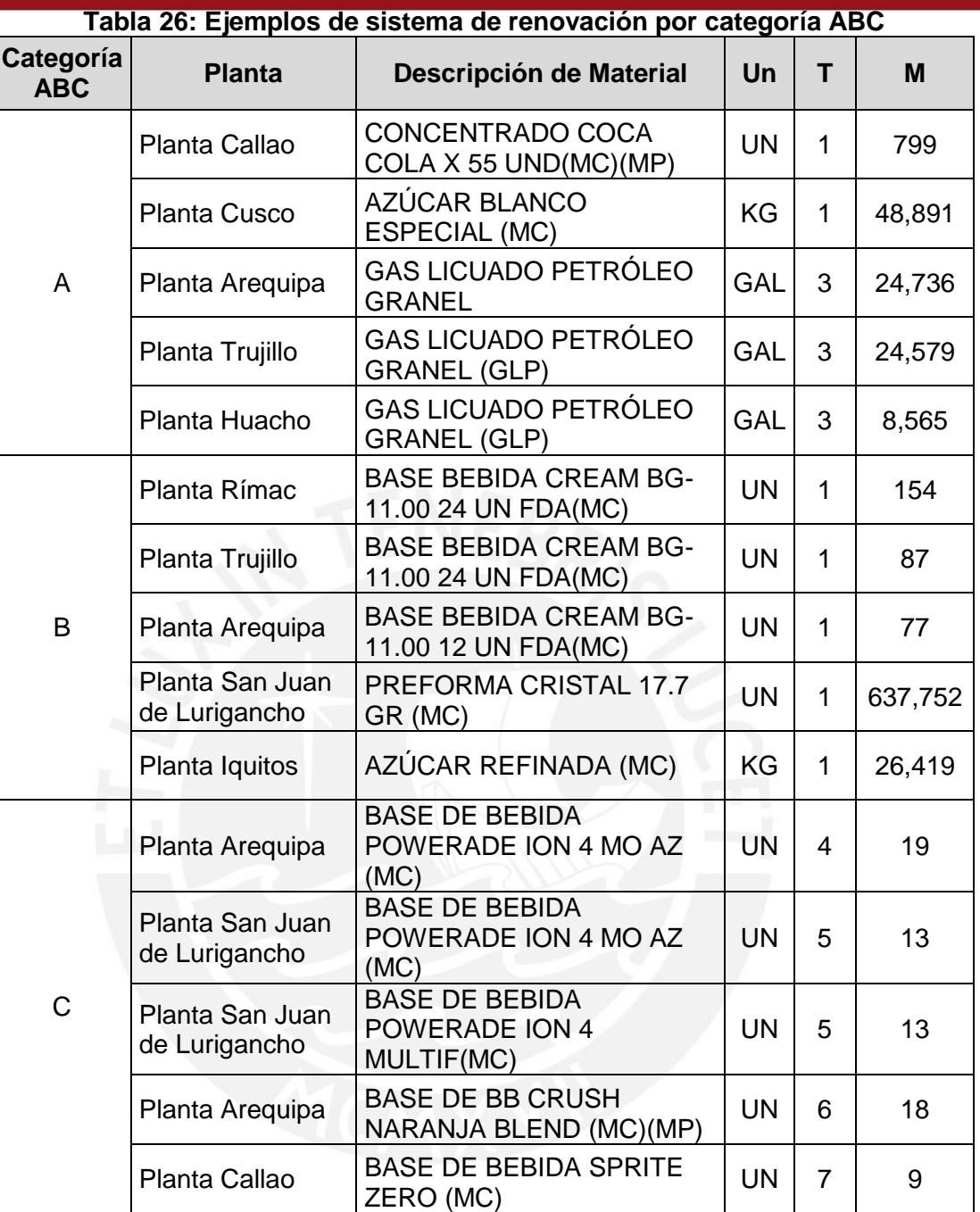

### **Elaboración propia**

Análogamente, el ítem "BASE BEBIDA CREAM BG-11.00 24 UN FDA(MC)" debe revisarse todos los días en los almacenes de las plantas de Rímac, Trujillo y Arequipa con niveles de inventarios diferentes.

Otro punto que se debe mencionar es que los materiales más valiosos de categoría C tienen períodos de revisión mayores a 1 día, a diferencia de los A y B.

Estos ejemplos nos muestran que cada supervisor contará con una lista detallada por ítem con el tiempo de revisión y el nivel máximo de inventario para poder gestionar el sistema de revisión.

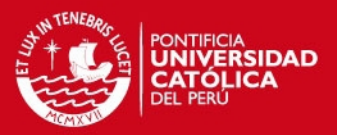

### 4.1.3. Cronogramas de toma de inventario propuestos

Se elaboran cronogramas mensuales y anuales para cada almacén con el detalle qué ítems deben ser revisados en fechas específicas, segmentándolos por categoría ABC y tipo de material. En otras palabras, el supervisor de cada almacén tendrá una herramienta que le permita programar las revisiones de inventario.

En los siguientes puntos se explicarán los cronogramas propuestos para cada uno de los almacenes.

- **Almacén Planta Arequipa:** La figura 28 muestra los cronogramas del primer mes y del primer año, correspondientes al almacén de la Planta Arequipa<sup>18</sup>. En el primer año se revisan 1,266 ítems de categoría A; 2,246 de tipo B y 150 de tipo C. Deben revisarse entre 5 y 20 ítems tipo PRIM diariamente. Los días 15 y 30 son los de mayor carga pues deben revisarse 45 y 101, respectivamente.
- **Almacén Planta Bocanegra:** vea el anexo 25. Diariamente debe revisarse sólo un ítem: "AZUCAR BLANCO ESPECIAL (MC)". Debemos recordar que esta planta produce el jarabe simple de las bebidas, el cual tiene como base a dicho material. Luego, cada 5 días deben revisarse los ítems: "GAS CARBONICO 200 KG (MC)" y "SAL AQUASAL KD (MP)". Finalmente, los materiales tipo COMB se revisan cada 45 días.
- **Almacén Planta Callao:** vea el anexo 26. En el primer año se revisan 2,961 ítems de categoría A; 4,728 de tipo B y 179 de tipo C. Deben revisarse entre 7 y 10 ítems tipo PRIM diariamente. Los días 15 y 30 deben revisarse 41 y 133 ítems, respectivamente.
- **Almacén Planta Cusco:** vea el anexo 27. En el primer año se revisan 708 ítems de categoría A, 915 de tipo B y 83 de tipo C. Deben revisarse entre 2 y 15 ítems tipo PRIM diariamente. Los días 15 y 30 deben revisarse 23 y 61 ítems, respectivamente.
- **Almacén Planta Huacho:** vea el anexo 28. En el primer año se revisan 193 ítems de categoría A; 307 de tipo B y 16 de tipo C. Deben revisarse entre 1 y 5 ítems tipo PRIM diariamente. Los días 15 y 30 deben revisarse 9 y 12 ítems, respectivamente
- **Almacén Planta Iquitos:** vea el anexo 29. En el primer año se revisan 882 ítems de categoría A, 1,178 de tipo B y 110 de tipo C. Deben revisarse entre 1 y 16 ítems tipo PRIM diariamente. Los días 15 y 30 deben revisarse 12 y 25 ítems, respectivamente.

l

 $18$  Los cronogramas del resto de almacenes se muestran en los anexos 24 al 33.

**TESIS PUCP** 

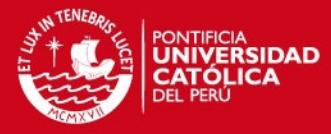

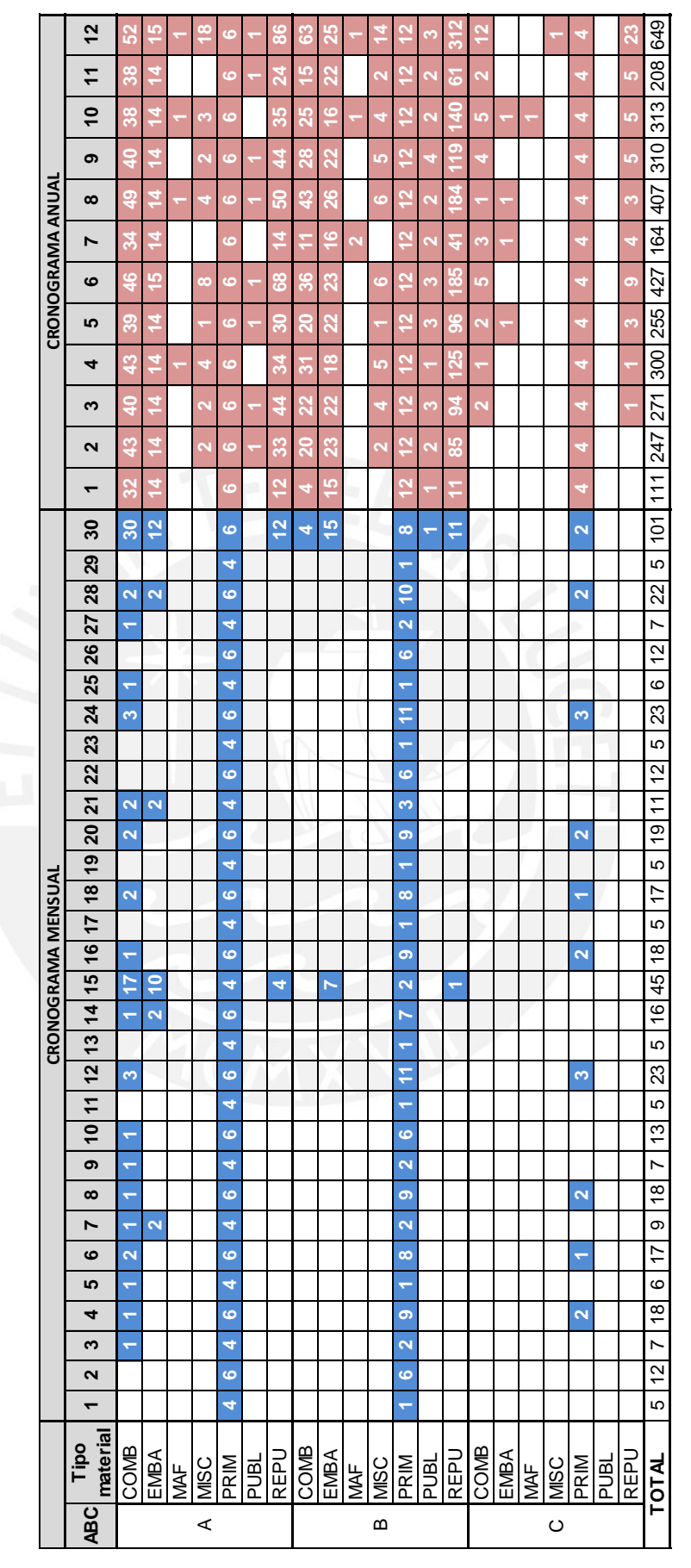

**Figura 28: Cronograma propuesto – Arequipa Elaboración propia**

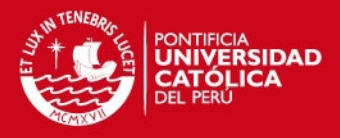

- **Almacén CD Lima:** vea el anexo 30. En el primer año se revisan 296 ítems de categoría A, 492 de tipo B y 22 de tipo C. No existen ítems tipo PRIM para revisar. Los días 15 y 30 deben revisarse 12 y 22 ítems, respectivamente
- **Almacén Planta Rímac:** vea el anexo 31. En el primer año se revisan 3,518 ítems de categoría A; 4,936 de tipo B y 154 de tipo C. Deben revisarse entre 3 y 13 ítems tipo PRIM diariamente. Los días 15 y 30 deben revisarse 50 y 192 ítems, respectivamente.
- **Almacén Planta San Juan de Lurigancho:** vea el anexo 32. En el primer año se revisan 1,857 ítems de categoría A; 3,279 de tipo B y 197 de tipo C. Deben revisarse entre 4 y 23 ítems tipo PRIM diariamente. Los días 15 y 30 deben revisarse 72 y 156 ítems, respectivamente.
- **Almacén Planta Trujillo:** vea el anexo 33. En el primer año se revisan 562 ítems de categoría A; 1,406 de tipo B y 75 de tipo C. Deben revisarse entre 3y 15 ítems tipo PRIM diariamente. Los días 15 y 30 deben revisarse 43 y 82 ítems, respectivamente.

Se observa que, en promedio, el 19% de los ítems son revisados en el mes 12, a excepción del almacén de la Planta Bocanegra cuya carga de ítems totales es baja. Como es mes es el de mayor carga laboral para el almacén, se propone relacionar esta toma de inventarios con el cierre contable de la empresa.

Se pretende que los cronogramas elaborados sean utilizados por los supervisores de los almacenes para la operación de toma de inventarios. De este modo, puede repartir entre los asistentes y auxiliares los ítems a revisar, instaurando un criterio válido y no sus propios criterios. Con esto se logra optimizar esta operación.

# 4.2. Políticas de inventario por clase de ítem

Según el análisis de inventario agregado en el análisis de la situación actual es necesario establecer políticas únicas por clase de ítem para poder reducir la cantidad de pedidos y el stock de ciclo, alcanzando el beneficio calculado. Sin embargo, antes de establecer dichas políticas se necesita segmentar la clasificación propuesta.

# 4.2.1. Establecimiento de sub-categorías ABC

En el análisis ABC con enfoque multicriterio (acápite 3.3.4) se clasificaron los ítems en base a cuatro criterios: nivel de inventario valorizado, rotación, cobertura y

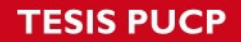

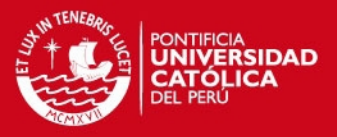

cantidad meses de consumos históricos. En este punto se pretende segmentar esa clasificación para elegir las categorías con un mejor criterio.

Por otra parte, se debe recordar que en el análisis de inventario agregado (acápite 3.3.6) y en sistema de renovación de inventarios (acápite 4.1.) se mencionó que aquellos materiales que no tengan registro de consumo en un periodo de seis meses se considerarían como "no revisables". De este modo, el sistema de renovación funcionaría para aquellos que el resto de ítems.

En la tabla 27 se muestran las 8 subcategorías establecidas para la clasificación original. También se visualiza que sólo el 60% de los ítems son revisables, mientras que en los no revisables no existen materiales de categoría A porque al no tener valores de consumos históricos en seis meses, no se pueden calcular valores de rotación y cobertura.

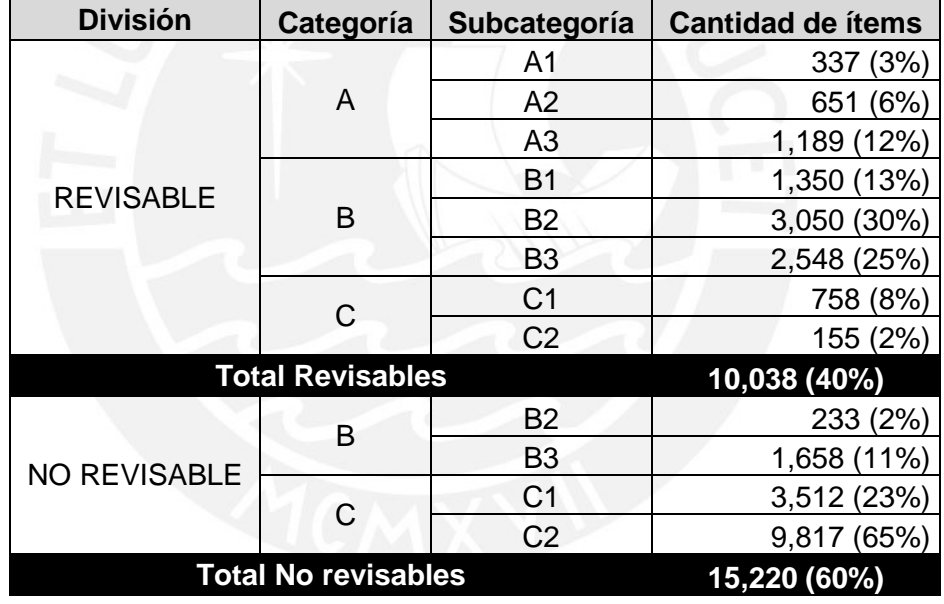

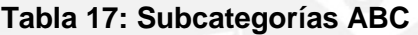

### **Elaboración propia**

En los anexos 34, 35 y 36 se encuentra el análisis hecho de los valores ABC de los cuatro criterios para establecer las subcategorías y en la tabla 28 se muestra el resumen de dicho análisis. En los siguientes puntos se explica la metodología seguida:

- **Categoría A1:** sólo se presentan valores altos o medios.
- **Categoría A2: e**xisten dos posibilidades, tres de los valores de los criterios son medios y el resto es alto, o sólo uno de ellos es bajo y el resto es alto.
- **Categoría A3:** uno de los valores de los criterios es bajo y otro es medio, el resto es alto.

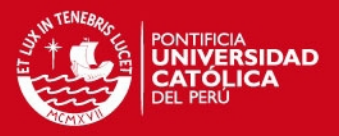

- **Categoría B1:** la primera posibilidad es que dos de los valores sean medios, uno bajo y el restante alto; mientras que la otra posibilidad consiste en que todos los valores sean medios.
- **Categoría B2:** la primera posibilidad es que dos de los valores sean bajos, uno medio y el otro alto. La segunda posibilidad es que tres de los valores sean medios y uno bajo. Finalmente, la tercera posibilidad es que dos valores sean bajos y dos sean altos
- **Categoría B3:** la primera posibilidad es que tres de los valores sean bajos y uno sea alto, mientras que la segunda posibilidad consiste en que dos sean bajos y dos sean medios
- **Categoría C1: t**res de los valores son bajos y el restante es medio.
- **Categoría C2: t**odos los valores son bajos.

| Subcategoría   | <b>Criterio 1</b> | <b>Criterio 2</b> | <b>Criterio 3</b> | <b>Criterio 4</b> |
|----------------|-------------------|-------------------|-------------------|-------------------|
| A <sub>1</sub> | 3                 | 3                 | 3                 | 3                 |
|                | $\overline{2}$    | 2                 | 3                 | 3                 |
| A2             | 1                 | 3                 | 3                 | 3                 |
|                | $\overline{2}$    | $\overline{2}$    | $\overline{2}$    | 3                 |
| A3             | 1                 | $\overline{2}$    | 3                 | 3                 |
| <b>B1</b>      |                   | $\overline{2}$    | $\overline{2}$    | 3                 |
|                | $\overline{2}$    | $\overline{2}$    | $\overline{2}$    | $\overline{2}$    |
|                | 1                 | 1                 | $\overline{2}$    | 3                 |
| B <sub>2</sub> | 1                 | 1                 | 3                 | 3                 |
|                |                   | $\overline{2}$    | $\overline{2}$    | $\overline{2}$    |
| B <sub>3</sub> |                   | 1                 | 1                 | 3                 |
|                | 1                 | 1                 | $\overline{2}$    | $\overline{2}$    |
| C <sub>1</sub> |                   | 1                 | 1                 | $\overline{2}$    |
| C <sub>2</sub> | 4                 | 1                 | 1                 | 1                 |

**Tabla 18: Valores de Criterios por categoría** 

### **Elaboración propia**

- 4.2.2. Políticas para categoría A
- **Categoría A1:** son ítems que presentan rotaciones altas y medias, con coberturas bajas, altos registros de consumos y valores de inventario considerables. Se proponen las siguientes políticas:
	- Tiempos de entrega bajos.
	- Usar lotes económicos para el abastecimiento de los materiales.
	- Implementar contratos marco para todos los materiales que permitan, mediante una planificación semestral, programar los despachos en periodos cortos.

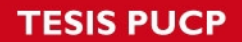

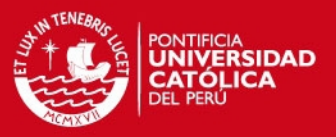

- Aprobaciones y liberaciones de solicitudes semestrales por parte de las gerencias de las áreas usuario.
- **Categoría A2: e**stos materiales se caracterizan por tener niveles de inventario valorizado bajos y el resto de indicadores altos. Se proponen las siguientes políticas:
	- Tiempos de entrega bajos.
	- Mantener porcentajes de inventarios de seguridad estándar por tipo de material.
- **Categoría A3: b**ásicamente, estos materiales tienen niveles de inventario valorizado bajos y el resto de indicadores medios y altos. Se proponen las siguientes políticas:
	- Tiempos de entrega medios y bajos.
	- Mantener porcentajes de inventarios de seguridad estándar por tipo de material menores a la categoría A2.
	- Evaluar la cantidad de pedido diferente en cada reposición.
	- Evaluar reposición con especialistas de áreas usuario
- 4.2.3. Políticas para categoría B
- **Categoría B1:** las rotaciones y coberturas son medias, mientras que los niveles de inventario valorizado son bajos. Se proponen las siguientes políticas:
	- Tiempos de entrega medios
	- Reponer con respecto a las cantidades máximas calculadas en el sistema de renovación de inventarios
- **Categoría B2 revisables:** los niveles de inventario valorizado son bajos y la cantidad de meses consumidos es baja o media.
	- Tiempos de entrega medios y altos.
	- Reponer con lotes y periodos fijos.
- **Categoría B2 no revisables:** como política general, aquellos materiales no revisables deben ser evaluados por los especialistas de cada área usuario y aprobados por su gerencia. Las políticas específicas de esta subcategoría son las siguientes:
	- Tiempos de entrega medios y altos.
	- Reponer con lotes y periodos fijos establecidos por los especialistas.
- **Categoría B3 revisables:** los niveles de inventario valorizado son bajos, las rotaciones son bajas o medias, las coberturas son cortas y no se tienen muchos registros de consumos. Se proponen las siguientes políticas:
	- Tiempos de entrega altos.

# **SIS PUCP**

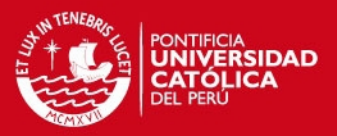

- Evaluar cantidades pedidas antes de efectuar las reposiciones, pidiendo justificaciones a las gerencias usuario. Esto no incluye a los materiales tipo PRIM o EMBA.
- **Categoría B3 no revisables:** como política general, aquellos materiales no revisables deben ser evaluados por los especialistas de cada área usuario y aprobados por su gerencia. Las políticas específicas de esta subcategoría son las siguientes:
	- Tiempos de entrega altos.
	- Reponer con lotes fijos establecidos por los especialistas.
- 4.2.4. Políticas para categoría C
- **Categoría C1 revisables:** los niveles de inventario valorizado y las rotaciones son bajas, las coberturas son altas o medias y no se tienen muchos registros de sus consumos. Se proponen las siguientes políticas:
	- Tiempos de entrega altos.
	- Reponer con lotes fijos establecidos por los especialistas.
- **Categoría C1 no revisables:** los niveles de inventario valorizado son bajos, las rotaciones son bajas o medias, las coberturas son cortas y no se tienen muchos registros de consumos. Se proponen las siguientes políticas:
	- Lote no fijo establecido por el usuario para pedido particular.
	- Justificación del pedido y aprobación de la gerencia usuario.
- **Categoría C2 revisables:** rotaciones y niveles de inventario valorizado bajos, coberturas altas y no se tienen muchos registros de consumos. Se proponen las siguientes políticas:
	- Contactar a proveedor sólo para ese pedido.
	- Negociar el mejor precio.
	- Establecer tiempo de entrega según necesidad del usuario.
- **Categoría C2 no revisables:** los niveles de inventario valorizado son bajos, las rotaciones son bajas o medias, las coberturas son cortas y no se tienen muchos registros de consumos. Se proponen las siguientes políticas:
	- Contactar a proveedor sólo para ese pedido.
	- Negociar el mejor precio.
	- Establecer tiempo de entrega según necesidad del usuario.
	- Justificación del pedido y aprobación de la gerencia usuario.

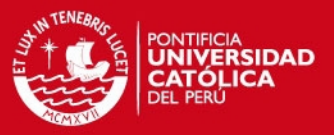

# 4.3. Gestión de proveedores socios

Según la información presentada acerca de la fabricación asociada en el marco teórico (acápite 1.2.1) la empresa aún mantiene relaciones convencionales con sus proveedores. En este punto se proponen herramientas para alcanzar un nivel de relación proveedor socio. No se elige la relación de proveedor asociado por los siguientes motivos:

- Actualmente no es posible que los proveedores adapten sus procesos logísticos a los de la empresa.
- Tampoco es posible compartir sistemas operativos ni información por medio de redes EDI.

### 4.3.1. Políticas propuestas para proveedores

En acápite 3.1.3 que explicaba la naturaleza de los materiales almacenados se valorizaron los inventarios por tipo de material y se llegó a la conclusión que casi el 90% del valor almacenado es causa de los materiales de tipo REPU, PRIM y EMBA. Por ese motivo, es prioritario establecer políticas para los proveedores de dichos tipos de materiales.

 **Materiales tipo REPU (40% del valor):** según la tabla 29, se manejan 16 proveedores del exterior y 160 nacionales.

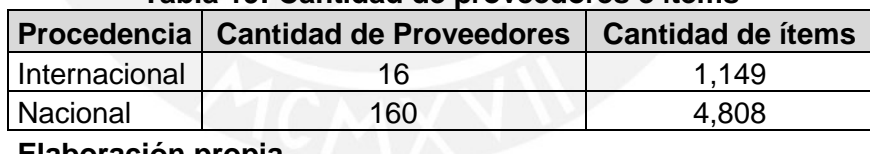

### **Tabla 19: Cantidad de proveedores e ítems**

### **Elaboración propia**

De los 4,808 ítems de procedencia nacional, 238 se abastecen de dos proveedores distintos, 25 lo hacen de tres proveedores distintos y 4 hasta de cuatro proveedores distintos. Para evitar estas situaciones se proponen las siguientes políticas:

- Clasificación especializada de los materiales por parte del área de mantenimiento.
- Mantener, como máximo, dos proveedores por cada clase especializada.
- El paso de uno a otro proveedor no requiere aprobación de la gerencia de mantenimiento.
- Los proveedores elegidos deben permitir la implementación de tecnologías de identificación automáticas propuestas por la empresa.

# SIS PUCP

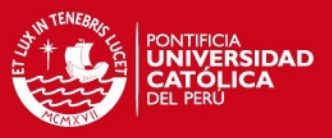

- Solicitar a los proveedores manejar catálogos accesibles para los usuarios del área de mantenimiento.
- **Materiales tipo PRIM y EMBA (48% del valor):** en este caso, no es posible alterar la cantidad de proveedores puesto que, de hacerlo se podría afectar la calidad e identidad de los productos. Se proponen las siguientes políticas:
	- El área de Planeamiento y Control de la Producción de la empresa se debe encargar de planificar semestralmente la necesidad de los materiales según la producción proyectada. Se debe comunicar a los proveedores y al área de Almacén.
	- Los proveedores deben mantener un stock mínimo según la planificación mencionada.
	- Se trabajará con contratos marco por periodos de 6 meses o 1 año.
	- Se debe evaluar la calidad de los materiales periódicamente.
	- Los proveedores elegidos deben permitir la implementación de tecnologías de identificación automáticas propuestas por la empresa.

4.3.2. Sistema de calificación de proveedores

Se propone la implementación de un sistema de calificación único para todos los proveedores en base a la gestión de cinco criterios.

- **Gestión de Calidad:** se evalúa la capacidad de inspección del proveedor a lo largo de su proceso de producción, existencia de rechazos, cumplimiento de requisitos de la empresa, acciones correctivas y documentación.
- **Gestión de Abastecimiento:** se evalúa los tiempos de entrega, los niveles de inventario, fiabilidad del proveedor (FP) y plazo medio de entrega (PME). Se debe recordar que estos dos últimos conceptos se explicaron en el marco teórico (acápite 1.1.6)
- **Gestión de Seguridad:** los procedimientos de seguridad son tema fundamental para la empresa, razón por la cual debe incluirse este punto en la calificación. Se evalúa el uso de equipos de protección, cumplimiento de procedimientos estándares, vehículos que ingresan y póliza de seguro.
- **Gestión de Inocuidad:** se aplica, básicamente, a los proveedores de materiales tipo PRIM y EMBA. Garantiza que los productos finales no causaran daños al consumidor final.
- **Gestión Ambiental:** se tocan temas como: manejo de residuos, efluentes, emisión de gases y materiales peligrosos. Además, se revisa el uso del agua, energía y combustibles.

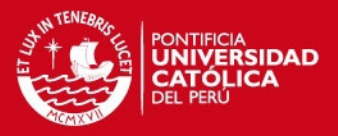

En el anexo 37 se encuentran las preguntas elaboradas para calificar cada uno de los cinco criterios. Se establece un sistema de puntuación con los siguientes valores: NA (no aplica), 0 (no cumple), 1 (cumple parcialmente) y 2 (cumple). Finalmente, se calcula el porcentaje de cumplimiento por criterio y total.

# 4.4. Implementación de Tecnología de Información y Comunicaciones

En este punto se explican los detalles necesarios para la implementación de la tecnología, así como las mejoras en las operaciones que se lograrían y la valorización del ahorro en soles. Se hace un análisis separado por ambas tecnologías: sistema de código de barras y sistema de radiofrecuencias.

### 4.4.1. Objetivos de la implementación

Se busca implementar un sistema sencillo de adoptar y usar para el uso diario del personal del almacén, permitiendo cumplir con el ciclo de almacenamiento de manera ágil y eficiente.

Asimismo, se pretende atacar las causas principales identificadas en el diagnóstico (acápite 3.3.1), a saber:

- Las computadoras se encuentran alejadas de las ubicaciones donde se realizan las operaciones del ciclo de almacenamiento, generando transportes y esperas.
- La codificación de materiales consume mucho tiempo.
- El stock virtual y real no coinciden.
- Tomas de inventario erróneas.
- Cantidades despachadas erróneas.

### 4.4.2. Mejoras en las operaciones del ciclo de almacenamiento

A continuación se presentan los DAP con las mejoras de los procesos actuales que se lograrían con la implementación del sistema de código de barras. Es importante acotar que los procesos son independientes del tipo de tecnología porque ambas utilizarán los mismos lectores como se verá en los siguientes acápites.

 **Ingreso de materiales nuevos:** vea la figura 29. La operación de escanear el código de barras de muestra en la guía de remisión permite que ya no se necesite la presencia del usuario porque el código de material ya se encuentra creado y, adicionalmente, él debe haber justificado su compra. Por otro lado, la

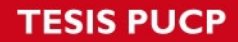

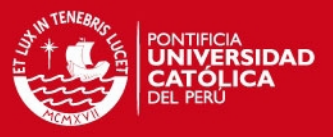

creación de la locación se da de manera automática al escanear el código de barras de locación que se debe imprimir.

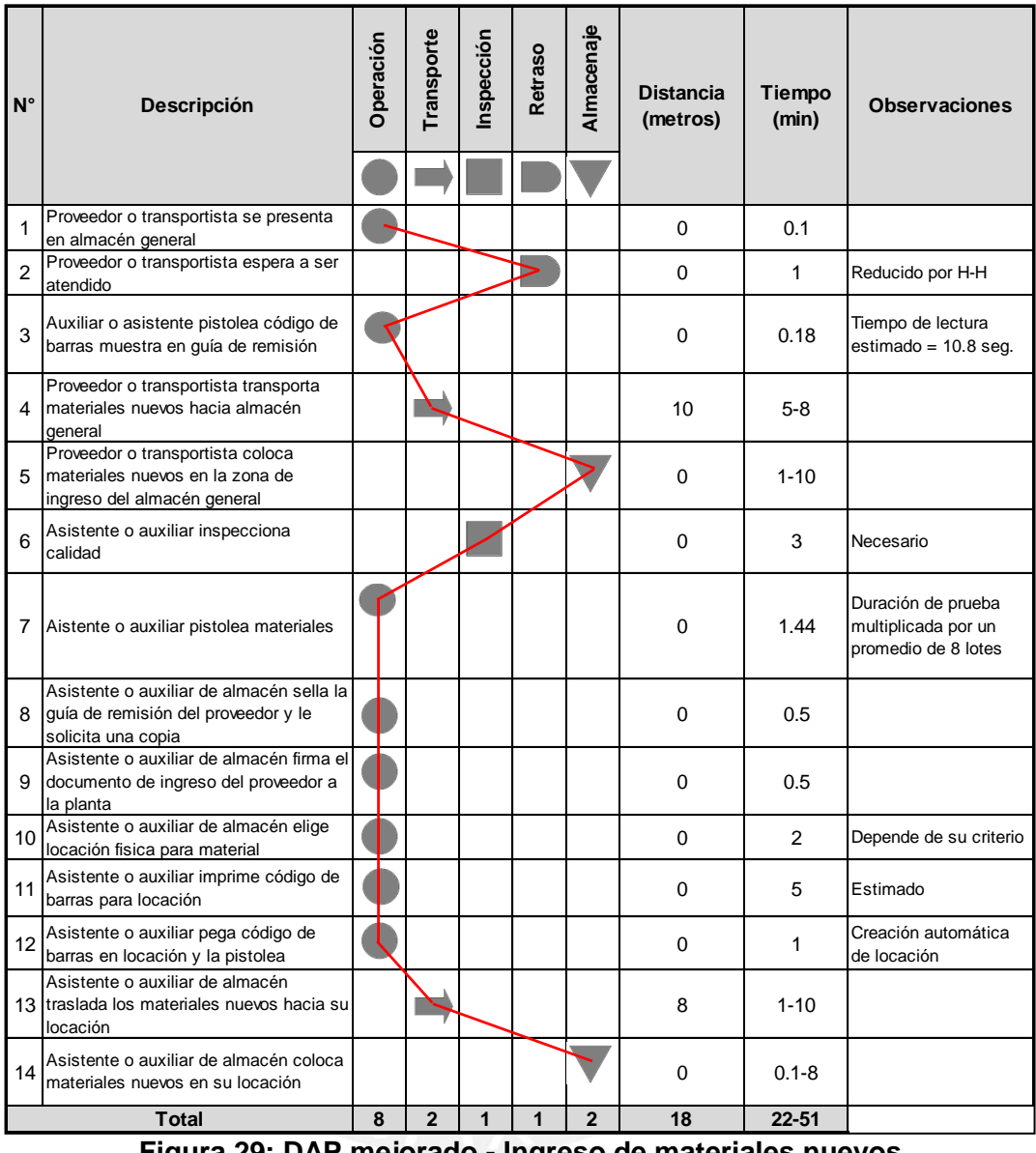

**Figura 29: DAP mejorado - Ingreso de materiales nuevos Elaboración propia** 

Se tiene un tiempo total mínimo de 22 minutos y uno máximo de 51 minutos. Se elimina la operación de codificación de materiales que consumía hasta 10 minutos del tiempo total y se plantea una reducción en el tiempo de espera del proveedor por un aumento de la capacidad por la reducción total de horashombre.

 **Ingreso de materiales existentes:** vea la figura 30. En este caso el asistente o auxiliar del almacén debe escanear los materiales y en la pantalla del PDA se muestra la descripción del material y su locación. Con esto, ya no es necesario el ingreso de la orden de compra en el ERP SAP. Se tiene un tiempo total mínimo de 14 minutos y uno máximo de 43 minutos.

**ESIS PUCP** 

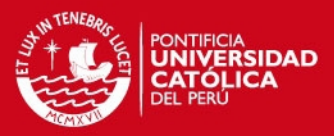

| $N^{\circ}$    | Descripción                                                                                            | Operación | Transporte     | Inspección   | Retraso | Almacenaje     | <b>Distancia</b><br>(metros) | <b>Tiempo</b><br>(min) | <b>Observaciones</b>                                                   |
|----------------|----------------------------------------------------------------------------------------------------|-----------|----------------|--------------|---------|----------------|------------------------------|------------------------|------------------------------------------------------------------------|
|                |                                                                                                    |           |                |              |         |                |                              |                        |                                                                        |
| 1              | Proveedor o transportista se presenta<br>en almacén general                                            |           |                |              |         |                | $\Omega$                     | 0.1                    |                                                                        |
| $\overline{2}$ | Proveedor o transportista espera a ser<br>atendido                                                     |           |                |              |         |                | $\Omega$                     | $\mathbf{1}$           | Reducido por H-H                                                       |
| 3              | Proveedor o transportista transporta<br>materiales existentes hacia almacén<br>deneral                 |           |                |              |         |                | 10                           | $5 - 8$                |                                                                        |
| 4              | Proveedor o transportista coloca<br>materiales existentes en la zona de<br>ingreso del almacén general |           |                |              |         |                | $\Omega$                     | $1 - 10$               |                                                                        |
| 5              | Asistente o auxiliar inspecciona<br>calidad                                                            |           |                |              |         |                | $\Omega$                     | 3                      | Necesario                                                              |
| 6              | Aistente o auxiliar pistolea materiales                                                                |           |                |              |         |                | $\Omega$                     | 1.44                   | Duración de<br>prueba<br>multiplicada por un<br>promedio de 8<br>lotes |
| $\overline{7}$ | Asistente o auxiliar de almacén sella la<br>guía de remisión del proveedor y le<br>solicita una copia  |           |                |              |         |                | $\mathbf 0$                  | 0.5                    |                                                                        |
| 8              | Asistente o auxiliar de almacén firma el<br>documento de ingreso del proveedor a<br>la planta          |           |                |              |         |                | $\Omega$                     | 0.5                    |                                                                        |
| 9              | Asistente o auxiliar de almacén<br>traslada los materiales existentes<br>hacia su locación             |           |                |              |         |                | 8                            | $1 - 10$               |                                                                        |
| 10             | Asistente o auxiliar de almacén coloca<br>materiales existentes en su locación                         |           |                |              |         |                | $\Omega$                     | $0.1 - 8$              |                                                                        |
|                | <b>Total</b>                                                                                           |           | $\overline{2}$ | $\mathbf{1}$ | 1       | $\overline{2}$ | 18                           | $14 - 43$              |                                                                        |

**Figura 30: DAP mejorado - Ingreso de materiales existentes Elaboración propia** 

 **Despachos normales:** vea la figura 31. Se propone la implementación de un formato de solicitud de despacho que deba entregar el usuario y que contenga datos como el número de la reserva y los materiales a despachar en dicha ocasión. Lo anterior conlleva eliminar la operación de impresión de la hoja de reserva y todos los pasos finales relacionados su consolidación. Antes de retirarse el usuario ingresa su código SAP a la reserva virtual que reemplaza la firma en la reserva impresa. Se consume un tiempo total mínimo de 5 minutos y máximo de 14 minutos.

Es necesario mencionar que en esta parte del ciclo de almacenamiento existe un ahorro adicional al resto y es el ahorro de papel por ya no consumir el ítem "PAPEL CONTINUO CONSOLA 9.7/8" X 11" X 1" en 7 almacenes. Este ahorro se cuantificará en el próximo acápite.

**SIS PUCP** 

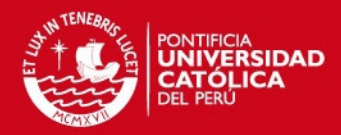

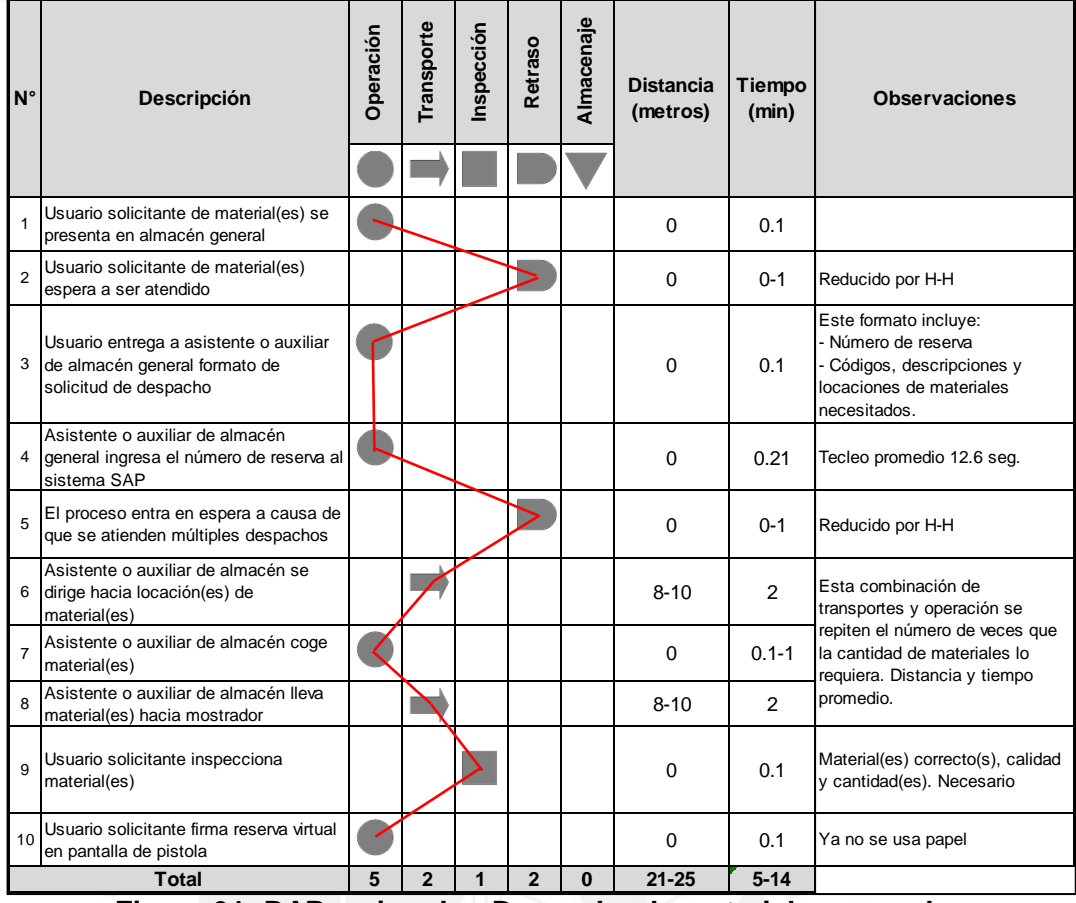

**Figura 31: DAP mejorado - Despacho de materiales normales Elaboración propia** 

- **Toma de inventarios:** se hace uso de los cronogramas propuestos, haciendo que el supervisor del almacén pueda entregarle a cada asistente y auxiliar los materiales que debe revisar cada mes vía correo electrónico. El proceso consiste en escanear el código de la locación de cada estantería, contar los materiales e introducirlos en el teclado manual del PDA. Adicionalmente, se propone que el sistema muestre la cantidad de unidades esperadas para detectar posibles desfases. Entonces, pueden revisar rápidamente el inventario en cada pasillo y estantería. Nótese que se eliminan las hojas de conteo y se simplifica el proceso.
- **Ingreso de materias primas:** la única mejora que se da en este proceso es el escaneo de las materias primas, que evita que el asistente o auxiliar ingrese la guía de remisión al sistema SAP
- **Despacho de materias primas: c**omo en este proceso, el asistente o auxiliar del almacén no utiliza el ERP SAP no es necesario la utilización del escaneo. Sin embargo, la disminución total de horas-hombre hace que se reduzcan los tiempos de espera, se propone llegar a un tiempo de 45 minutos

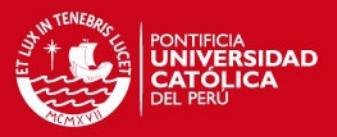

### 4.4.3. Especificaciones del sistema de códigos de barra

En el marco teórico se explicó que este sistema consta de tres partes: etiquetas, impresora, y dispositivo lector. En los siguientes puntos se presenta la elección de los equipos y la manera cómo se gestionarán las etiquetas.

 **Elección de impresora:** en el anexo 38 se especifican las características de impresoras de tres marcas distintas: Zebra<sup>©</sup>, TTPM<sup>©</sup> y Datamax<sup>©</sup>. Una de las características más importantes es la velocidad de la impresora, entre las opciones se tienen 152, 204 y 304 milímetro por segundo; como se le entregará una impresora a cada almacén, basta con la menor velocidad ya que es de uso industrial. Asimismo, el ancho de impresión debe ser inferior a 3.61 cm (ancho de la etiqueta propuesta) y las tres impresoras cumplen con esta restricción. Finalmente, se elige la impresora "Zebra S4M" porque es la que tiene el menor ancho mínimo de impresión, es la más práctica (dimensiones y peso) y es la más barata. En la figura 32 se pueden ver las especificaciones técnicas de dicha impresora.

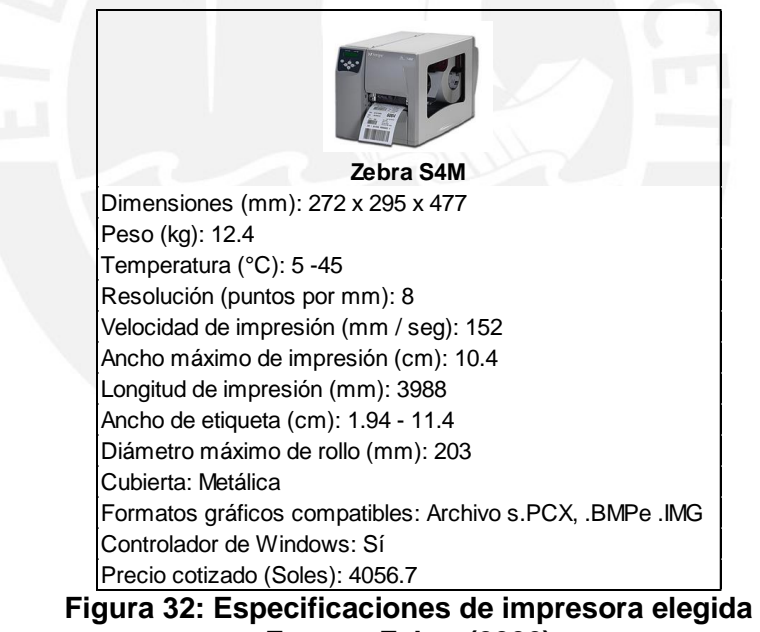

**Fuente: Zebra (2006)**

 **Elección de dispositivo lector:** se trabajará con un dispositivo lector de tipo pistola con un PDA (Personal Data Assistant) integrado de la marca Motorola<sup>©</sup>. En el anexo 39 se especifican las características de tres modelos de lectores de dicha marca: MC9090-G, MC3090-Z y MC3190-Z. Básicamente, se analiza su practicidad en peso y volumen, eligiendo el MC9090-G. La figura 33 detalla las especificaciones técnicas del lector elegido.

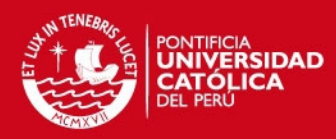

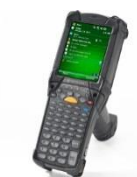

**Figura 33: Especificaciones técnicas de lector elegido Motorola MC9090-G** Tipo de Lectura: Código de Barras / RFID Dimensiones (cm): 23.10 x 9.10 x 19.30 Peso (g): 709 Sistema operativo: Windows Frecuencia RFID: 902 - 928 Tipo de Antena RFID: Integrada Conectividad: WLAN, BLUETOOTH y RFID Precio cotizado (Soles): 5343.51

**Fuente: Motorola (2009)**

 **Gestión de etiquetas: e**n primer lugar, se establece que las etiquetas serán de papel auto adherible con medidas estándares. En cuanto a la codificación, se propone un código cerrado. Asimismo, se requieren de dos tipos de etiquetas: etiquetas para locaciones y para materiales. Las del primer tipo deben ser impresas al inicio de la implementación y basta con imprimir una por material de la clasificación ABC, pues se entiende que un material sólo tiene una locación.

Cantidad de etiquetas para locación =  $\sum$ Ítems = 25,258

Para el diseño de estas etiquetas se elige un formato simple de material autoadhesivo, el cual contiene el código del ítem, su descripción y su locación (ver figura 34). Se elige una dimensión estándar de 10.20 cm de ancho y 5.10 cm de largo y el código consta, únicamente, del código del material.

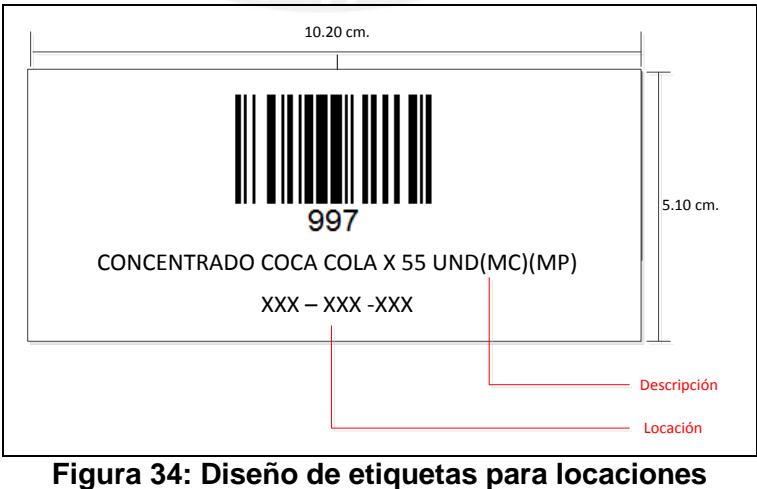

**Elaboración propia** 

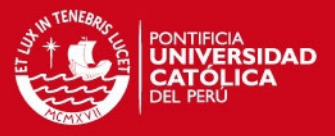

El segundo tipo de etiquetas que debe ser impresa son aquellas que serán entregadas a los proveedores al inicio de cada mes. Cabe mencionar que no es necesario imprimir una etiqueta por unidad de material, sino una por cada pedido colocado porque solo basta con capturar un código y las cantidades se ingresan al PDA. Es así que la cantidad de etiquetas a imprimir cada mes se calcula como la sumatoria de la división entre el inventario promedio (IP) y el lote económico de compra (EOQ), ambos parámetros calculados en el acápite 4.1.1, y se agrega un factor de seguridad del 20%.

Cantidad de etiquetas para materiales =  $\sum$  P <u>====</u>x 120% = 25,000<br>EOQ

Para este tipo de etiquetas se elige las dimensiones estándar de 10.20 cm de ancho por 3.80 cm de largo. La figura 32 muestra que datos se considerarían en el código de barras. Por ejemplo, el código de la figura nos dice que la unidad de medida es "UN", el almacén es el de la Planta Callao, el proveedor es el de código 100 y el código del material es 997 (correspondiente a la descripción de la figura 35). Los valores de la codificación propuesta se encuentran en el anexo 40.

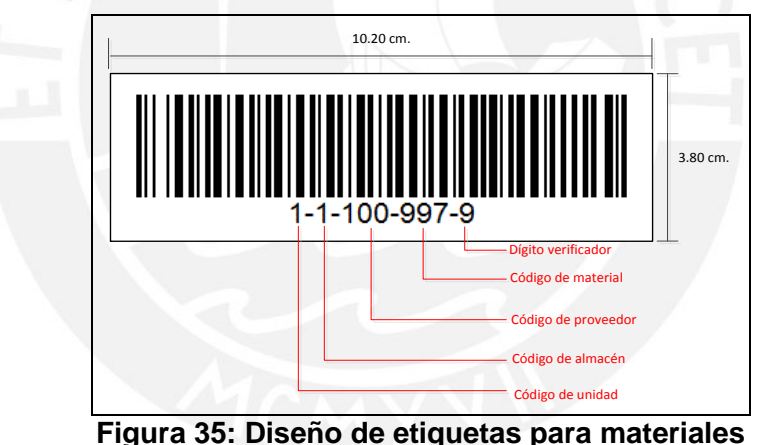

**Elaboración propia** 

Los siguientes puntos explican la manera en que se debe implementar el sistema, siguiendo con la debida capacitación y el mantenimiento del mismo.

 **Implementación: l**a empresa cuenta con dos consultores SAP que se encargarán de dirigir la implementación. Se estima que consumirán un total de 200 horas-hombre con un costo por hora promedio de 75 soles. También se requiere adquirir routers para cada uno de los 38 almacenes físicos de las distintas plantas, el costo promedio de este equipo asciende de 130 soles. Luego, es necesario contratar un servicio de cableado y adquirir todos los materiales necesarios (tornillos, cintas de aislar, etc.); el costo del primero asciende a 500 soles y los insumos a 200 soles.

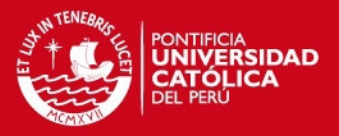

- **Capacitación:** es necesario implantar una fase de capacitación en el proyecto para impartir información sobre el uso de la tecnología, esto puede realizarse mediante cursos de entrenamiento en la forma de operación. Adicionalmente, se deben elaborar manuales de procedimientos.
- **Mantenimiento: l**os equipos instalados requieren de mantenimientos a lo largo de su vida operativa. La empresa que provee los equipos estima que se deben realizar dos mantenimientos preventivos al año con un costo de 500 soles cada uno.

### 4.4.4. Costos del sistema de código de barras

La tabla 30 resume los costos del sistema propuesto. En los siguientes puntos se detalla la forma en que se calcularon.

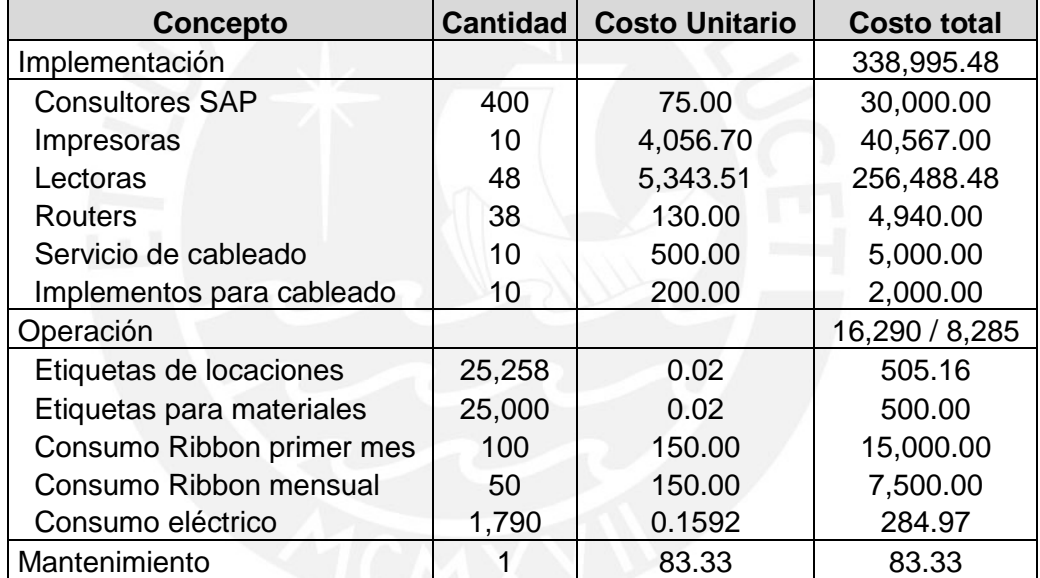

### **Tabla 30: Costos del sistema de código de barras**

- **Costos de implementación:** Los costos de implementación incluyen la mano de obra de los consultores SAP, la compra de los equipos elegidos, el servicio de cableado y los implementos para el mismo,
- **Costos de operación:** Las etiquetas tienen un costo unitario de S/. 0.02, mientras que el ribbon cuesta S/. 150 cada rollo con un rendimiento de 500 impresiones. En el primer mes este costo asciende a S/. 16,290, mientras que para el resto de meses es S/. 8,285. Para el consumo eléctrico se toman en cuenta los siguientes datos:
	- Consumo impresora: 35 KW.
	- Lectora: 30 KW.
	- Costo de energía: 0.1592 S/./KW-h

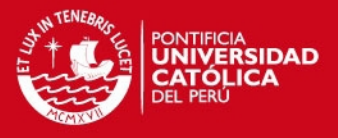

- **Costos de mantenimiento:** El costo de anual mantenimiento es S/.1,000, si se toma por mes asciende a S/. 83.33.
- 4.4.5. Cálculo de ahorros por las mejoras

En los siguientes puntos se detallaran todos los ahorros alcanzados por la implementación de la mejora de procesos y la tecnología de códigos de barras.

 **Ahorros de horas-hombre:** Es necesario dividir este análisis en dos partes. La primera se muestra en la tabla 31, donde se pueden encontrar los ahorros unitarios por cada actividad de los procesos analizados sin incluir a la toma de inventarios. Dichos ahorros fueron calculados a partir de la resta de los tiempos presentados en el análisis del ciclo de almacenamiento actual (acápite 3.2.2) con aquellos obtenidos en las mejoras (acápite 4.3.3). Luego, se procede a multiplicar los tiempos unitarios por la cantidad de movimientos proyectados para los próximos once meses, por cada uno de los procesos mejorados. De esta manera, se obtienen los ahorros totales mensuales en horas. Finalmente se multiplican los ahorros mensuales en horas-hombre por un promedio de 14.58 soles por hora (que se obtiene de un promedio de sueldo entre auxiliares y asistentes). Finalmente, se obtiene que el ahorro en un periodo de once meses asciende a S/. 298,318.

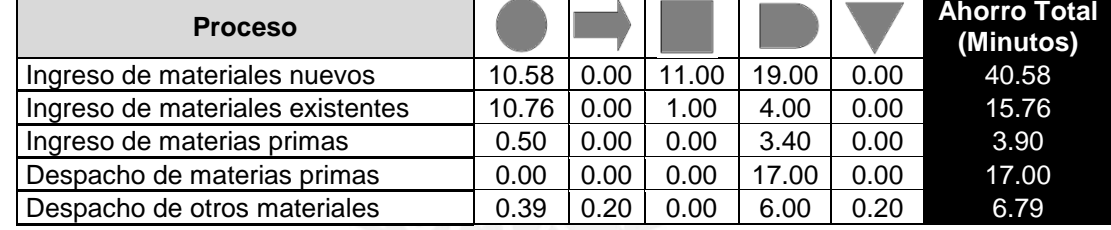

### **Tabla 31: Ahorros de tiempos unitarios**

**Elaboración propia**

Tesis publicada con autorización del autor No olvide citar esta tesis

# Tabla 20: Ahorros de tiempos totales y soles por proceso **Tabla 20: Ahorros de tiempos totales y soles por proceso**

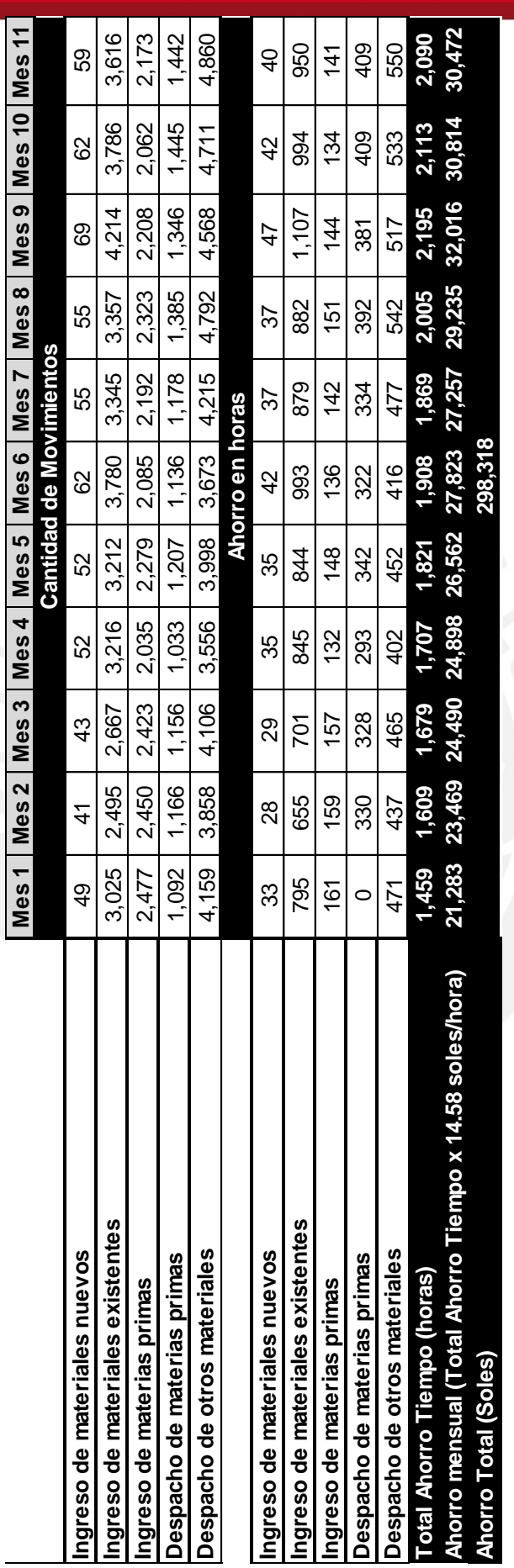

86

Elaboración propia **Elaboración propia**

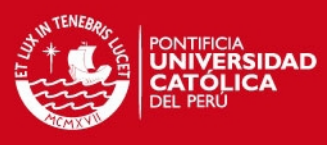

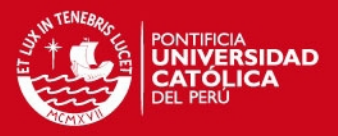

La segunda parte de este análisis consiste en evaluar los ahorros en el proceso de toma de inventarios (ver tabla 33). Se toman los datos de los cronogramas de toma de inventarios propuestos de los primeros once meses (acápite 4.1.3) que detallan la cantidad de ítems a revisar por mes. Se estima que esta la implementación de la tecnología reducirá la revisión a 20 minutos por ítem, a excepción del almacén de la Planta de Bocanegra donde se estima que el conteo de las bolsas de azúcar tomaría 60 minutos. Si se multiplica la cantidad de ítems por dichos tiempos, se logra obtener el tiempo total que se invertirá en esta operación. Finalmente, para calcular el ahorro en horas se parte de las horas totales promedio que cada auxiliar o asistente consume al mes en el proceso actual; por ejemplo en el almacén de la Planta Arequipa un almacenero consume 24 horas al mes en tomar inventario y son 8 trabajadores, esto nos da un total de 192 horas al mes siendo el ahorro de total de 155 horas al mes en dicho almacén. Finalmente, el ahorro se valoriza con un promedio de 14.58 soles por hora-hombre, dando un total de S/. 172,205 en un periodo de once meses<sup>19</sup>. Sin embargo, estos ahorros no serían relevantes si es que no se prescinde de personal. Se calcula un ahorro promedio de S/. 4,700 mensual por almacén según las tablas 32 y 33, pero no se puede prescindir de personal por dicho monto, entonces se propone reducir 1 asistente por almacén con un salario de S/. 3000. En conclusión el ahorro por horas-hombre asciende a S/. 330,000 en un periodo de 11 meses.

- **Ahorros por reducción de rupturas de stock:** en el acápite 3.3.5 se calculó que el costo promedio por rupturas de stock asciende a S/. 439,126 mensual. Como objetivo, se propone que la implementación de la tecnología reduzca este costo en un 2%, es decir, se obtendría un ahorro de S/.8,783 mensual.
- **Ahorros por políticas de inventario: e**n el análisis de inventario agregado (acápite 3.3.6) se calculó que el ahorro por reducir las órdenes de compra en 1,990 y el stock de ciclo en S/. 642,475 significa un ahorro semestral de S/. 80,261. Cabe mencionar que las políticas únicas propuestas hará que este ahorro sea posible. Se puede dividir el ahorro en S/. 13,377 mensual.
- **Otros ahorros: c**omo se explicó en el acápite anterior, la implementación de la tecnología ocasionaría hace que no sea necesario el uso del papel para las hojas de despacho. Mensualmente, se consumen cerca de 22,000 unidades y cada una se valoriza en S/.0.02, lográndose un ahorro promedio de S/.440 al mes.

l

<sup>&</sup>lt;sup>19</sup> Ver detalle en anexo 41

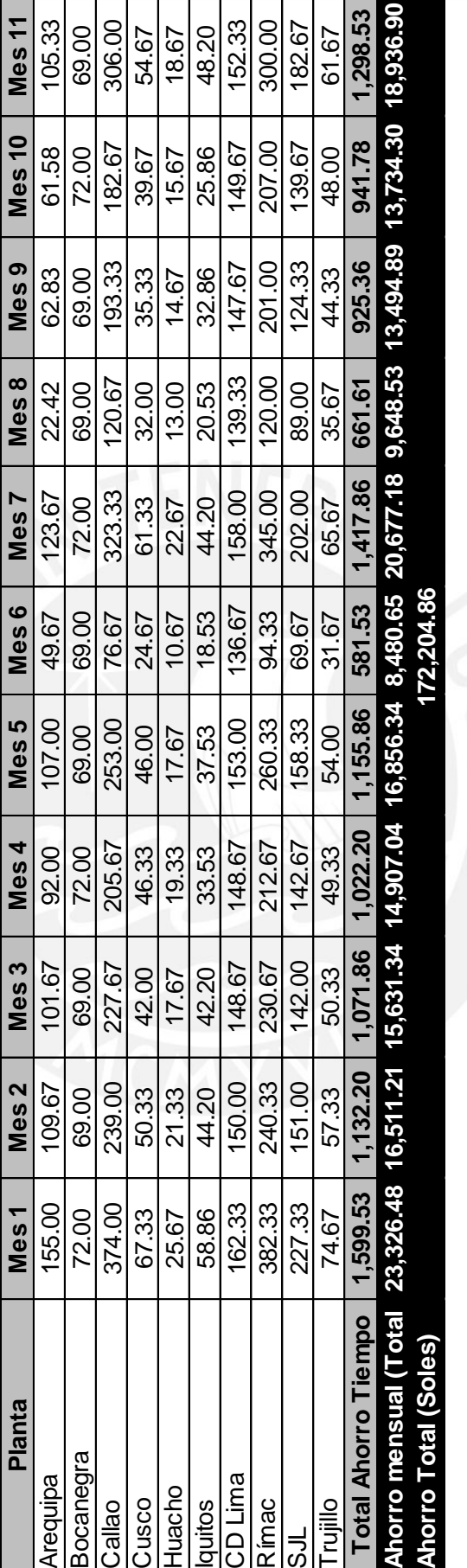

Tabla 33: Ahorros totales de toma de inventarios **Tabla 33: Ahorros totales de toma de inventarios**

Tesis publicada con autorización del autor No olvide citar esta tesis

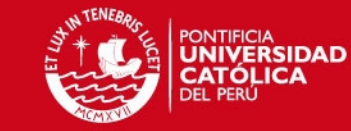

Elaboración propia **Elaboración propia**

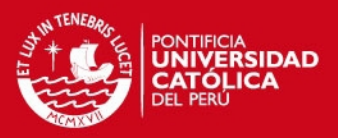

# **Capítulo 5: Evaluación económica**

La evaluación económica es parte fundamental del proyecto porque permite saber si debe efectuarse la inversión. Se analizan los costos de inversión y los beneficios de las implementaciones, según lo presentado en el capítulo anterior. Después, se pasa a analizar los principales indicadores económicos que prueben la viabilidad del proyecto.

# 5.1. Costos de inversión para las implementaciones

En la tabla 34 se resumen los costos detallados en el acápite 4.4.4. Se divide en tres partidas: implementación, operación y mantenimiento. Cabe resaltar que el costo de operación del primer mes es mayor al resto por la impresión de las etiquetas para las locaciones. El costo total para el periodo de doce meses asciende a S/.442,633 (vea la tabla 34).

# 5.2. Beneficios de las implementaciones

También en la tabla 34 se resumen los beneficios detallados en el acápite 4.4.5. Se divide según cuatro partidas: rupturas de stock, horas-hombre, políticas de inventario y otros ahorros. El ahorro total para el periodo de doce meses asciende a S/.578,762 (vea la tabla 34).

# 5.3. Indicadores económicos

Se analiza el valor actual neto (VAN), la tasa interna de retorno (TIR), la relación costo-beneficio (B/C), el período de recuperación (PR) y el rendimiento sobre activos logísticos (ROLA).

# 5.3.1. Valor actual neto (VAN)

Para el cálculo del valor actual parte del flujo total mostrado en la tabla 34. Se trabaja con una tasa de interés igual al costo de oportunidad de la empresa, el cual es 10% anual (ver acápite 3.3.5, cálculo de costos) o 0.80% mensual.

Entonces el valor actual del proyecto se calcula según la siguiente ecuación:

$$
VAN_{\text{proyecto}} = \text{Monto}_{\text{mes 0}} + \sum_{i=1}^{11} \text{Monto}_{\text{mes i}} \times (P/F, 0.80\%, i) = S/.112,186
$$

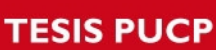

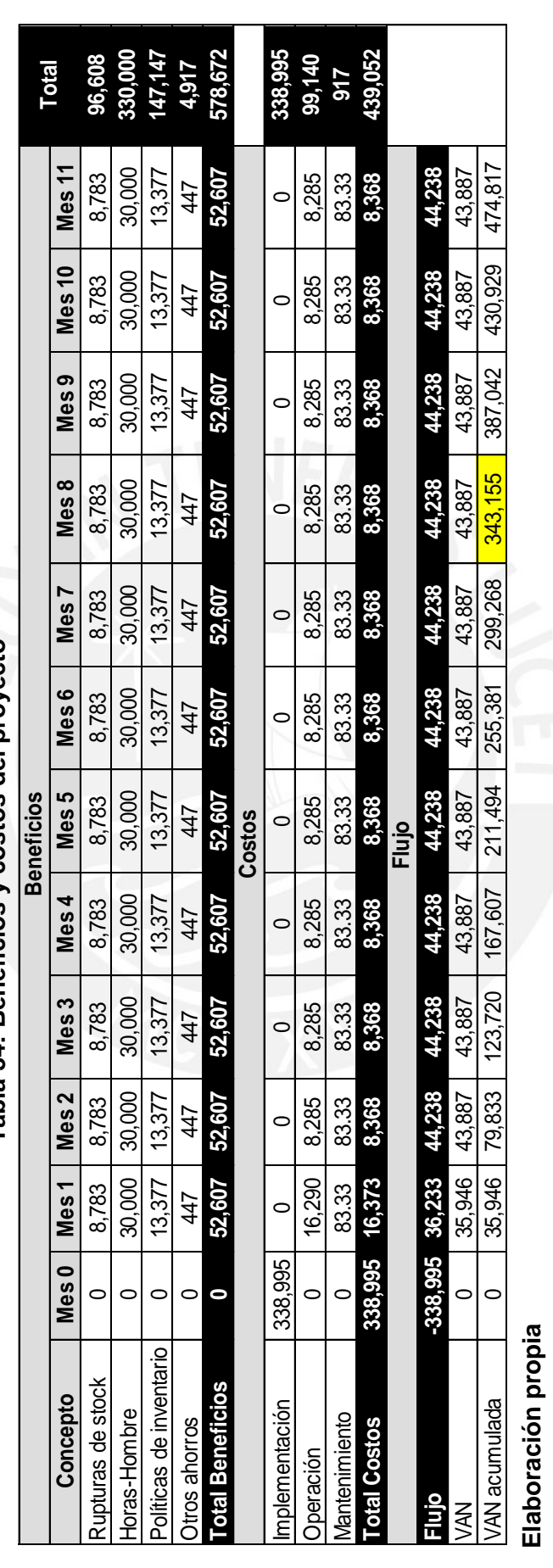

Tabla 34: Beneficios y costos del proyecto **Tabla 34: Beneficios y costos del proyecto**

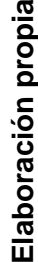

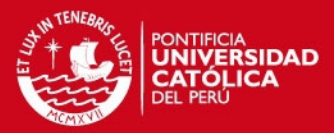

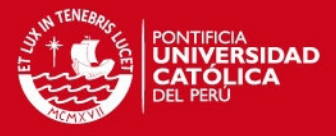

Como el VAN del proyecto es mayor a cero, el proyecto debe ser aceptado. De la misma manera, se calculan los valores actuales netos de los costos y los beneficios:

$$
VAN_{\text{costos}} = \text{Costo}_{\text{mes 0}} + \sum_{i=1}^{11} \text{Costo}_{\text{mes i}} \times (P/F, 0.80\%, i) = S/.434,637
$$
  

$$
VAN_{\text{beneficious}} = \text{Beneficio}_{\text{mes 0}} + \sum_{i=1}^{11} \text{Beneficio}_{\text{mes i}} \times (P/F, 0.80\%, i) = S/.547,452
$$

# 5.3.2. Tasa interna de retorno (TIR)

Se parte del flujo total presentado en la tabla 34 y se obtiene una TIR igual a 6.13% mensual, la cual es superior al costo de oportunidad mensual de 0.80%. Según este indicador, el proyecto debe ser aceptado.

# 5.3.3. Relación beneficio – costo (B/C)

Este ratio se calcula como la división entre el VAN de los beneficios y el VAN de los costos. Se obtiene un valor de 1.26. Según este indicador, debe aceptarse el proyecto debido a que es mayor a 1.

# 5.3.4. Período de recuperación de la inversión (PR)

La tabla 34 muestra el análisis del flujo hecho para un costo de oportunidad de 0.80% mensual y se aprecia que la inversión se recuperaría para el mes 8.

# 5.3.5. Rendimiento sobre activos logísticos (ROLA)

Para el sistema propuesto se toma en cuenta que la contribución al ingreso son los beneficios obtenidos por él, según la tabla 34 este asciende a S/.578,672 en el periodo de análisis. Con respecto a los costos de operación logística, se toman en cuenta los costos de operación y mantenimiento, los cuales suman S/.103,367 en el periodo de análisis. Al final, los activos de esta propuesta son los lectores, las impresoras y los routers cuya inversión total es de S/.152,377. De este modo, el ROLA se calcula de la siguiente manera;

$$
ROLA = \frac{578,672 - 103,367}{261,428} = 1.82
$$

Se concluye que el proyecto debe aceptarse por tener un rendimiento mayor a 1.

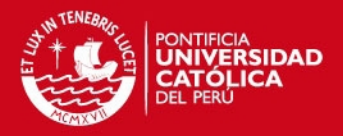

# **Capítulo 6: Conclusiones y recomendaciones**

Durante esta tesis se ha estudiado la forma de mejorar las operaciones del ciclo de almacenamiento de un almacén de consumo masivo. Se comenzó por analizar cómo se realizan dichas operaciones y cómo se gestionan los inventarios en la actualidad. Luego, se utilizaron las herramientas descritas en el marco teórico para proponer mejoras de la gestión de inventarios para, finalmente, pasar a la implementación de la tecnología que repercute directamente en las operaciones del ciclo de almacenamiento. A continuación se presentan las conclusiones y recomendaciones de este trabajo.

### 6.1. Conclusiones

Las principales conclusiones son las siguientes:

El diagnóstico del ciclo de almacenamiento permitió establecer qué actividades consumían el 80% del tiempo de los procesos del ciclo de almacenamiento. Se concluyó el ingreso de materiales se debe, básicamente, a operaciones y transportes; el despacho es afectado por retrasos y transportes y la toma de inventarios por las operaciones.

Posteriormente, el análisis de causa y efecto hizo que se ahondara más en las causas específicas de los problemas principales, siendo las más importantes las siguientes: computadoras fijas, codificación manual de materiales y baja confiabilidad de coincidencia del inventario real y virtual.

También se identificó que 5.10% del valor del inventario actual no presenta movimiento en periodos de tiempo mayores a 3 años, siendo más del 90% ocasionado por los repuestos. Está claro que se necesitan políticas claras para reducir el índice de obsolescencia del almacén.

El enfoque ABC multicriterio nos permitió clasificar adecuadamente los materiales, no sólo por el valor del inventario, sino por criterios igualmente importantes como la rotación, la cobertura y el histórico de consumos. El resultado fue que el 8.62% de los ítems son clasificados como A, seguidos por el 34.99% como B y el 56.39% como C.

Las políticas de inventario actuales se encuentran muy cerca del ideal en la curva de intercambio y es factible llegar al punto óptimo, ahorrando más de S/.13,000

### **SIS PUCP**

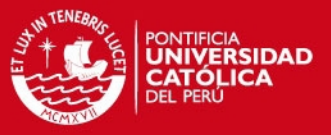

mensuales, si se reducen la cantidad de pedidos en 2,000 y el stock de ciclo en S/.642,475 en un periodo de seis meses.

Habiendo pasado a las propuestas de mejoras, se propuso mejorar la gestión de inventarios mediante un sistema de renovación con revisión periódica (sistema P), el cual está acorde con la realidad del almacén. La estandarización de los tiempos de revisión ayudó a elaborar cronogramas de revisión para cada almacén, esto lleva a ahorrar tiempo considerable en el proceso de toma de inventarios.

Para llegar al ahorro calculado en el análisis de inventario agregado se proponen políticas claras por subcategoría ABC en términos de tiempos de entrega, uso de lotes económico y análisis de pedidos. Esto se relaciona con la propuesta de gestión de proveedores socios, el cual consta políticas claras para los mismos y un sistema de calificación único. Hasta este punto, las propuestas buscan ordenar la gestión de inventarios.

La propuesta más fuerte de este trabajo es la implementación de la identificación automática de materiales mediante un sistema de código de barras con codificación cerrada. Se presentó el diseño de los nuevos procesos logrando un ahorro de tiempos unitarios de 44% en el ingreso de materiales nuevos, 27% en el ingreso de materiales existentes, 8% en el ingreso de materias primas, 23% en el despacho de materias primas y 47% en el despacho de otros materiales. En el caso de la toma de inventarios, se concluye que el ahorro es de 58% de horas-hombre en un período de 11 meses.

Esta tecnología tiene un costo de implementación de S/.338,995, un costo de operación de S/.8,740 y un costo de mantenimiento de S/.83, estos dos últimos mensuales. Se calculó que los beneficios ascienden a S/.578,672 en 11 meses por causa de ahorros en hora-hombre, reducción de rupturas de stock en 2% (como meta) y una mejor política de inventarios. La viabilidad de este proyecto se ve reflejada en los indicadores económicos, pues todos muestran resultados positivos.

Finalmente, se concluye que se han logrado mejorar y reducir los tiempos de las operaciones del ciclo de almacenamiento gracias a una mejora en la gestión de inventarios y a la implementación de la identificación automática de los materiales con un sistema de código de barras. Esta conclusión se basa en que esta TIC logra resolver los tres problemas principales identificados: computadoras fijas, codificación manual de materiales y baja confiabilidad de coincidencia del inventario real y virtual.

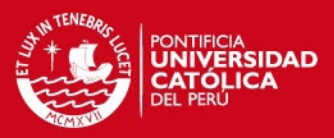

# 6.2. Recomendaciones

Las principales recomendaciones son las siguientes:

Para lograr que la clasificación ABC multicriterio y el nuevo sistema de renovación de inventario sean exitosos, es necesario transmitir a todos los supervisores de los almacenes su importancia, así como analizar en conjunto los posibles cambios estructurales puedan traer. Se recomienda que cada supervisor de almacén revise la data que se obtuvo, realizando objeciones y proponiendo posibles cambios.

Por otro lado, no se recomienda introducir el sistema de renovación de inventarios por revisión periódica en el ERP de la empresa porque este no es tan exacto como un sistema con punto de reposición. En cambio, se recomienda entregar a cada asistente o auxiliar de almacén la programación y lista de ítems que debe revisar a inicio del año.

Con respecto a los proveedores, se sugiere reunirse con ellos para negociar y establecer políticas claras con el objetivo de alcanzar los tiempos de entrega deseados. En el caso del etiquetado de los lotes, se aconseja negociar con el proveedor que se cobre cualquier costo adicional como un servicio para no afectar la estructura de costos de la empresa ni aumentar el costo del ítem.

Es sabido que cualquier implementación de tecnología siempre será difícil de asimilar por el recurso humano, especialmente, cuando este no es altamente calificado. Se recomienda realizar un plan de capacitaciones con tres meses de anticipación a la implementación, a causa de que cuatro de los diez almacenes se localizan en provincias y se requiere la presencia de la jefatura y los expertos del área. Adicionalmente, se recomienda elaborar manuales de procesos que establezcan, claramente, los distintos pasos a realizar en todo el ciclo de almacenamiento.

Todas las políticas propuestas en esta tesis deben ser analizadas con mayor profundidad para su correcta documentación y aprobación de las gerencias respectivas.

Finalmente, es de gran importancia que la jefatura del área tome acciones inmediatas con el material inmovilizado que poseen. Se recomienda evaluar el traslado de ítems entre almacenes según la utilidad de los mismos, la destrucción de ítems o la venta como chatarra.

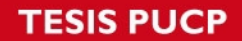

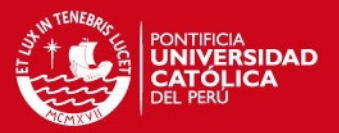

# **REFERENCIAS BIBLIOGRÁFICAS**

### ALEJANDRO, Christian

- 2011 *Diseño de un sistema de control de activos para el almacén de electrónica de la Pontificia Universidad Católica del Perú utilizando RFID*. Tesis para optar el Título de Ingeniero Electrónico. Lima: Pontificia Universidad Católica del Perú, Facultad de Ciencias e Ingeniería.
- BASTOS, Ana
- 2007 "Distribución Logística y Comercial". Primera edición. Vigo: Editorial Ideaspropias.
- BALLOU, Ronald
- 2004 "Logística. Administración de la cadena de suministro". Quinta edición. México DF: PEARSON Educación.
- CORREA, Alexander, Carlos ÁLVAREZ y Rodrigo GÓMEZ
- 2010 "Sistemas de identificación por Radiofrecuencias, Código de barras y su relación con la Gestión de la Cadena de Suministro". Revista Estudios Gerenciales. Volumen 26.Número 116. Páginas 115-141. Cali: Facultad de Ciencias Administrativas y Económicas de la Universidad ICESI.
- CORREA, Alexander y Rodrigo GOMEZ
- 2009 "Tecnologías de la información en la Gestión de la Cadena de Suministro". Revista DYNA. Volumen 76. Número 157. Páginas 37-48. Bilbao: Federación de Asociaciones de Ingenieros Industriales de España.
- CORREA, Alexander
- 2009 "Tecnologías de la información y la comunicación en la Gestión de Almacenes". Revista Avances en Sistemas e Informática. Volumen 6. Número 2. Páginas 113-118. Medellín: Escuela de Ingeniería de Sistemas de la Facultad de Minas de la Universidad Nacional de Colombia Sede Medellín.
- GALGANO, Alberto
- 1995 "Los 7 instrumentos de la calidad". Primera edición. Madrid: Ediciones Días de Santos.
- GLOVER Bill y Himanshu BHATT
- 2006 "*RFID Essentials*". Primera edición. Atlanta: Grupo Editorial O'Reilly.

GS1

2010 "*The Value and Benefits of the GS1 Systems of Standards*". Consulta: 10 de octubre de 2012. <http://www.gs1.org/sites/default/files/docs/GS1\_System\_of\_Standard s.pdf> 2007<sup>a</sup> "*GTIN Allocation Rules*". Consulta: 10 de octubre de 2012. <http://www.gs1.org/docs/idkeys/GS1\_GTIN\_Allocation\_Rules.pdf>

# **TESIS PUCP**

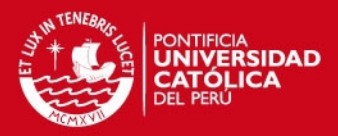

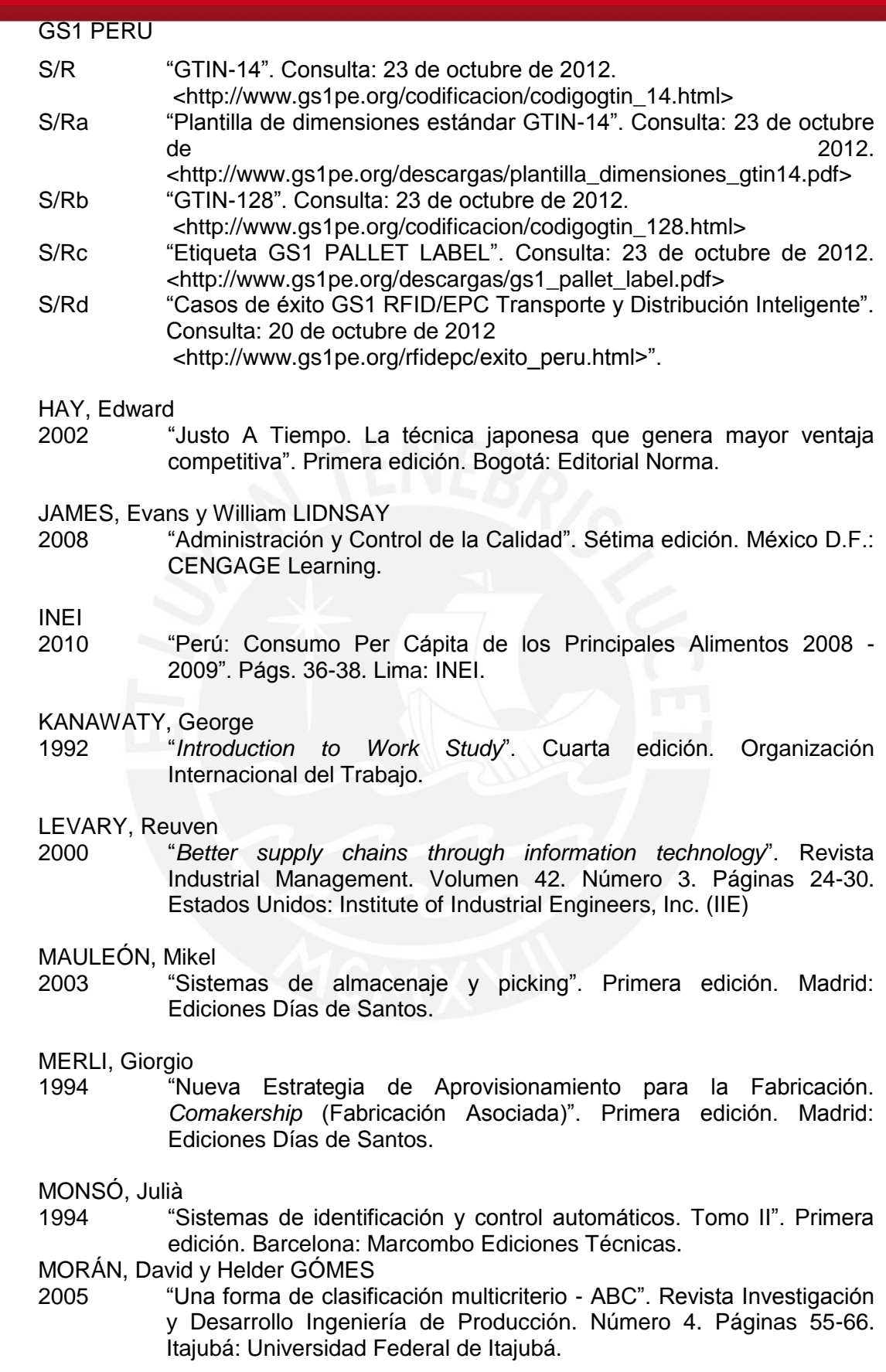

# **SIS PUCP**

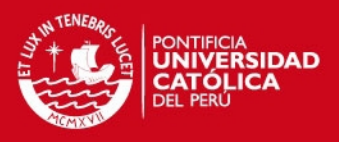

### MORENO, Emilio

2009 *Propuesta de mejora de operación de un sistema de gestión de almacenes en un operador Logístico*. Tesis para optar el Título de Ingeniero Industrial. Lima: Pontificia Universidad Católica del Perú, Facultad de Ciencias e Ingeniería.

# MULLER, Max<br>2004 F

- 2004 " undamentos de administración de inventarios". Traducción de Efraín Sánchez. Primera edición en inglés. 2003. Bogotá: Grupo Editorial Norma.
- Organización Internacional del Trabajo (OIT)
- 1996 "*Introduction to Work Study*". Cuarta edición. Madrid: Ediciones Días de Santos.
- PAU, Jordi y Ricardo DE NAVASCUÉS
- 2001 "Manual de Logística Integral". Madrid: Ediciones Días de Santos.
- RIOS, Jorge
- 2011 *Diseño de un sistema de control vehicular basado en el acceso de espacios libres y ubicación en estacionamientos utilizando RFID*. Tesis para optar el Título de Ingeniero Electrónico. Lima: Pontificia Universidad Católica del Perú, Facultad de Ciencias e Ingeniería.

### SECRETARÍA DE LA FUNCION PUBLICA (SFP)

- 2008 "Herramientas para el análisis y mejora de procesos". Consulta: 05 de noviembre de 2012. <http://portal.funcionpublica.gob.mx:8080/wb3/work/sites/SFP/resourc es/LocalContent/1581/8/herramientas.pdf>
- SILVER, Edward y Rein PETERSON.
- 1985 " "Decisions Systems for inventory management and production planning". Segunda edición. Estados Unidos: John Wiley & Sons.
- SORET, Ignacio
- 2004 "Logística Comercial y Empresarial". Cuarta edición. Madrid: Editorial ESIC
- URZELAI, Aitor
- 2006 "Manual básico de la Logística ntegral". Primera edición. Madrid: Ediciones Díaz de Santos
- VORST, Van der Jack, Adrie BEULENS y Paul van BEEK
- 2005 "*Innovation in logistics and ICT in food supply chain networks*". Revista Innovations in agri-food systems. Capítulo 10. Páginas 245- 292. Meulenberg: Wageningen Academic Publishers.

### ZHUANG, Er, Fei YU LIAN y Jin GONG LIANG

2008 "*An RFID-Based Automatic Identification System on Modern Grain Logistics*". Texto presentado en la Conferencia de Administración de Comercio y Gobierno electrónicos.